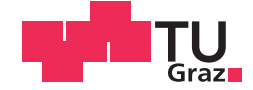

Ivan Vidović, BSc

## **Das Gleislageverhalten nach Einbau einer Tragschicht**

## **MASTERARBEIT**

zur Erlangung des akademischen Grades

Diplom-Ingenieur

Masterstudium Bauingenieurwissenschaften - Umwelt und Verkehr

eingereicht an der

## **Technischen Universität Graz**

**Betreuerin** 

Ass. Prof. Dipl.-Ing. Dr.techn., Stefan Marschnig

Institut für Eisenbahnwesen und Verkehrswirtschaft

## **EIDESSTATTLICHE ERKLÄRUNG**

Ich erkläre an Eides statt, dass ich die vorliegende Arbeit selbstständig verfasst, andere als die angegebenen Quellen/Hilfsmittel nicht benutzt, und die den benutzten Quellen wörtlich und inhaltlich entnommenen Stellen als solche kenntlich gemacht habe. Das in TUGRAZonline hochgeladene Textdokument ist mit der vorliegenden Masterarbeit identisch.

14.03.2016

Datum Unterschrift

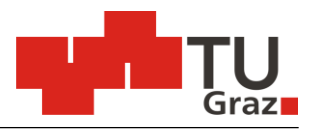

Technische Universität Graz **Institut für Eisenbahnwesen und Verkehrswirtschaft**

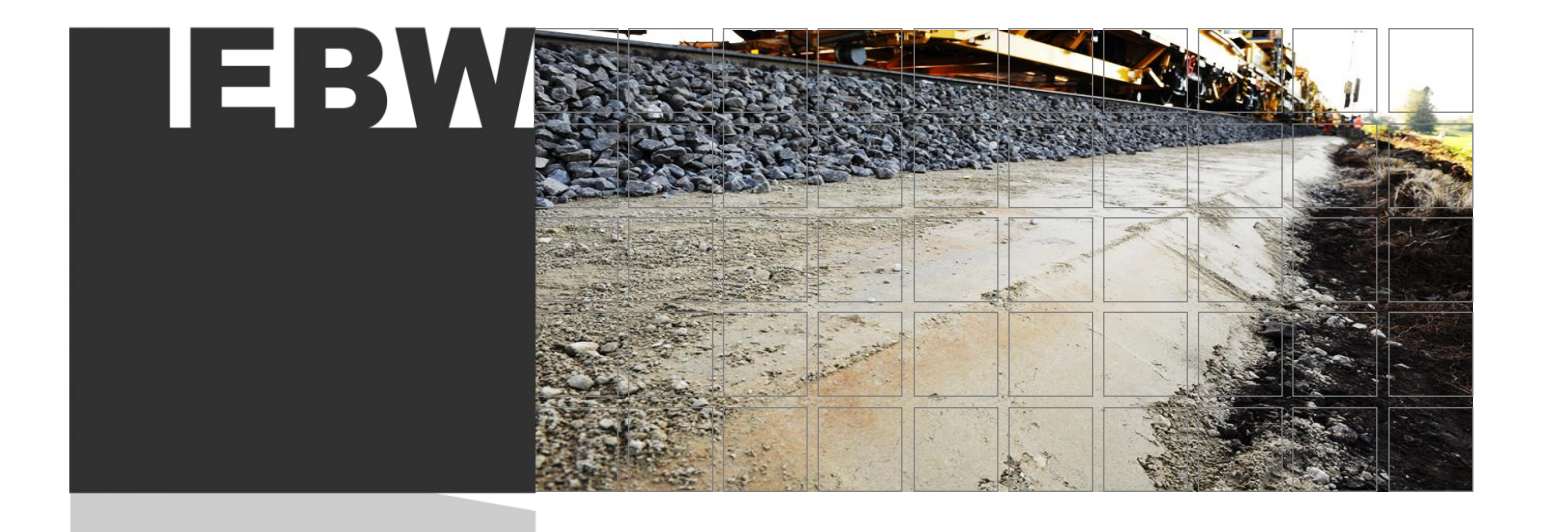

# Das Gleislageverhalten nach Einbau einer Tragschicht

Masterarbeit

2016

Ivan Vidović, BSc. 0830609 [vidovic@student.tugraz.at](mailto:vidovic@student.tugraz.at)

Betreuer: Stefan Marschnig Ass.Prof. Dipl.-Ing. Dr.techn. [stefan.marschnig@tugraz.at](mailto:stefan.marschnig@tugraz.at) 

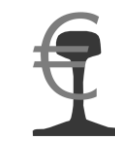

www.ebw.TUGraz.at

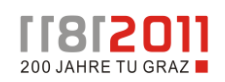

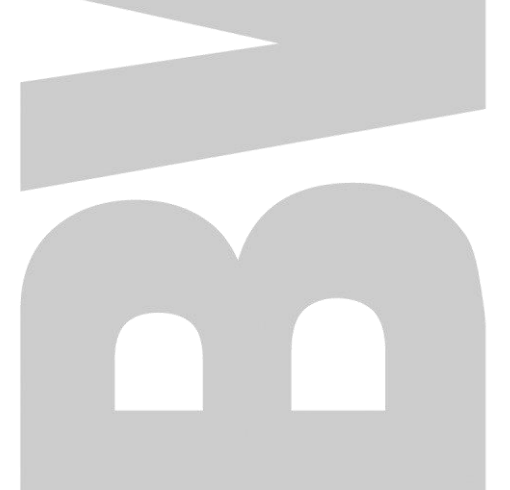

#### Danksagung

An dieser Stelle möchte ich mich bei Univ.-Prof. DI Dr. techn. Peter Veit und dem gesamten Team des Instituts für Eisenbahnwesen und Verkehrswirtschaft der Technischen Universität Graz für die Unterstützung und die hilfreichen Ratschläge im Rahmen der Erstellung dieser Arbeit bedanken. Nicht zuletzt die zahlreichen Diskussionen während der täglichen Büroarbeit haben mir in großem Maße bei der Interpretation der Ergebnisse geholfen.

Ein ganz besonderer Dank gilt Ass.-Prof. DI Dr. techn. Stefan Marschnig. Mit seinem breiten und fundierten Wissen und seiner in der Lehre an den Tag gelegten Leidenschaft hat er mich im Zuge der Vorlesungen des Masters Umwelt und Verkehr für das Gebiet des Eisenbahnwesens begeistert. Nach einem vorangegangenen Masterprojekt hat er mir ermöglicht das Thema in dieser Masterarbeit fortzuführen und mich in diesem Gebiet zu vertiefen.

Außerdem möchte ich mich bei DI Matthias Landgraf für Unterstützung und Betreuung dieser Masterarbeit bedanken. Nicht zuletzt bei der Programmierung des Codes ist er mir immer mit Rat und Tat zur Seite gestanden und hat mir mit so manchen Ratschlägen und Hilfestellungen enorm geholfen. Weiters Danke ich dem gesamten Team des Instituts für Eisenbahnwesen und Verkehrswirtschaft für die wertvollen Diskussionen und Ratschläge.

Ein besonderer Dank gilt meinen Eltern Anda und Vinko Vidović, die mir das Studium ermöglicht, mich gefördert und mir diese Art der Ausbildung ermöglicht haben. Des Weiteren möchte ich mich bei meiner Schwester Ana und meinem Bruder David für die besonders wertvolle Unterstützung und verständnisvollen Begegnungen bedanken.

Des Weiteren möchte ich mich bei meiner Freundin Mag. Christina Geissler, MSc. für die Unterstützung und besonders wertvollen Ratschläge während der gesamten Studiendauer bedanken.

Zu guter Letzt bedanke ich mich auch ganz herzlich bei all meinen Freunden und Studienkollegen, die dieses Studium in die nötige Länge gezogen haben.

#### Kurzfassung

In Zeiten von Budgetkürzungen und steigenden Instandhaltungskosten kann die Entscheidung für eine Unterbausanierung nicht nur mehr auf Grundlage von Erfahrungswerten getroffen werden. Seit 1994 ist die AHM die Standardmaschine für Unterbausanierungen in Österreich. Bis zum Jahr 2013 wurden ca. 600 km Strecke saniert. Eine Entscheidungshilfe kann hierbei das Gleislageverhalten nach Einbau einer Tragschicht bei bereits sanierten Abschnitten sein.

Die Ergebnisse der gegenständlichen Arbeit zeigen, dass sich das Setzungsverhalten mit Hilfe einer linearen Funktion hinlänglich gut beschreiben lässt. Die eingangs aufgestellte These, dass sich das Setzungsverhalten zumindest in den ersten Jahren nach einem AHM-Einsatz annähernd logarithmisch verhält, konnte verworfen werden. Ferner kann mit Hilfe der Steigungen der Logarithmusfunktion keine explizite Aussage über das Setzungsverhalten getroffen werden. Hingegen lässt sich das Gleislageverhalten anhand der Steigungen einer linearen Funktion sehr genau beurteilen. Die Steigungen folgen nach einem anfänglich steilen Verlauf einem abfallenden Trend und werden, je weiter der AHM-Einsatz zurückliegt, flacher. Das Bestimmtheitsmaß der linearen Funktion erreicht dabei in jedem Fall einen Wert über 0,9.

Die Beurteilung der Wirksamkeit von Tragschichten kann jedoch nicht nur auf Grundlage der vorliegenden Ergebnisse erfolgen. Vielmehr kann diese erst nach einer Gegenüberstellung mit Querschnitten ohne Tragschichten vorgenommen werden. Ferner hängt die Entscheidung auch von anderen Einflüssen, wie zum Beispiel der Beschaffenheit des Untergrundes oder der Belastung, ab.

Festzuhalten bleibt jedoch, dass sich das Gleis nach einem AHM-Einsatz und steigendem Gleisalter langsamer verschlechtert. Damit werden die Abstände zwischen den Maschineneinsätzen länger und zumindest für diesen Bereich sinken die Instandhaltungskosten.

#### Abstract

Since 1994, the AHM 800 R formation rehabilitation machine is the standard machine for improving the substructure of railway lines in Austria. Due to budget cutbacks and increasing maintenance costs a decision for installing a protective layer cannot be made based on empiric values only. The track behavior of segments with an improved substructure can be a helpful decision guide.

The results of this master thesis show that the linear function describes the settlement behavior in spades. Not even the settlements in the first years after the installation of a formation layer can be characterize by a logarithmic regression. On the contrary, the gradients of a linear function give a very good indication about the track behavior. At the beginning the gradient of the linear function ascends steeply. As the track gets older, the gradient flattens and the coefficient of determination is over 0.9.

The effectiveness of a protective layer cannot be evaluated by the results of this master thesis only. A comparison with segments without an improved substructure is necessary to evaluate the gathered results.

In conclusion, the deterioration of a rail track with increasing age after installing a protective layer is much slower and for this part of the track the maintenance costs are lowered.

## Inhaltsverzeichnis

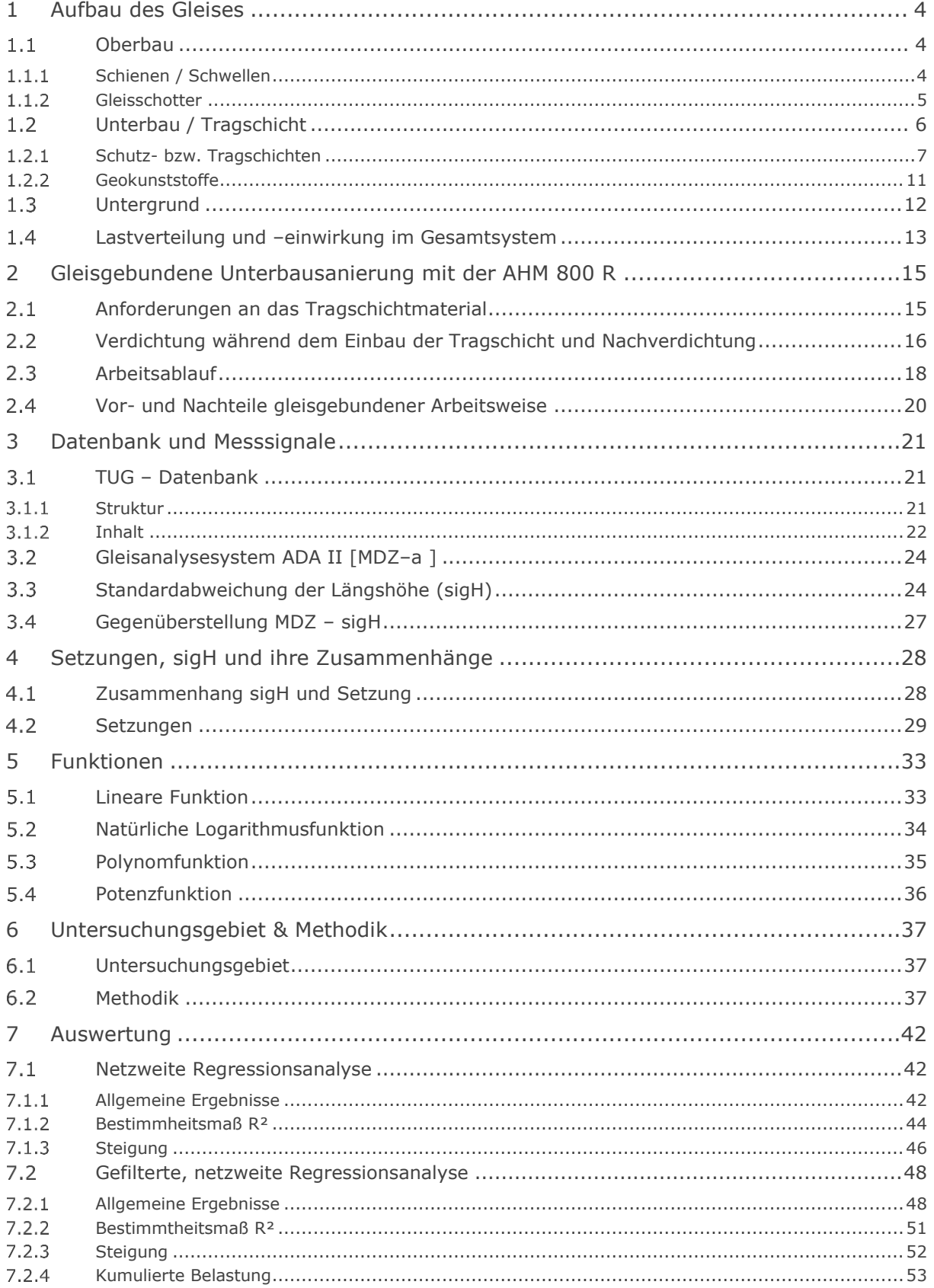

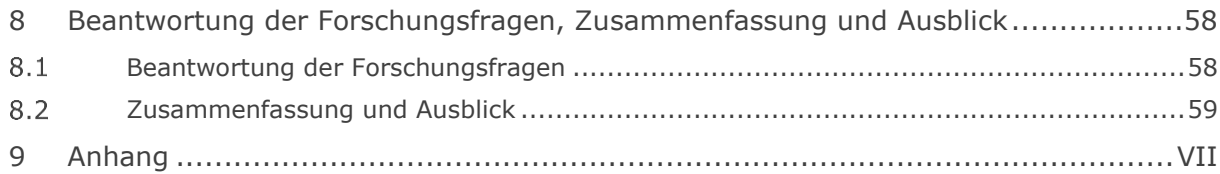

**Einleitung** 

## Einleitung

*"Quality is never an accident; it is always the result of high intention, sincere effort, intelligent direction and skillful execution; it represents the wise choice of many alternatives." (William A. Foster)*

Die Eisenbahn, als Transportmittel für Personen und Güter, hat sich in den letzten Jahrzehnten in Bezug auf Höchstgeschwindigkeiten und maximal zulässige Achslasten enorm entwickelt. Ein Resultat dieser Entwicklung war, dass die bis dato eingesetzten Instandhaltungsmaschinen- und -maßnahmen die geforderte Qualität des Fahrweges nicht mehr gewährleisten konnten.

Bis in die 1970er Jahre wurde die Komponente Unterbau eher , stiefmütterlich' behandelt bzw. völlig außer Acht gelassen und die dringend notwendige Instandhaltung dieses Teils der Gleisanlage vernachlässigt. Erst zu diesem Zeitpunkt wurde mit der Entwicklung von Planumsverbesserungsmaschinen begonnen. Ein wesentlicher und entscheidender Vorteil dieser ist, dass sie auch in der Lage sind, den bis dato vernachlässigten Unterbau zu sanieren. Die ersten Versuche den Unterbau zu sanieren wurden konventionell mit Bagger, Raupen und LKWs realisiert. Diese Methode wird auch heutzutage für Schichtstärken mit einer Mächtigkeit > 40 cm angewendet.

Die Schweizerischen Bundesbahnen (SBB) haben als eines der ersten Eisenbahninfrastrukturunternehmen damit begonnen, den Unterbau mittels gleisgebundenen Maschinen zu verbessern. In Österreich wurde erst zu Beginn der 1990er Jahre auf Wunsch der Österreichischen Bundesbahnen (ÖBB) eine gleisgebundene Maschine zur Unterbausanierung entwickelt. Die daraus entstandene AHM 800 R ist nunmehr die Standardmaschine bei den ÖBB.

Die exponentielle Verschlechterungsfunktion für Eisenbahnstrecken geht auf Pàl Vaszary zurück. Dieser beschreibt das Verschlechterungsverhalten von Eisenbahngleisen als eine von der Ausgangsqualität abhängige Exponentialfunktion  $Q(t) = Q_0 \times e^{bt}$ . Es gibt jedoch auch Thesen wonach die Verschlechterung einem linearen Zusammenhang folgt. Die exponentielle Funktion spielt dabei eine eher untergeordnete Rolle. Es gilt folglich zu überprüfen, ob sich das Gleis nach einem Einsatz der AHM anders verhält, als in dieser Exponentialfunktion postuliert. Für solche Analysen wird auf die Theorie der Regressionsanalyse zurückgegriffen. Mit den Methoden dieser können Zusammenhänge zwischen verschiedenen Parametern hergestellt und veranschaulicht werden.

## Ziele

Das Ziel dieser Arbeit ist es, das Gleislageverhalten nach Einbau einer Tragschicht zu beurteilen und zu interpretieren. Dies erfolgt in erster Linie durch eine statistische Auswertung der Daten. Dabei handelt es sich um Querschnitte welche mit der AHM saniert worden sind. Zunächst wird untersucht, ob das Setzungsverhalten mit Hilfe einer Regressionsanalyse abgebildet werden kann. Hierbei werden verschiedenste Funktionen, mit denen sich das Setzungsverhalten beschreiben lässt, untersucht. Im Zuge des vorangegangenen Masterprojektes haben sich folgende Forschungsfragen ergeben:

- 1. *Ist es möglich die Setzung nach dem Einbau einer Tragschicht mittels Regression abzubilden?*
- 2. *Kann mit Hilfe einer solchen Regression das Verhalten des Gleises "vorhergesagt" werden?*
	- a. *Wenn ja: "Ist es möglich dieses "vorhergesagte" Gleisverhalten in die Instandhaltungsstrategie einzubinden, um so von einer reaktiven zu einer präventiven Instandhaltungsstrategie zu gelangen"?*
- 3. *Sind die Ergebnisse der ermittelten Regression für eine signifikant hohe Anzahl von sanierten Gleisen valide?*

Im Rahmen der vorliegenden Arbeit werden die einzelnen Parameter festgelegt und untersucht, um in weiterer Folge eine Antwort auf die gestellten Fragen geben zu können. Schlussendlich soll eine Aussage getroffen werden, wie sich das Gleis nach Einbau einer Tragschicht verhält und mit welchen Funktionen sich ein solches Verhalten beschreiben und darstellen lässt.

## Aufbau der Arbeit

Zu Beginn der Arbeit wird der Aufbau des Gleises behandelt. Angefangen beim Oberbau mit all seinen Komponenten und deren Aufgaben wird danach das Thema Unterbau detailliert behandelt. Dabei wird insbesondere auf die unterschiedlichen Arten, Funktionen und Aufgaben von Tragschichten eingegangen. Im Anschluss daran wird der gleisgebundene Tragschichteinbau mittels AHM 800 R beschrieben.

Den nächsten Abschnitt bildet ein kurzer Überblick über die vorhandenen Datenbanken und Messsignale, welche für die Auswertungen benötigt werden und am Institut für Eisenbahnwesen vorhanden sind.

In Kapitel [4](#page-35-0) wird erstmals das Thema Setzungen erörtert. Dabei werden zunächst allgemeine Zeit-Setzungs-Kurven betrachtet, um im Anschluss daran einen Zusammenhang zwischen diesen und dem Setzungsverhalten nach Tragschichteinbau herzustellen beziehungsweise herzuleiten. Diese Erkenntnisse führen in weiterer Folge zu einer Validierung von bekannten Funktionen und deren Eignung zur Beschreibung des bereits erwähnten Setzungsverhaltens.

Nach Auswahl der infrage kommenden Funktionen werden ein Überblick über das Untersuchungsgebiet und ein Einblick in die Methodik der Arbeit gewährt. Insbesondere der R-Code für die automatisierte Regressionsanalyse und deren Ablauf werden thematisiert und näher erläutert.

Im nachfolgenden Kapitel werden die Ergebnisse der Regressionsanalyse präsentiert und interpretiert. Am Ende der Arbeit erfolgt die Beantwortung der eingangs gestellten Forschungsfragen, eine Zusammenfassung der Ergebnisse sowie ein Ausblick auf zukünftige Aufgaben.

## <span id="page-11-0"></span>1 Aufbau des Gleises

Grundsätzlich wird der Aufbau einer Gleisanlage in zwei Bauweisen gegliedert. Auf der einen Seite gibt es die vorwiegend bei Hochgeschwindigkeitsstrecken vorherrschende Feste Fahrbahn, welche auf einer steifen, verformungs- und setzungsärmeren Konstruktion gegründet wird. Dem gegenüber steht die Schotterbauweise, die sich in die Bereiche Oberund Unterbau gliedern lässt. [Abbildung 1](#page-11-3) zeigt einen schematischen Aufbau einer solchen Gleisanlage. Die angeführten Maßangaben entsprechen weder einer Norm, noch einer Richtlinie und sind daher lediglich als Richtwerte zu verstehen.

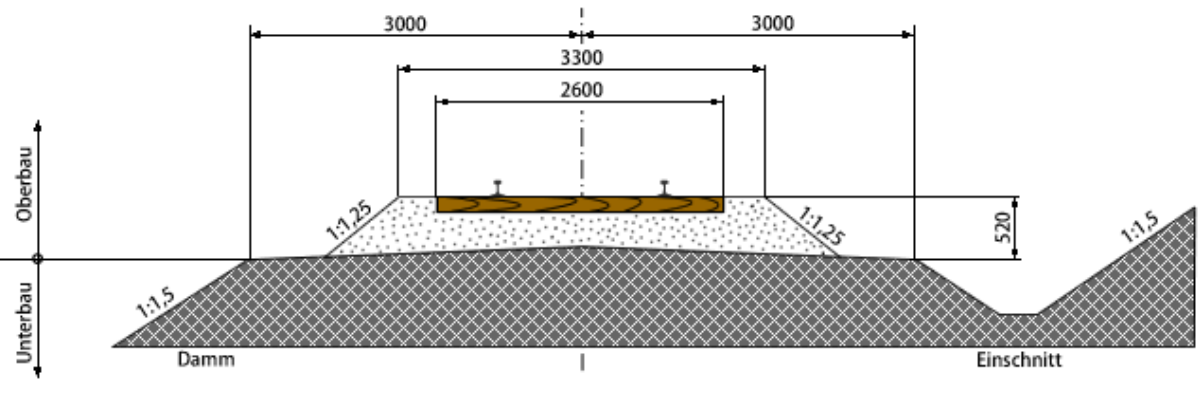

Abbildung 1 Aufbau Gleis in Schotterbauweise [Eitel - König GbR 2016]

#### <span id="page-11-3"></span><span id="page-11-1"></span> $1.1$ Oberbau

Der Oberbau einer Gleisanlage in Schotterbauweise besteht aus Schienen, Schienenbefestigungen, in Querrichtung verlegten Schwellen und dem Schotterbett. Im Folgenden werden die Komponenten des Oberbaus näher erläutert.

### <span id="page-11-2"></span>1.1.1 Schienen / Schwellen

Im Netz der ÖBB wird hauptsächlich die Vignolschiene eingesetzt und dabei sind je nach Strecke und Anforderung folgende drei Profiltypen in Gebrauch:

- 49E1  $\mathbf{r}$
- 54E2
- 60E1  $^{\circ}$

Durch Schienenbefestigungen werden die Schienen gegen seitliches Kippen gestützt. Des Weiteren sollen die Schienenbefestigungen Widerstandskräfte gegen die in der Schiene auftretenden Längskräfte bilden. Diese rühren einerseits aus Brems- und Antriebskräften, jedoch vorwiegend aus Temperaturspannungen her. Welche Art der Befestigung gewählt wird, ist vom eingesetzten Schwellentyp abhängig. Ferner wird die Wahl des Bindegliedes

#### Aufbau des Gleises

zwischen Schiene und Schwelle weitgehend von der Schwellenart und Auslegung beeinflusst.

Schwellen werden vorwiegend aus den Baustoffen Holz, Stahl oder Beton gefertigt, wobei Betonschwellen die Regelbauart darstellen. Die Aufgaben der Schwellen sind zum einen die Sicherstellung der Spurweite und zum anderen die Lastabtragung im Kontakt mit dem Schotter. [Fendrich, Fengler 2014]

### <span id="page-12-0"></span>1.1.2 Gleisschotter

### 1.1.2.1 Anforderungen und Aufgaben

Die Bettung einer Gleisanlage muss wesentlichen Anforderungen genügen und hat des Weiteren besondere Aufgaben zu erfüllen. Zum einen muss sie zur Minimierung der dynamischen Kräfte sauber, homogen und elastisch hergestellt werden und zum anderen sollen die auftretenden Vertikalkräfte von der Schwelle in das Planum übertragen werden. Ferner hat die Bettung Aufgaben hinsichtlich der Gleislage sowohl in Quer- als auch in Längsrichtung zu erfüllen und soll die Ableitung des anfallenden Wassers gewährleisten und somit ein trockenbleiben des Oberbaus sichern.

Wie in [Abbildung 1](#page-11-3) ersichtlich ist, wird die Schotterböschung mit einer Neigung von 1:1,25 hergestellt, da diese auch der natürliche Schüttwinkel des Schotters ist. Dem zugrunde liegt beim Entwurf eine Schotterböschung von 1:1,5, welche zur Ermittlung des Fußpunktes der Schotterböschung auf dem Planum benötigt wird. Die Neigung von 1:1,25 ist deshalb von entscheidender Bedeutung, da im Zuge von Arbeiten am Gleis, wie zum Beispiel dem Stopfen, die Einhaltung der Randwegbreite sichergestellt wird.

Wie bereits zuvor erläutert, gewährleistet die Bettung die Gleislage in Quer- und Längsrichtung. Demzufolge ist es notwendig, Vorkopfschotter anzuordnen um damit das seitliche Ausweichen zu verhindern. Die Schotterbreite vor Kopf der Schwellen soll 45 cm nicht unterschreiten. Der daraus resultierende Querverschiebewiderstand ist somit die Summe aus Vorkopfschotter, dem Schotter unter den Schwellen und dem Schotter im Schwellenfach<sup>1</sup>. [Marx, Moßmann et al. 2011, Klotzinger 2008]

### 1.1.2.2 Dimensionierung

Bei der Dimensionierung der Bettungsstärke ist ein besonderes Augenmerk auf die schadlose und setzungsfreie Übertragung der Kräfte zu richten. Dabei sollen sich die Druckverteilungslinien benachbarter Schwellen über dem Planum schneiden [\(Abbildung 2\)](#page-13-1). Durch diese Anordnung wird ein Aufsteigen von Feinteilen aus dem Untergrund durch Hochdrücken verhindert. Der in Europa übliche Schwellenabstand *n* [\(Abbildung 2\)](#page-13-1) liegt bei 60 cm, die Achslasten bei 225 kN und die Schwellen sind 26 cm breit. Unter Berücksichtigung all

<sup>&</sup>lt;u>-</u><br>1 Schotter zwischen den Schwellen

dieser Bedingungen ergibt sich eine Mindestanforderung an die Dicke *a* der Bettung von 30 cm. [Klotzinger 2008, Marx, Moßmann et al. 2011]

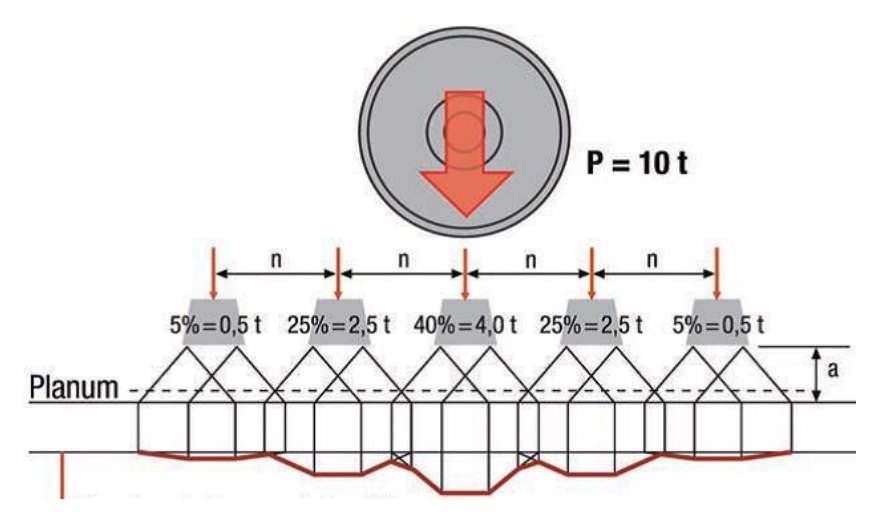

<span id="page-13-1"></span>Abbildung 2 Druckverteilung auf das Planum unter Einzellast von 10 t [Klotzinger 2008]

#### <span id="page-13-0"></span> $1.2$ Unterbau / Tragschicht

Wird der Gesamtaufbau einer Gleisanlage, wie in [Abbildung 3](#page-13-2) dargestellt, betrachtet, so ist zu erkennen, dass der Unterbau aus einer Vielzahl von verschiedenen Konstruktionen bestehen kann. Einerseits sind es Erdbauwerke als auch sonstige geotechnische Bauwerke und andererseits Kunstbauwerke, die diesen Abschnitt eines Gleises bilden. Die Hauptaufgabe all dieser Schichten besteht darin, die Kräfte, die aus der Belastung des Oberbaus resultieren, aufzunehmen und schadlos in den Untergrund abzuleiten. Ferner werden durch den Unterbau Ungleichmäßigkeiten zwischen Untergrund und der Streckengradienten ausgeglichen. [Beczkowski 2002, Göbel, Lieberenz 2013]

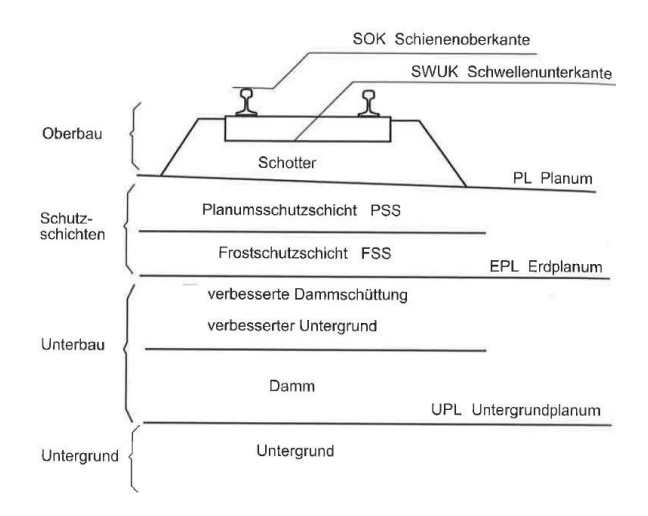

<span id="page-13-2"></span>Abbildung 3 Gesamtaufbau Gleisanlage [Lichtberger 2010]

Des Weiteren ist der [Abbildung 3](#page-13-2) zu entnehmen, dass der Schotter respektive der Oberbau auf dem Planum (PL) aufliegt. Dieses stellt die technisch bearbeitete Oberfläche des Unterbaus dar und ist entweder dach- oder pultförmig geneigt, um die Ableitung des Wassers zu gewährleisten. Unter dem Planum kommen die Planums- und Frostschutzschicht zu liegen, um, je nach geotechnischen und topologischen Erfordernissen, an den Unterbau oder den Untergrund anzuschließen. Abschließend bleibt noch der Übergang zwischen Unterbau und Untergrund<sup>2</sup> . Dieser wird in aller Regel als Übergangsschicht (ÜGS) ausgeführt und in Verbindung mit einem Untergrundplanum (UGL) hergestellt. [Göbel, Lieberenz 2013]

Folgende Mängel sind am Unterbau aufgrund nicht ausreichend tragfähiger Erdbauwerke sichtbar [Lichtberger 2010]:

- Wiederkehrende Gleislagefehler
- Spritz- und/oder Schlammstellen aufgrund von aufsteigendem Untergrundmaterial
- Frosthebungen, Frostaufbrüche
- Seitlich herausgedrücktes Untergrundmaterial
- Wasseransammlung in Schottersäcken und Mulden bedingen Verformungen des Erdplanums

Die Breite des Unterbaus ist so zu wählen, dass in erster Linie die erforderliche Standfestigkeit bei der Bettung erreicht wird. Ferner ist zu beachten, dass ausreichend Randwege zur Abstellung von anderen Maschinen und Geräten vorhanden sind. Schlussendlich dient der noch verfügbare Platz als Schutzraum für das eingesetzte Personal. Die Gründung des Unterbaus sollte auf einem möglichst scherfesten, verformungs- und setzungsfreien Untergrund erfolgen. [Marx, Moßmann et al. 2011]

### <span id="page-14-0"></span>1.2.1 Schutz- bzw. Tragschichten

Schutz- respektive Tragschichten haben im Eisenbahnwesen in den letzten Jahrzenten immer mehr an Bedeutung gewonnen und werden heutzutage im Regelfall beim Neubau einer Strecke eingebaut. Für Bestandsstrecken werden Geokunststoffe im Zuge einer Planumsverbesserungsmaßnahme nur dann verwendet, wenn sich aus der Betrachtung des wirtschaftlichen Aspektes herausstellt, dass ein Einbau als sinnvoll erscheint. Diese wirtschaftlichen Aspekte können beispielsweise aus dem bisher notwendigen Instandhaltungsaufwand des Oberbaus als auch aus immer wiederkehrenden Gleislagefehlern resultieren.

 <sup>2</sup> Hier als anstehender Fels oder Boden definiert

Zwingend erforderlich ist die Verbesserung des Planums, wenn ein nicht ausreichend tragfähiges Planum vorhanden ist, die erforderliche Qualität des Schotters nicht erreicht werden kann oder das Planum vor Frost geschützt werden muss. [Lichtberger 2010]

### 1.2.1.1 Planums- und Frostschutzschicht

Planumsschutzschichten werden bei entsprechendem Gleisaufbau bei dem der Oberbau aus Schotter besteht zwischen Schotterbett und Planum angeordnet. Sie erfüllen in erster Linie Aufgaben hinsichtlich der Tragfähigkeit, übernehmen jedoch auch andere Aufgaben wie Trennen, Filtern und bieten Schutz vor Frost. Frostschutzschichten werden sowohl bei Anlagen mit Schotteroberbau, als auch bei Anlagen mit Fester Fahrbahn angewendet. Bei ersterem werden Frostschutzschichten in Kombination mit Planumsschutzschichten angeordnet. Jene übernehmen die Aufgabe des Schutzes der Böden vor Frost und haben bei Bedarf eine kapillarbrechende Funktion. Daneben existieren noch Schutzschichten mit Zusatzmaßnahmen. Dies sind bautechnische Maßnahmen wie beispielsweise der Einbau von Geokunststoffen, die Bodenbehandlung mit geeigneten Bindemitteln oder sonstige Bodenverbesserungsmaßnahmen. [Göbel, Lieberenz 2013]

Tragschichten stellen somit die Verbindung zwischen dem anstehenden oder verbesserten Untergrund und dem Oberbau her. Die Wahl des Materials, Einbauqualität und Verdichtung sind von entscheidender Bedeutung für die Wirkungsweise dieser Maßnahme und haben enormen Einfluss auf die Lebensdauer einer Eisenbahnanlage. Für ein funktionierendes System ist die optimale Abstimmung der einzelnen Komponenten unerlässlich, da Erfahrungen gezeigt haben, dass auch eine optimal eingebaute, verdichtete und den Anforderungen entsprechende Tragschicht versagt, wenn die darunterliegende Schicht zu große Verformungen und Setzungen zulässt. [Rahn 2001]

#### 1.2.1.2 Dimensionierung

Die Breite von Schutzschichten ist so zu wählen, dass die gesamte Fläche, ausgehend von der Bahnachse bis hin zur Planumskante, überdeckt wird [\(Abbildung 4\)](#page-16-0). Bei der Bemessung der Dicke von Schutzschichten ist diese so zu wählen, dass einerseits die Tragfähigkeit und andererseits der Frostschutz bei frostempfindlichen Böden gewährleistet ist. Die Bemessung liefert dabei zwei unterschiedliche Schutzschichtstärken, wobei die größere maßgebend ist und somit beiden Anforderungen gerecht wird. Eine PSS muss mit einer Mindestdicke von 20 cm eingebaut werden. Diese ist in weiterer Folge jedoch stark von der Belastung und der angestrebten Streckenhöchstgeschwindigkeit sowie der Tragfähigkeit des Erdplanums abhängig. Sofern frostempfindlicher Boden ansteht, ist eine Bemessung auf Frostsicherheit zwingend erforderlich. In aller Regel erfolgt dabei eine Unterscheidung zwischen vollständiger und teilweiser Frostsicherheit. Letztere lässt eine begrenzte Frosteindringung in den anstehenden Boden zu, erstere wird bei Neubauten, Festen Fahrbahnen und Hochgeschwindigkeitstrecken gefordert. [Lichtberger 2010]

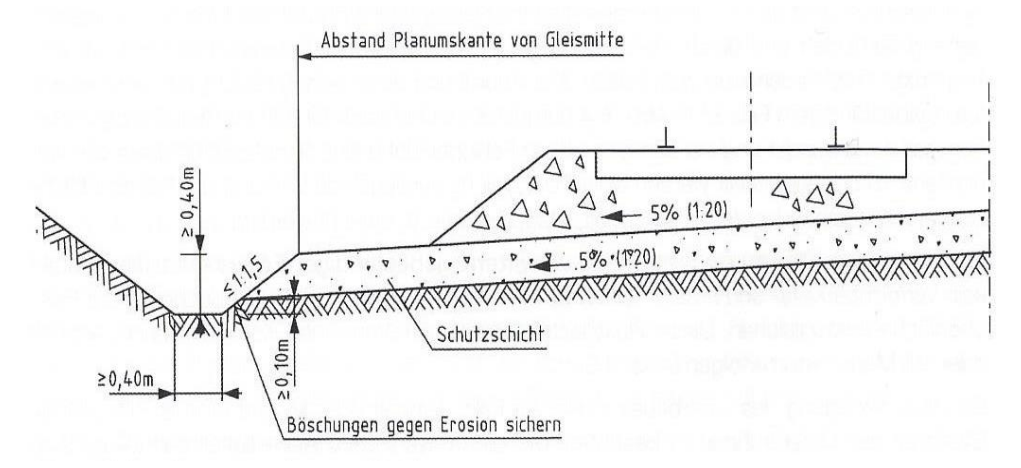

Abbildung 4 Regelbreite von Schutzschichten [Göbel, Lieberenz 2013]

<span id="page-16-0"></span>Die Mächtigkeit der Tragschicht wird in erster Linie durch die Verformungsmodule von Planum (EPL) und Erdplanum (EEPL) bestimmt, jedoch darf das Eigenverformungsmodul (E0) der Schutzschichten nicht vernachlässigt werden. Handelt es sich um ausreichend tragfähigen Untergrund ist die Bemessung gemäß [Abbildung 5](#page-16-1) links zulässig. Erreicht das Verformungsmodul des EEPL den geforderten Wert von 15 MN/m² nicht, so ist es möglich eine Übergangsschicht (ÜGS) [\(Abbildung 5\)](#page-16-1) anzuordnen. Die für die Übergangsschicht verwendeten Materialien entsprechen jenen der Schutzschicht.

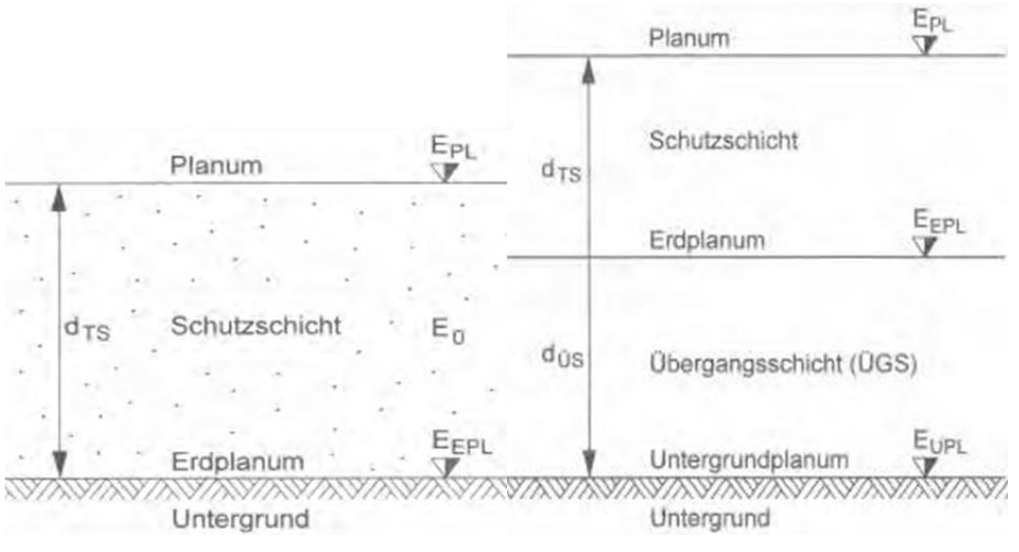

<span id="page-16-1"></span>Abbildung 5 Bemessung PSS [Lichtberger 2010]

### 1.2.1.3 Anforderungen an Trag- und Schutzschichten

Die verwendeten Materialien sollen die Tragfähigkeit gewährleisten, indem sie die Lasten ohne schädliche Verformungen aufnehmen und lastverteilend übertragen. Ferner soll die Lastabtragung elastisch erfolgen und in weiterer Folge keine bleibenden Setzungen erzeugen. Wie bereits erläutert, übernehmen Tragschichten auch Aufgaben hinsichtlich der Frostsicherung. Damit wird sichergestellt, dass es während der Frostbildung zu keinen Frosthebungen und Eislinsenbildungen kommt. Tragschichten wirken als Filter, womit verhindert wird, dass Feinteile vom Untergrund in die angrenzenden Schichten durchdringen und in den Oberbauschotter gelangen und diesen verschmutzen. Bedingt durch die hohen Belastungen, welchen das Gesamtsystem ausgesetzt ist, werden zusätzlich Anforderungen an die Kornfestigkeit gestellt. Diese muss soweit gegeben sein, dass es zu keiner Verfeinerung respektive Zerkleinerung des Materials kommt und resultierend daraus die Tragfähigkeit abnimmt. [Rahn 2001]

#### <span id="page-18-0"></span>1.2.2 Geokunststoffe

### 1.2.2.1 Aufgaben und Anforderungen

Die Aufgaben der Geokunststoffe ergeben sich aus der Beschaffenheit des Bodens. Wie in [Abbildung 6](#page-18-1) zu erkennen ist, gibt es sieben Hauptfunktionen die zu erfüllen sind. Damit all diese Funktionen erfüllt werden können, werden bestimmte Anforderungen an die Eigenschaften der Geokunststoffe gestellt. Dabei geht es hauptsächlich um die Dicke und Masse je Flächeneinheit, jedoch sind Wasserdurchlässigkeit und die Öffnungsweite der Maschen nicht zu vernachlässigen, da auch diese einen erheblichen Einfluss auf die Wirkungsweise von Geokunststoffen haben. [Lieberenz, Piereder 2013]

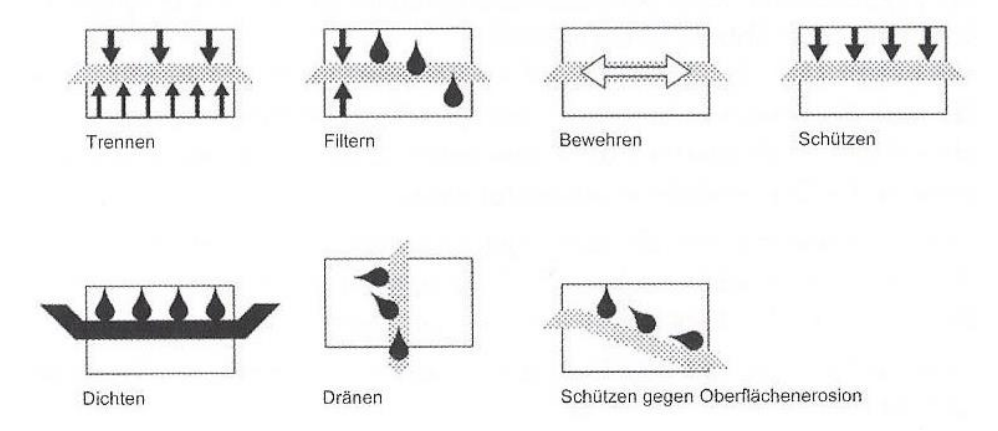

Abbildung 6 Funktionen der Geokunststoffe [Göbel, Lieberenz 2013]

<span id="page-18-1"></span>Geokunststoffe müssen einerseits Bodenschichten mit verschiedenen physikalischen Eigenschaften voneinander trennen. Damit wird sichergestellt, dass es zu keiner Vermischung der Böden kommt. Andererseits dienen sie als Filterelement, welches Feinteile zurückhält und somit den Transport in angrenzende Schichten unterbindet [\(Abbildung 7\)](#page-19-1). Des Weiteren bewerkstelligt der eingebaute Geokunststoff die Ableitung des Wassers und dient somit als Dränage. Weitere Funktionen sind das Abdichten von anderen Kunststoffdichtungsbahnen gegen etwaige Beschädigungen und die Erhöhung der Festigkeit des Bodens. Dabei nehmen Geokunststoffe Zugkräfte auf und steigern somit die Tragfähigkeit. Der Erosionsschutz dient der Verhinderung der Bewegung von Bodenteilchen, wie beispielsweise an der Oberfläche von Böschungen. [Lieberenz, Piereder 2013]

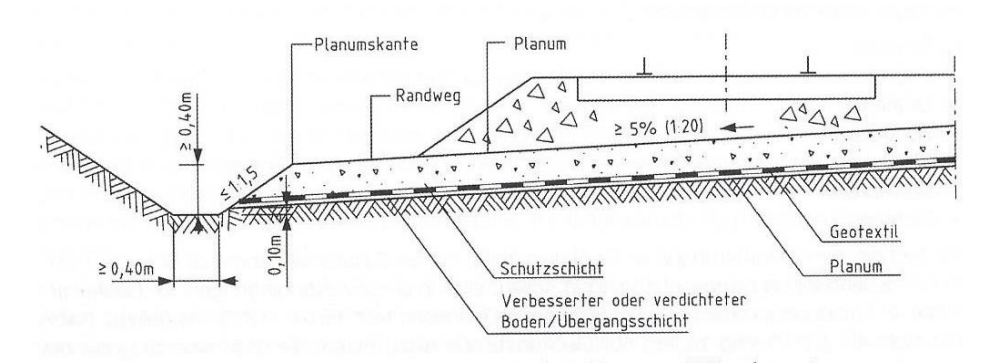

<span id="page-19-1"></span>Abbildung 7 Geokunststoff als Filter- und Trennelement [Göbel, Lieberenz 2013]

### 1.2.2.2 Typen von Geokunststoffen

Geokunststoffe sind im Allgemeinen jene Kunststoffe, welche in der Geotechnik eingesetzt werden und entweder vollständig oder nur zum Teil aus polymeren Stoffen bestehen. Kunststoffe dieser Art sind Gewebe, Gitter oder gitterähnliche Produkte und Dichtungsbahnen. [Abbildung 8](#page-19-2) gibt einen Überblick über die zurzeit am Markt verfügbaren Typen von Geokunststoffen.

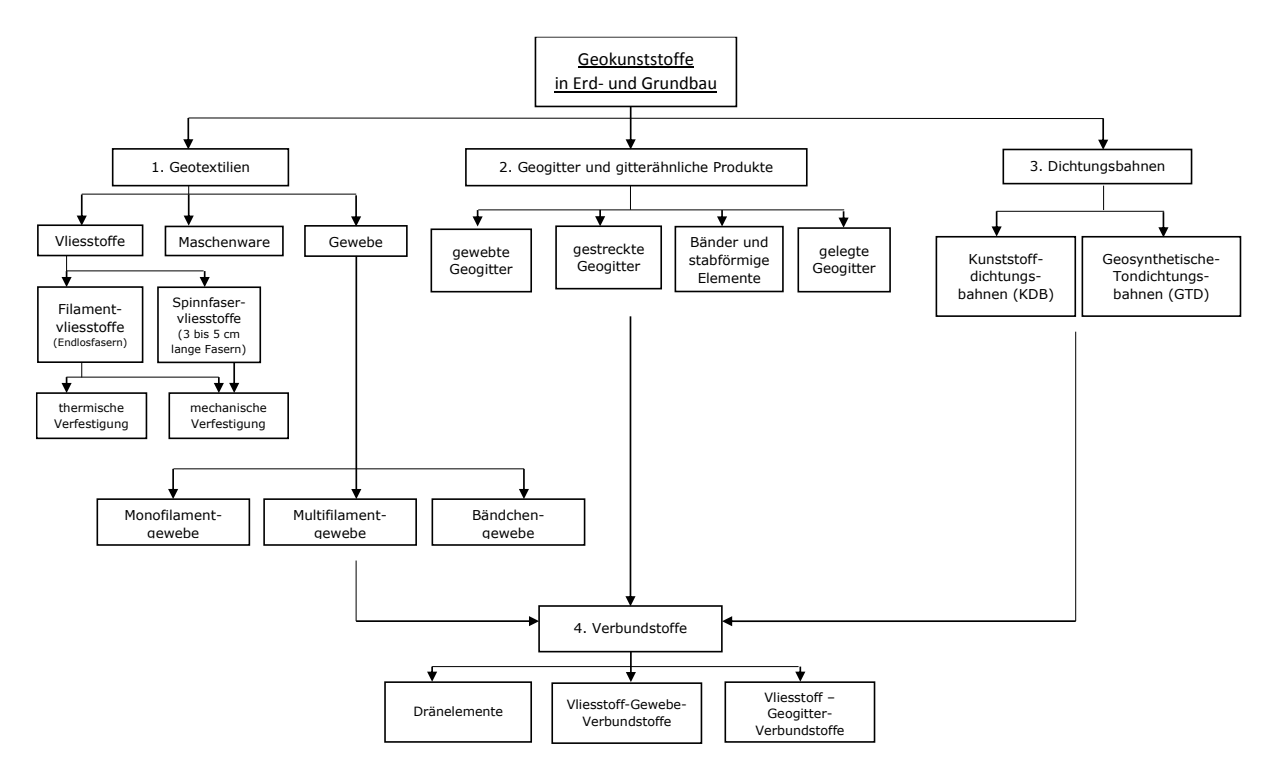

Abbildung 8 Typen von Geokunststoffen [Lieberenz, Piereder 2013]

#### <span id="page-19-2"></span><span id="page-19-0"></span> $1.3$ Untergrund

Allgemein werden Bodenarten in grobkörnige, feinkörnige und organische Böden eingeteilt.

#### Aufbau des Gleises

Der Anteil von Feinkorn bei grobkörnigen Böden liegt bei unter 5%. Die einzelnen Teile – Felsbrocken, Findlinge, Pflastersteine, Kies oder Sand – sind dabei augenscheinlich unterscheidbar und werden durch Dichte, Kornzusammensetzung und die Form des Korns charakterisiert.

Feinkörnige Böden beinhalten Ton, Schluff oder Schlick und unterscheiden sich hinsichtlich Geruch, Struktur, Plastizität und Farbe. Der Feinkornanteil liegt hier bei über 40%, wobei der Korndurchmesser unter 0,063 mm liegt.

Organische Böden bestehen beispielsweise aus Moor oder Torf und stammen ursprünglich von Tieren oder Pflanzen ab. Organische Böden verbrennen bei hohen Temperaturen und werden durch den Glühverlust V<sub>d</sub> beschrieben. [Lichtberger 2010]

#### <span id="page-20-0"></span> $1.4$ Lastverteilung und -einwirkung im Gesamtsystem

Die Druckverteilung einer Gleiskonstruktion ist in [Abbildung 9](#page-20-1) links ersichtlich. Dabei ist zu sehen, dass die Radkraft *Q* zu Beginn auf die sogenannte Hertz'sche Fläche der Schiene übertragen wird. Der weitere Kraftfluss geht über den Schienenkopf in die Schienenaufstandsfläche und wird dann über die Schienenbefestigung in die Schwelle übertragen. Wie in der Abbildung ersichtlich ist, ist der Unterschied der Druckübertragungsfläche (*Ap*) zwischen Hertz'scher Fläche und Schwelle um den Faktor 170 größer bzw. kleiner, wobei die Flächenpressung (*p*) nur ein Fünfundzwanzigstel beträgt. Im Unterbauplanum wirken demnach nur noch 10 N/cm² bei einer um mehr als 3000 mal größeren Druckaufstandsfläche.

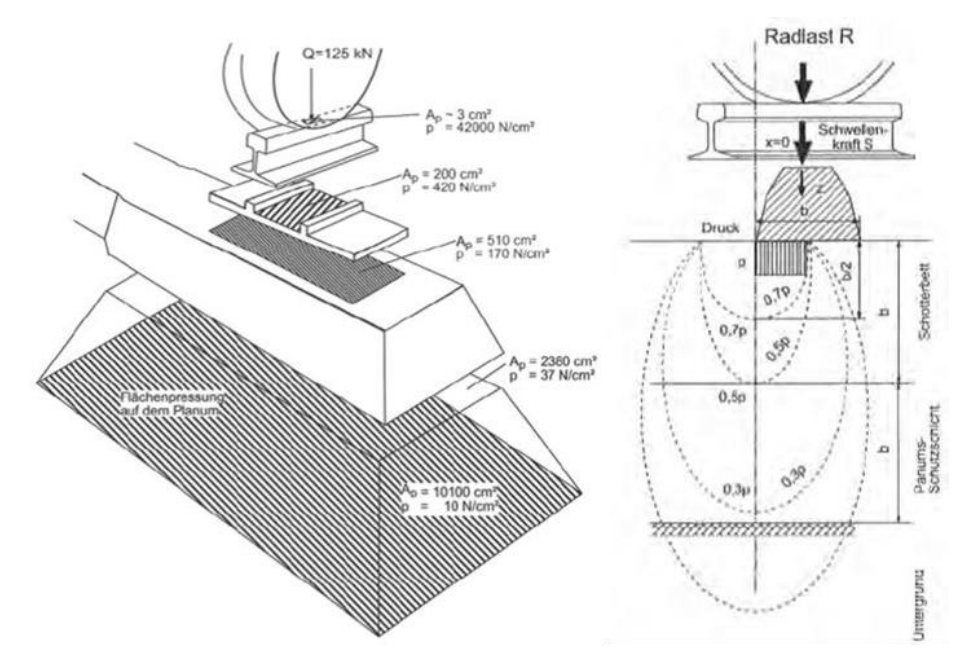

<span id="page-20-1"></span>Abbildung 9 Druckverteilung, Kraftfluss Radkraft Untergrund [Lichtberger 2010]

#### Aufbau des Gleises

Wird der rechte Teil der Abbildung betrachtet, so ist erkennbar, dass bereits eine Schwellenbreite unterhalb der Schwellenunterkante der Schwellendruck, welcher als Referenzdruck herangezogen wird, nur mehr halb so groß ist. Demnach hat der Untergrund lediglich 30% des auf das Schotterbett wirkenden Druckes zu übernehmen. [Lichtberger 2010]

Im nächsten Kapitel wird die gleisgebundene Unterbausanierung mit der AHM 800 R erörtert. Dabei wird vor allem auf die Anforderungen an das Tragschichtmaterial, die Verdichtung während und nach dem Einbau und den Arbeitsablauf eingegangen.

Gleisgebundene Unterbausanierung mit der AHM 800 R

## <span id="page-22-0"></span>2 Gleisgebundene Unterbausanierung mit der AHM 800 R

Anfang der 1990er Jahre wurde auf Wunsch der ÖBB eine leistungsfähige gleisgebundene Gleisbaumaschine für den Einbau von Tragschichten entwickelt. Die Vorteile dieser sind nachfolgend angeführt. [Auer, Schilder et al. 2013]

- Tragschichteinbau ohne Abbau des Gleises
- Altschotterrecycling, Wiederverwendung als Tragschichtmaterial, dadurch bis zu 50% Einsparung an Neumaterial
- Unterbauplanum wird mit der Maschine verdichtet und geglättet
- 1 Zeitgleicher Einbau von Tragschicht und Geokunststoffen
- 1 Erhöhte Arbeitsleistung
- Nachbargleis muss nicht gesperrt werden, keine Errichtung von Zufahrtsstraßen
- Offene Baugrube kurz gestaltet
- Unterschiedliche Einbaustärken (bis zu 50 cm)
- 1 Sperrzeitenverringerung

Die technischen Anforderungen sahen dabei wie folgt aus [Auer, Schilder et al. 2013]:

- 1 Kurze Maschinenlänge
- Einsatzmöglichkeit in kurzen als auch in langen Gleisabschnitten
- Ø Einbauleistung 40 m/h bei 45 cm Schichtstärke
- 1 Hoher Verdichtungsgrad
- Oberbauschotter recyceln
- Gleisbefahrung nach Einbau der Tragschicht mit 10 km/h

Unter Einhaltung all dieser Anforderungen wurde schlussendlich die AHM 800 R mit einer Durchsatzleistung von 800m<sup>3</sup>/h und der Möglichkeit Schotter zu recyceln entwickelt.

#### <span id="page-22-1"></span> $2.1$ Anforderungen an das Tragschichtmaterial

Das eingesetzte Material ist eine Mischung von ausgebautem Schotter und Neumaterial. Durch die Möglichkeit des Recycelns ergeben sich Einsparungspotenziale bis zu 50% hinsichtlich des Einsatzes von Neuschotter, was sich wiederum positiv auf den Kostenfaktor auswirkt. Da das Material höchsten Ansprüchen genügen muss sind entsprechende Anforderungen von seitens des Korngemisches zu erfüllen. [ÖBB 2004]

- Maximale Korngrößenanteil < 0,03 mm ist 3%
- Verteilung der Korngrößen entsprechend Sieblinie [Abbildung 10](#page-23-1)
- 90% Brechkorn inklusive

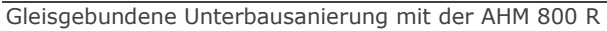

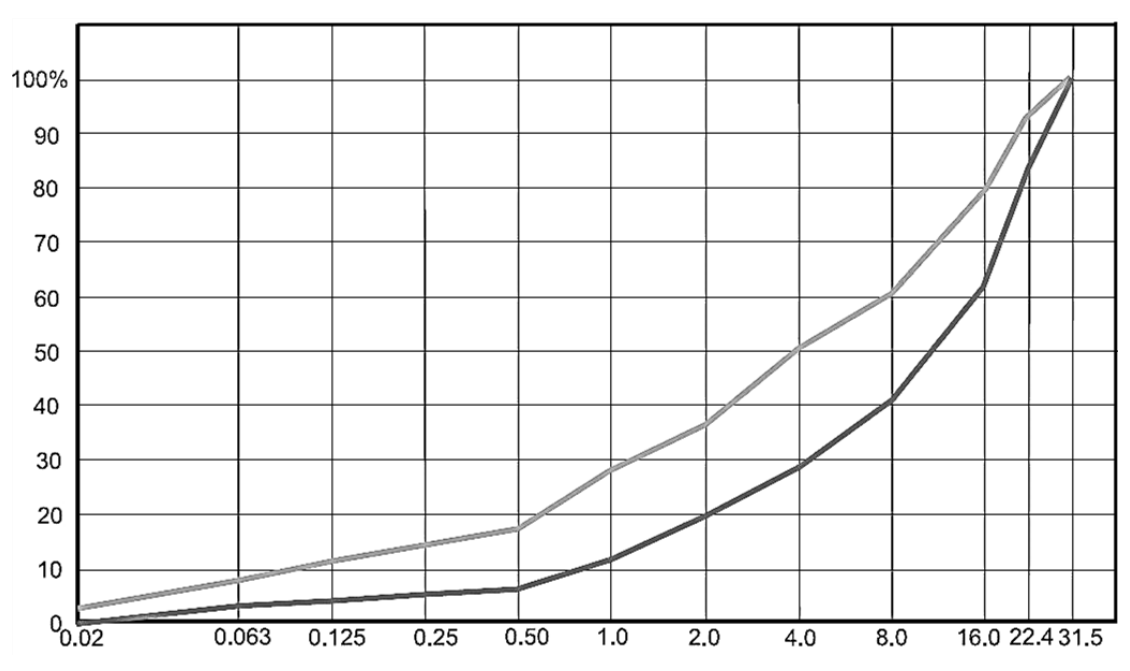

<span id="page-23-1"></span>Abbildung 10 Siebliniengrenzen für das Tragschichtmaterial [Schilder, Piereder 2000]

[Abbildung 10](#page-23-1) sind die Anforderungen hinsichtlich des Sieblinienbandes für Tragschichtmaterial zu entnehmen. Die obere hellere Linie definiert dabei die obere Grenze und die untere dunklere Linie die untere Grenze für die Körnungsverteilung. Demnach soll der Anteil des Materials < 0,02 mm näher an der oberen Grenze sein, jedoch unter gleichzeitiger Beachtung des maximalen Anteils von 3%. [Schilder, Piereder 2000]

#### <span id="page-23-0"></span> $2.2$ Verdichtung während dem Einbau der Tragschicht und Nachverdichtung

Der Einbau der Tragschicht erfolgt ohne Abbau des vorhandenen Gleisrostes und gewährleistet somit einen störungsfreien Arbeitsablauf. Dies hat gleichzeitig zur Folge, dass eine gleichmäßig hohe Qualität bezüglich der Eigenschaften der Tragschicht erreicht wird. Die hohe Qualität hinsichtlich der Verdichtung wird durch eine optimale Lagerungsdichte sichergestellt. Sofern diese optimale Lagerungsdichte erreicht wird erfolgt eine gleichmäßige Lastübertragung. Diese ist wiederum maßgebend für die Beurteilung der Leistungsfähigkeit der Tragschicht. Wie bereits in Kapitel [2.1](#page-22-1) erörtert, erfolgt die Verdichtung mittels Wasserzugabe. Der optimale Wassergehalt liegt bei 7,4%. Beim Verdichtungsvorgang, welcher mittels Plattenverdichter [\(Abbildung 11\)](#page-24-0) bewerkstelligt wird, wird das vorhandene Porenwasser gleichmäßig verteilt und an die Oberfläche der Körner gebunden. Die durchschnittliche Proctordichte D<sub>Pr, min</sub> beträgt 100.6%. [Schilder, Piereder 2000]

Gleisgebundene Unterbausanierung mit der AHM 800 R

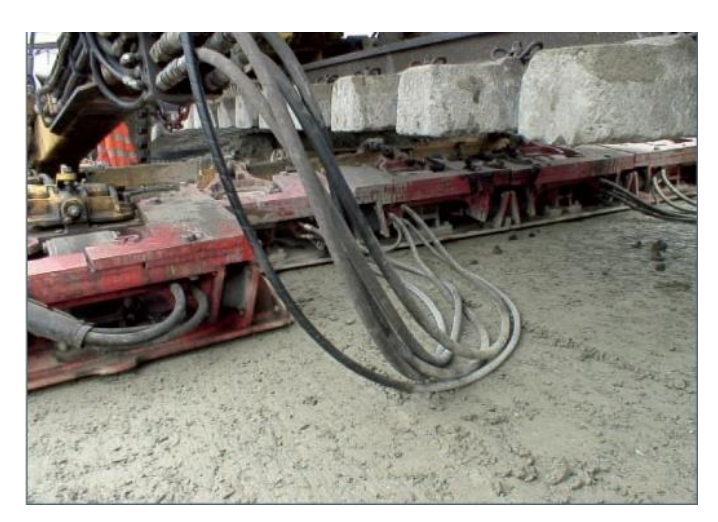

Abbildung 11 Gleichmäßige Plattenverdichtung AHM [Auer, Schilder et al. 2013]

<span id="page-24-0"></span>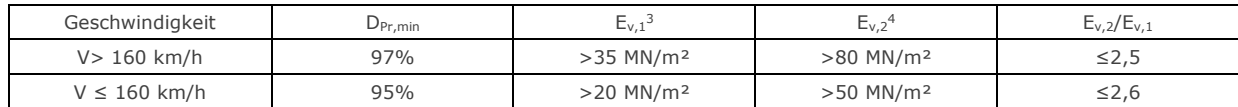

Tabelle 1 min. Verdichtungswerte und Verformungsmodule [Schilder, Piereder 2000]

Wie in Tabelle 1 ersichtlich, hängen die geforderten Verdichtungswerte sehr stark von der angestrebten Streckengeschwindigkeit ab. Die geforderte Proctordichte D<sub>Pr, min</sub> für Strecken mit V > 160 km/h liegt bei mindestens 97% und für jene mit V  $\leq$  160 km/h bei 95%. Ferner ist bei den E<sub>v</sub>-Werten ein deutlicher Unterschied zu erkennen. Während der E<sub>v,1</sub> für schneller befahrene Strecken bei über 35 MN/m² liegt, ist dieser für langsamer zu befahrene Strecken deutlich niedriger. Dieser Umstand spiegelt sich auch bei den Ev,2-Werten wider. Die letzte Spalte der Tabelle 1 gibt das minimal geforderte Verhältnis zwischen den Werten bei Erst- und Zweitbelastung an.

Die Tragschicht wird unter Betrieb in zwei Schritten nachverdichtet. Zunächst erfolgt in den ersten Tagen nach Einbau eine Austrocknung der Tragschicht, wodurch es zu einer Verdichtung der Partikel in deren Verbindungspunkten kommt. Der beschriebene Vorgang bewirkt eine Zunahme der bei der Lastübertragung mitwirkenden Fläche und führt zu einer Erhöhung der Steifigkeit. Eine weitere Zunahme der Steifigkeit bewirkt die Umlagerung des Korns unter der Belastung des Betriebes. [Abbildung 12](#page-25-1) zeigt die Zunahme der Evd-Werte nach 2000 Tagen unter Betrieb. Dabei ist zu erkennen, dass nach diesem Zeitraum durchschnittliche Evd-Werte von 45 – 50 MN/m² auf der Tragschicht erreicht werden. [Auer, Schilder et al. 2013]

-

<sup>3</sup> Kenngröße bei der Erstbelastung beim Plattendruckversuch

<sup>4</sup> Kenngröße bei der Zweitbelastung beim Plattendruckversuch

Gleisgebundene Unterbausanierung mit der AHM 800 R

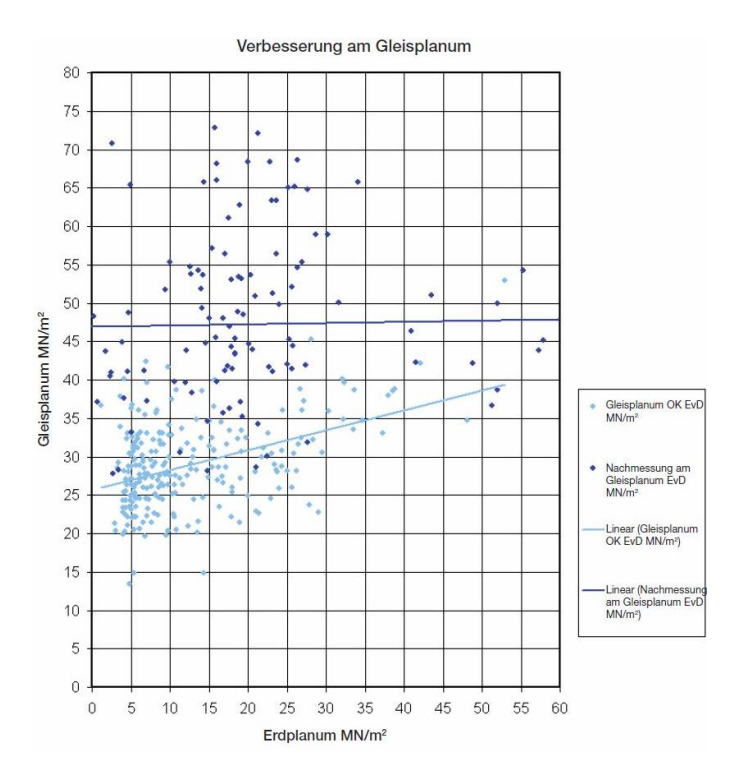

<span id="page-25-1"></span>Abbildung 12 Verformungsmodul Evd nach 2000 Tagen [Auer, Schilder et al. 2013]

#### <span id="page-25-0"></span> $2.3$ Arbeitsablauf

Die AHM 800 R ist mit zwei Aushubketten ausgestattet [\(Abbildung 13\)](#page-26-0) von denen jeweils eine für den Schotter- und Planumsaushub verwendet wird. In einem ersten Arbeitsschritt wir die oberste Schotterschicht ausgehoben und in einem Kegelbrecher auf eine Korngröße 0–32 mm gebrochen und entsprechend der Sieblinie in [2.1](#page-22-1) gesiebt. Dieses Material wird unter Zugabe von Zuschlagstoffen, welche über Containertransportwagen oder Förderbänder der AHM zugegeben werden, zu einer Schutz- respektive Tragschicht verarbeitet und zur Einbausstelle befördert. Während der Zugabe der Zuschlagstoffe wird auf den optimalen Wassergehalt, der wie bereits eingangs erläutert worden ist bei 7,4% liegt, geachtet und gegebenenfalls wird das Material befeuchtet, um bei der Verdichtung ein optimales Ergebnis zu erzielen. Nach der Aufbereitung des Materials, welches in diesem Zustand den an Schutz- bzw. Tragschichten gestellten Anforderungen entspricht, wird jenes eingebracht und gleichmäßig verteilt. Im Anschluss daran erfolgt die Planierung und Verdichtung der Schicht. Der restliche Aushub wird mit Hilfe der Planumsaushubkette an die Förderbänder übergeben, weiter zu den MFS<sup>5</sup> [\(Abbildung 13\)](#page-26-0) geleitet und abtransportiert. Abschließend wird das Erdplanum geglättet. Des Weiteren ist aus [Abbil](#page-26-0)[dung 13](#page-26-0) zu entnehmen, dass zwischen Glätt- und Planiereinrichtung die Geotextile, welche bereits Kapitel in [1.2.2](#page-18-0) erläutert worden sind, eingebaut werden. [Piereder, ÖBB 2000, Piereder 1997]

<sup>–&</sup>lt;br><sup>5</sup> Material – Förder – und Siloeinheiten

Abbildung 13 Arbeitsablauf AHM 800 R [Becker, Vierlinger 2004]

<span id="page-26-0"></span>Der zuvor erläuterte Arbeitsablauf mit der AHM 800 R stellt den Regelfall für den Einbau von Tragschichten mit einer maximalen Schichtstärke von 40 cm und besonders schlechten Bodenverhältnissen dar. Schlechte Böden werden im Allgemeinen als weiche und somit feinkörnige Böden mit maximalen E<sub>vd</sub>-Werten von 5 MN/m<sup>2</sup> klassifiziert.

Besteht die Notwendigkeit eines kompletten Aushubes des Schotterbettes, so wird die Schutz- respektive Tragschicht aus komplett neuem Material hergestellt. Dabei erfolgt die Zufuhr der Stoffe analog dem bereits geschilderten Arbeitsablauf, lediglich ein zweiter Arbeitsdurchgang ist anzuordnen, um den Oberbauschotter einzubringen und zu verdichten. Geht aus den geotechnischen Beurteilungen hervor, dass schlechtere Untergrundverhältnisse anzutreffen sind als zuvor definiert, so erfolgt der Tragschichteinbau in konventioneller Bauweise. Dies hat den Vorteil, dass mächtigere Schichtstärken zu realisieren sind. [Göbel, Lieberenz 2013, Lichtberger 2010]

Gleisgebundene Unterbausanierung mit der AHM 800 R

#### <span id="page-27-0"></span> $2.4$ Vor- und Nachteile gleisgebundener Arbeitsweise

Zum Abschluss des Kapitels [2](#page-22-0) werden noch die wesentlichen Vor- und Nachteile der gleisgebundenen Bauweise zusammengefasst.

Zu den Vorteilen zählen [Schilder, Piereder 2000]:

- $I$ Standardisierter Bauablauf
- Einbau der Tragschicht ohne Abbau des Gleisrostes
- Recycling des Altschotters, Wiederverwendung als Tragschichtmaterial, dadurch bis zu 50% weniger Bedarf an Neumaterial
- Befahren des Unterbauplanums durch Erdbaumaschinen entfällt, AHM verlegt, verdichtet und glättet
- 1 Zeitgleicher Einbau von Tragschicht und Geokunststoffen
- 1 Kürzere Sperrzeiten (Reduzierung bis zu 50%)
- Nebengleis bleibt in Betrieb
- 1 Kurze Baulücke
- Arbeitsleistung von bis zu 40 m/h

All diesen Vorteilen steht jedoch der Nachteil der hohen Kosten der Maschinengruppe gegenüber. Deshalb ist ein Einsatz einer AHM 800 R sorgfältig zu planen und die Sinnhaftigkeit eines Einsatzes genauestens zu überprüfen.

Das nachfolgende Kapitel behandelt zunächst die in der TUG-Datenbank<sup>6</sup> vorhandenen Daten. Im Anschluss daran erfolgt die Gegenüberstellung der zwei Qualitätsziffern, welche zur Beurteilung der Gleislage herangezogen werden. Letztendlich erfolgt zum Abschluss des Kapitels die Auswahl einer Qualitätsziffer für die weitergehende Analyse.

 <sup>6</sup> TUG = Technische Universität Graz

## <span id="page-28-0"></span>3 Datenbank und Messsignale

#### <span id="page-28-1"></span> $3.1$ TUG-Datenbank

Die TUG-Datenbank wurde im Zuge der Dissertationen von Holzfeind und Hummitzsch erstellt. Der Grund für die Implementierung dieser war, dass eine Struktur für die vorhandenen Messdaten in Österreich benötigt wurde. Die Basis dieser Datenbank bilden ÖBB-Strecken, welche in weiterer Folge zu größtmöglichen Abschnitten zusammengefasst und mit einer aufsteigenden Kilometrierung versehen werden. Daraus sind, wie in [Abbildung 14](#page-28-3) ersichtlich, 20 Abschnitte entstanden.

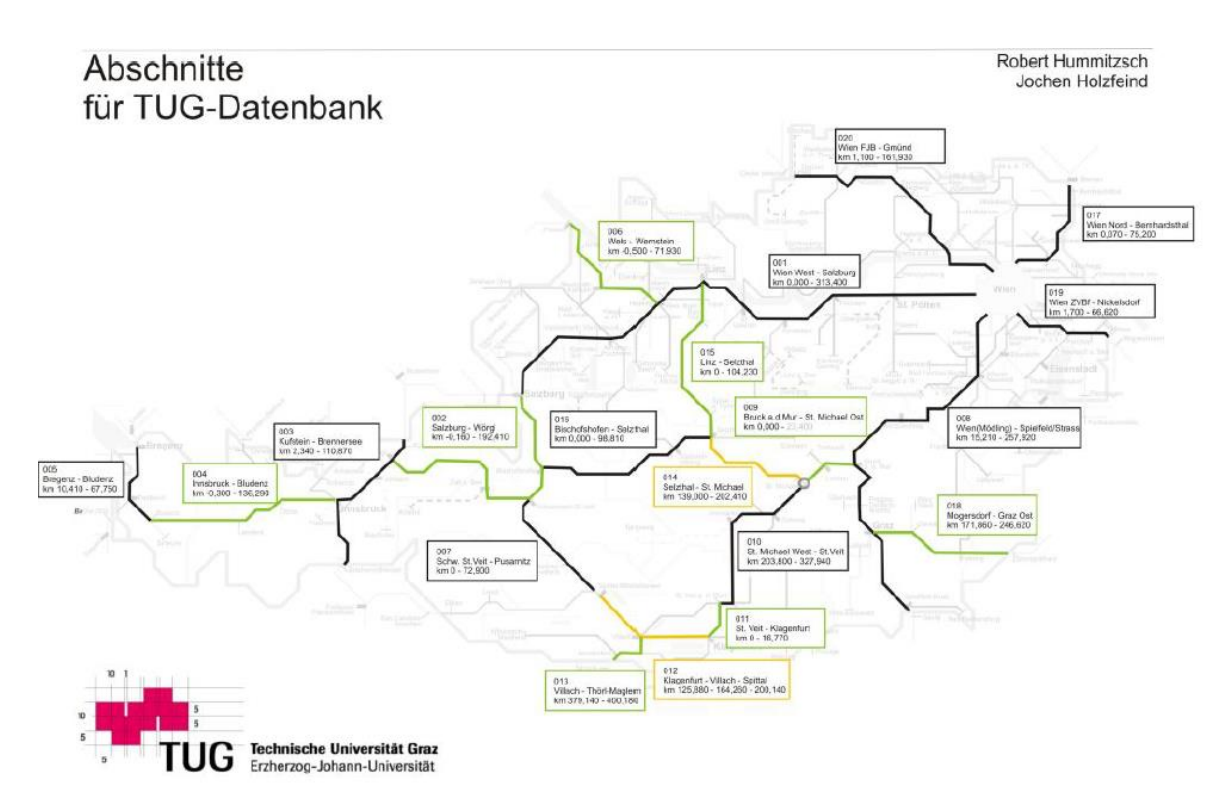

<span id="page-28-3"></span>Abbildung 14 Abschnitte der TUG-Datenbank [Holzfeind 2009, Hummitzsch 2009]

### <span id="page-28-2"></span>3.1.1 Struktur

Die höchste Strukturebene wird dabei immer von einem Abschnitt, von denen es, wie bereits erläutert, 20 gibt, gebildet. Danach wird ein einzelner Abschnitt in durchgehende Hauptgleise<sup>7</sup> geteilt. Die letzte Ebene bilden alle seitens der ÖBB zur Verfügung gestellten Daten. Mit dieser Strukturierung kann jede Stelle im Netz eindeutig identifiziert und bestimmt werden. In [Abbildung 15](#page-29-1) ist der strukturelle Aufbau der Datenbank dargestellt. Nachfolgend wird ein kurzer Überblick über die in der Datenbank befindlichen Informationen gegeben.

**The Common Common Common Common Common Common Common Common Common Common Common Common Common Common Common C**<br>The Glens Common Common Common Common Common Common Common Common Common Common Common Common Common Common C

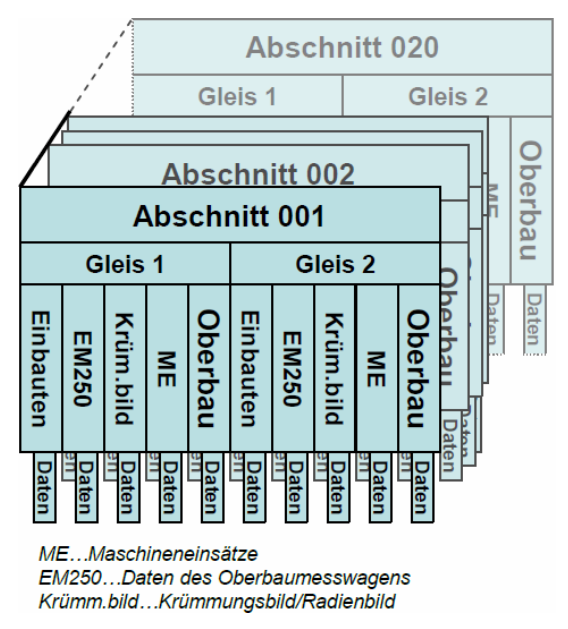

Abbildung 15 Struktur TUG-Datenbank [Holzfeind 2009, Hummitzsch 2009]

### <span id="page-29-1"></span><span id="page-29-0"></span>3.1.2 Inhalt

Die in der Datenbank enthaltenen Daten lassen sich grob in sieben Gruppen zusammenfassen, welche im Laufe dieser Arbeit nicht näher erläutert werden. An dieser Stelle wird auf die Abhandlungen von [Holzfeind 2009, Hummitzsch 2009] und [Enzi 2011] verwiesen.

### 3.1.2.1 Allgemeine Informationen

- $\mathbf{r}$ Streckennummer- und kilometer
- TUG- Streckennummer  $\mathbf{r}$
- Gleisnummer
- 1 Streckenname

### 3.1.2.2 Einbauten

- $\mathbf{r}$ Tunnel
- Brücke
- Weiche
- $\mathbf{I}$ Eisenbahnkreuzung (EK)
- Bahnhof

3.1.2.3 Abschnittsspezifische Parameter

- Gültige Länge
- $\mathbf I$ Belastung
- 1 Zulässige Geschwindigkeit
- 3.1.2.4 Oberbau
- 1 Einbaujahr Schiene
- $\mathbf I$ Schienenprofil
- 1 Schienengüte
- Einbaujahr Schwelle
- 1 Schwellentyp
- 1 Längsneigung
- 3.1.2.5 Krümmung, Radius und Überhöhung
- 3.1.2.6 Qualitätsparameter
- $1$  On
- b<sup>n</sup>
- T1\_1
- $I$   $T1$  2
- Delta Schnitt
- 3.1.2.7 Maschineneinsätze
- Art
- o Unterbausanierung (AHM)
- $\circ$  Schotterbettreinigung (RM<sup>8</sup>)
- o Gleisneulage (SZ<sup>9</sup>)
- $\circ$  Stopfen und Stabilisieren von Gleisen (MDZ<sup>10</sup>)
- o Schleifen
- o Einsatzzeitpunkt

Ferner enthält die Datenbank weitere Parameter, welche im Rahmen von LCC<sup>11</sup> - Betrachtungen ermittelt worden sind, für diese Arbeit jedoch nicht relevant sind.

 <sup>8</sup> Reinigungsmaschine <sup>9</sup> Schwellenumbauzug

<sup>&</sup>lt;sup>10</sup> Maschineller Durcharbeitungszug<br><sup>11</sup> Life-Cycle-Costing

#### <span id="page-31-0"></span> $3.2$ Gleisanalysesystem ADA II [MDZ–a ]

Das ADA II Gleisanalysesystem erfasst die Beschleunigungsdifferenzen am Wagenschwerpunkt. Dem zugrunde liegt ein stark vereinfachtes Wagenmodell mit einer Schwerpunkthöhe von 1,5 m, wobei die im Wagenschwerpunkt ermittelten Werte über eine Einflusslänge von 100 m berechnet und in gleitenden Abständen von fünf Metern ausgegeben werden. Die Werte können aus den Messdaten mittlere Seiten- und Höhenlage und gegenseitige Höhenlage berechnet werden [\(Abbildung 16\)](#page-31-2). [Riessberger 1997]

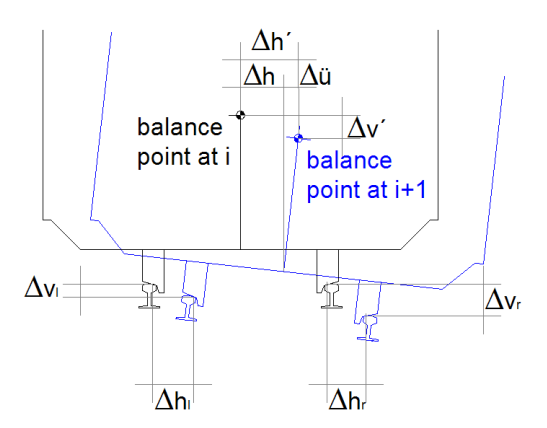

Abbildung 16 Bewegung des Wagenschwerpunktes [Holzfeind 2009]

<span id="page-31-2"></span>Bei diesem Verfahren werden ohne Rücksichtnahme auf die Messgeschwindigkeiten die jeweiligen Streckenhöchstgeschwindigkeiten berücksichtigt und fließen aufgrund von Federsystemen der Wagen unterlinear mit V<sup>0, 65</sup> in die Berechnung ein. Daraus resultiert folgende Formel zur Berechnung der Qualitätsziffer MDZ–a: [Riessberger 1997]

$$
MDZ = c * \frac{1}{L} * V^{0.65} * \sum_{i=1}^{L} \sqrt{(\Delta v')^2 + (\Delta h + \Delta \ddot{u})^2}
$$
 [Holzfeind 2009]

#### <span id="page-31-1"></span> $3.3$ Standardabweichung der Längshöhe (sigH)

Die zweite Qualitätsziffer zur Beurteilung der Gleislage ist die Standardabweichung (*σ*) der Längshöhe (sigH).

Über eine Abschnittslänge von 100 m erfolgt eine gleitende Ermittlung der Standardabweichung, wobei etwaige Einzelfehler einen großen Einfluss auf die ermittelten Werte haben [\(Abbildung 17](#page-32-0) links). Nachdem die Standardabweichung als Mittelwert der Gleislagequalität zu verstehen ist, ist dieser überzeichnende Einfluss der Einzelfehler nicht erwünscht. In diesem Fall wird eine modifizierte Berechnung der Standardabweichung (*σmod)* angewendet, welche von einem weiteren Wert, der mittleren Gleislageabweichung, stark beeinflusst wird. Die mittlere Gleislageabweichung (*m*) wird in Bezug auf die mittlere Abweichung zur Nulllinie aus dem absoluten Längshöhensignal ermittelt [\(Abbildung 17](#page-32-0) rechts). Ferner spiegelt das Längshöhensignal die Relativsetzungen des Gleises wider und ist somit der wichtigste Parameter zur Beschreibung des Setzungsverhaltens von Gleisanlagen.

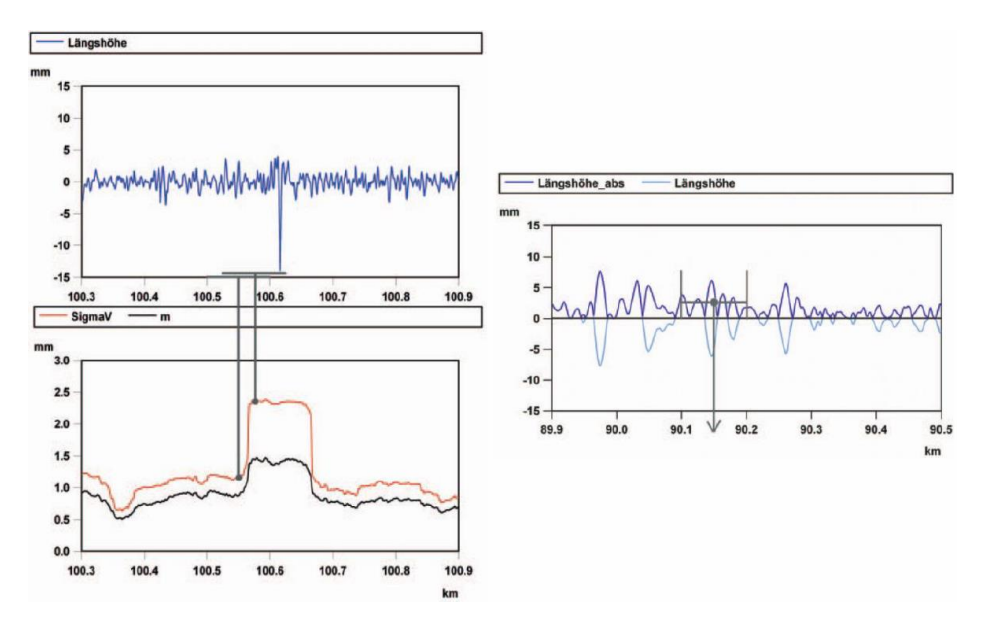

<span id="page-32-0"></span>Abbildung 17 Einfluss des Einzelfehlers (links), mittlere Gleislageabweichung [Auer 2004]

In [Abbildung 18](#page-32-1) ist die Beziehung zwischen relativer und absoluter Setzung abgebildet. Dabei muss festgehalten werden, dass die absoluten Setzungen nicht in vollem Umfang messbar sind. Dies rührt daher, dass diese mit dem langwelligen Messbereich erfasst werden und diese Gleisunregelmäßigkeiten aus dem Rohsignal entfernt werden.

Daraus ergibt sich folgende Formel für die Berechnung der modifizierten Standardabweichung:

$$
\sigma_{\text{mod}} = 1.35 * m.
$$

Aus dem Blickwinkel der Statistik betrachtet hat die Berechnung der modifizierten Standardabweichung sinngemäß wenig mit dem mathematischen Parameter Standardabweichung gemein, jedoch vereint jene die Vorteile der geringeren Überzeichnung von Einflüssen von Einzelfehlern der mittleren Gleislageabweichung und denen der Standardabweichung. [Auer 2004]

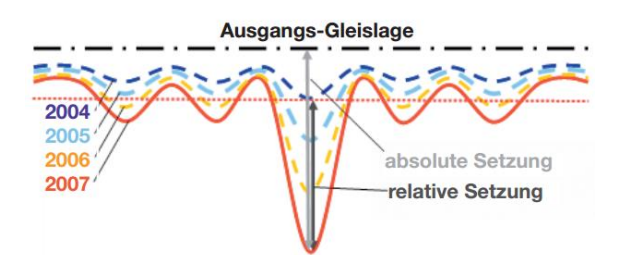

<span id="page-32-1"></span>Abbildung 18 absolute - relative Setzung des Gleises [Auer, Schilder et al. 2013]

Durch das Längshöhensignal werden hauptsächlich Einzelfehler der Gleislage abgebildet. Mit Hilfe der bereits erläuterten Methodik der gleitenden Berechnung der Standardabweichung ist es möglich, das Gleislageverhalten über mehrere Jahre zu berechnen und abzubilden. In [Abbildung 19](#page-33-0) ist diese Berechnung abgebildet. Dabei ist die Veränderung der Gleislage über mehrere Jahre an den jeweiligen Messpunkten deutlich zu erkennen. [Auer, Schilder et al. 2013]

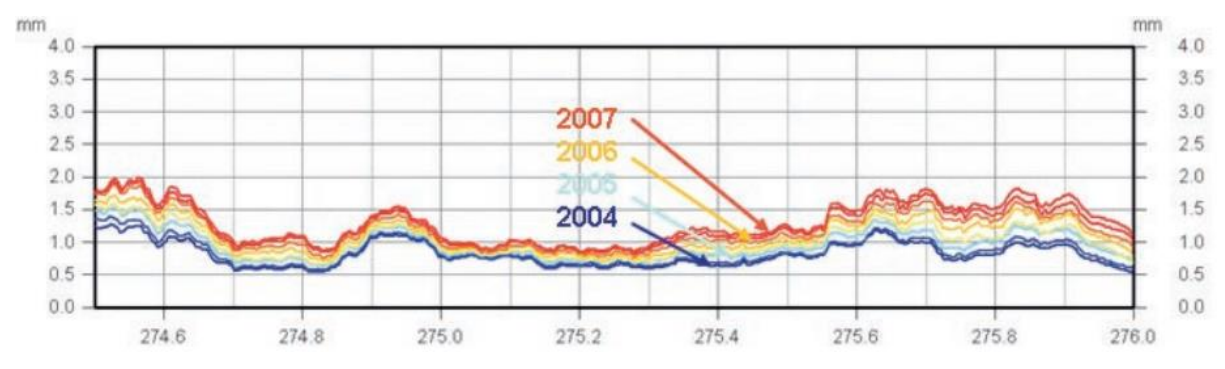

<span id="page-33-0"></span>Abbildung 19 Gleislageverhalten über mehrere Jahre [Auer, Schilder et al. 2013]

#### <span id="page-34-0"></span> $3.4$ Gegenüberstellung MDZ – sigH

Wie in Kapitel [3.2](#page-31-0) erläutert fließen bei der Berechnung der MDZ-Ziffer einerseits Beschleunigungen im Schwerpunkt des Wagens als auch zulässige Höchstgeschwindigkeiten mit ein. Dies hat den Vorteil, dass die Einflüsse von Höhen-, Lage- und Verwindungsfehlern zusammengefasst werden und die verschiedenen Fehler der Gleislage nicht separat einer Gewichtung unterzogen werden müssen. Ferner führt dies dazu, dass auf Strecken mit nicht identen Höchstgeschwindigkeiten, jedoch mit ähnlichen Gleislagefehlern, unterschiedliche Beschleunigungen ermittelt werden. Dieser Umstand ist besonders für den Komfort wichtig. Wird ein Gleislagefehler mit einer hohen Geschwindigkeit befahren, so ist dies in Bezug auf den Komfort kritischer zu bewerten, als ein langsam überfahrener Gleislagefehler. Ein ideales, fehlerfreies Gleis, ohne im Wagen wirksame Beschleunigungsdifferenzen, wird durch den MDZ-Wert Null beschrieben. Da ein solches in der Realität nicht zu realisieren ist, werden optimale Gleislagen, üblicherweise nach Neubau einer Strecke, durch die MDZ-Werte fünf bis sieben charakterisiert. [Fendrich, Fengler 2014]

Im Vergleich zur MDZ-Ziffer sind bei der Berechnung der Standardabweichung weder Beschleunigungen noch Geschwindigkeiten notwendig. Diese Qualitätsziffer beschreibt unabhängig von jeglichen Einflüssen hinsichtlich Beschleunigung oder Geschwindigkeit die aktuelle vertikale Gleislage. Mit Hilfe der berechneten Werte der letzten Jahre lässt sich für das Gleis eine Verschlechterungsrate ermitteln womit sich das zukünftige Gleislageverhalten prognostizieren lässt. Ferner fließen in die Berechnung des sigH keine Lage- oder Verwindungsfehler mit ein. Diese Erkenntnisse legen die Vermutung nahe, dass sich das sigH wesentlich besser zur Beurteilung der vertikalen Gleislage eignet als die MDZ-Ziffer. Des Weiteren lässt das sigH, wie bereits in Kapitel [3.3](#page-31-1) erläutert, eine qualifizierte Aussage über die relativen Setzungen einer Gleisanlage zu.

Nachdem der Vergleich zwischen den beiden Qualitätsziffern erfolgt ist, werden im nächsten Kapitel Setzungen, deren Verlauf und Zusammenhang mit der Standardabweichung der Längshöhe erörtert.

## <span id="page-35-0"></span>4 Setzungen, sigH und ihre Zusammenhänge

#### <span id="page-35-1"></span> $4.1$ Zusammenhang sigH / Setzung

Wie bereits in Kapitel [3.3](#page-31-1) erläutert werden durch das sigH relative Setzungen widergegeben und es ist somit möglich das Gleislageverhalten über mehrere Jahre darzustellen. In [Ab](#page-35-2)[bildung 20](#page-35-2) wird dabei der Zusammenhang zwischen der Standardabweichung der Längshöhe und den durchschnittlichen Setzungen ersichtlich. Wird der Anteil der Anfangssetzungen (Initialsetzungen) vernachlässigt, so lässt sich ein nahezu linearer Zusammenhang zwischen Setzung und Standardabweichung herleiten. Ferner sind der [Abbildung 20](#page-35-2) vier verschiedene, voneinander unabhängige Messungen zu entnehmen. Zunächst liegen die Daten der British Rail vor. Dabei ist zu erkennen, dass bei einer Standardabweichung von einem bzw. 1,5 mm die durchschnittlichen Setzungen zehn mm bzw. nahezu 20 mm betragen. Wird den Messwerten eine lineare Trendkurve zugrunde gelegt, so bleibt festzuhalten, dass dieser Zusammenhang bestätigt werden kann.

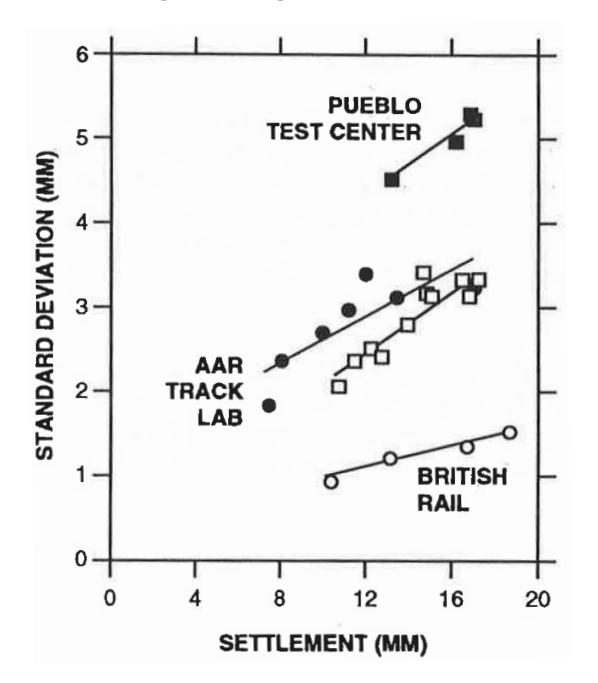

<span id="page-35-2"></span>Abbildung 20 Standardabweichung der Längshöhe – durchschnittlichen Setzungen [Selig, Waters 1994]

Die drei anderen in der Abbildung ersichtlichen Messungen wurden vom Transportation Technology Center in Pueblo, Colorado (USA) ermittelt. Dabei handelt es sich einerseits um Werte aus einem Versuchslabor (AAR TRACK LAB) und andererseits um Messdaten welche auf Teststrecken (PUEBLO TEST CENTER) ermittelt worden sind. Der Zusammenhang zwischen der Standardabweichung der Längshöhe und Setzungen konnte auch am Testring im Pueblo Test Center bestätigt werden. Das AAR Track Lab ist das Versuchslabor
# Setzungen, sigH und ihre Zusammenhänge

des Transportation Technology Centers. In diesem wurde das Befahren einer Strecke simuliert, die dabei auftretenden Setzungen gemessen und mit der Standardabweichung verglichen. Wiederum konnte ein Zusammenhang zwischen Setzungen und Standardabweichung nachgewiesen werden. [Selig, Waters 1994]

#### $4.2$ Setzungen

Allgemein kann das Setzungsverhalten eines Bodens in drei charakteristische Bereiche eingeteilt werden und mit der Konsolidationstheorie nach Terzaghi [Terzaghi, Peck et al. 1996] definiert werden. Dabei sind Größe und Verlauf der Primärsetzungen in erster Linie vom Maß des Porenwassers, welches zum Erreichen der Endsetzung ausgetrieben werden muss und der Wasserabflussgeschwindigkeit abhängig. Diese Konsolidationstheorie ist für die vorliegende Arbeit nicht zulässig, da nach Einbau einer Tragschicht kein Wasser ausgetrieben wird respektive die Tragschicht mit dem bereits erläuterten optimalen Wassergehalt eingebaut wird. Ferner spiegelt das sigH keine absoluten Setzungen wider, sondern lediglich relative Setzungen. Dennoch dient die in [Abbildung 21](#page-37-0) abgebildete Zeit-Setzungs-Linie als Basis für weiterführende Überlegungen und Schritte zur Beschreibung des Gleislageverhaltens nach Einbau einer Tragschicht.

Zunächst kommt es zu sogenannten Initialsetzungen (Bereich 1 [Abbildung 21\)](#page-37-0). Diese treten zeitgleich mit einem Lasteintrag auf, ihr Anteil in Bezug auf die Gesamtsetzungen ist jedoch vernachlässigbar. Der Lasteintrag resultiert aus dem Einsatz von Geräten und versuchsabhängigen Einflüssen. Die Initialsetzungen klingen sofort ab und haben auf das Verformungsverhalten jeglicher Bauwerke keinen Einfluss. [Göbel, Lieberenz 2013] Ähnliches ist bei einem Einsatz der in Kapitel [2](#page-22-0) erörterten AHM 800 R zu beobachten. Die anfänglichen Setzungen beim Befahren einer Strecke sind i.d.R. nicht messbar, da durch den Einsatz der Maschine der Boden bereits verdichtet wird und nach Einbau der Tragschicht weitere Verdichtungsvorgänge stattfinden.

Setzungen, sigH und ihre Zusammenhänge

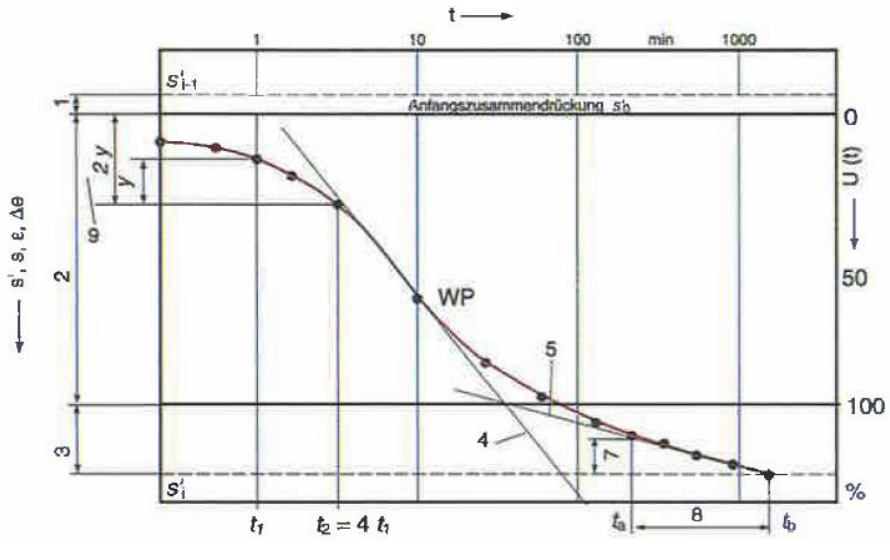

Abbildung 21 Zeit-Setzungs-Linie [Engel, Lauer 2010]

<span id="page-37-0"></span>Im Bereich zwei ist die Zeit-Setzungs-Linie durch Primärsetzungen gekennzeichnet. Diese bilden den Hauptanteil an den Gesamtsetzungen und werden durch die bereits erwähnte Konsolidationstheorie beschrieben. Die Konsolidationstheorie ist für eine Analyse und Prognose des Gleislageverhaltens aus den bereits erwähnten Gründen nicht zulässig, dennoch ist ein ähnliches Verhalten in der Gleislage zu beobachten. Zunächst kommt es zu großen Setzungen in vergleichsweise kurzer Zeit, im Anschluss daran klingen diese Setzungen ab und es kommt im Vergleich zum vorherigen Setzungsverhalten zu relativ kleinen Setzungen. Der in [Abbildung 21](#page-37-0) ersichtliche Wendepunkt im Bereich 2 signalisiert dabei den Übergang von einem steilen zu einem flacher werdenden Setzungsverhalten. [Göbel, Lieberenz 2013]

Ein Ziel ist, wie bereits erläutert, das Gleislageverhalten nach Einbau einer Tragschicht zu beschreiben. Es wird von der These ausgegangen, dass sich ein saniertes Gleis mit der Zeit langsamer verschlechtert und sich die Gleislage somit verbessert. Dies würde genau diesem abklingenden Setzungsverhalten der vorangegangenen Theorie nach Terzaghi entsprechen.

Zur Bestätigung oder Widerlegung dieser Überlegungen werden im Folgenden exemplarisch zwei Querschnitte herangezogen, um dieses abklingende Setzungsverhalten zu bestätigen und herzuleiten. In [Abbildung 22](#page-38-0) sind zwei unterschiedliche Querschnitte abgebildet, welche mittels AHM saniert worden und in den folgenden Jahren mehreren Maschineneinsätzen unterzogen worden sind. Dabei signalisieren die roten Punkte das sigH zu bestimmten Messzeitpunkten, die grüne vertikale Linie kennzeichnet entsprechende Maschineneinsätze, eine rote Linie markiert den Einsatz der AHM.

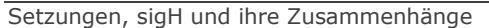

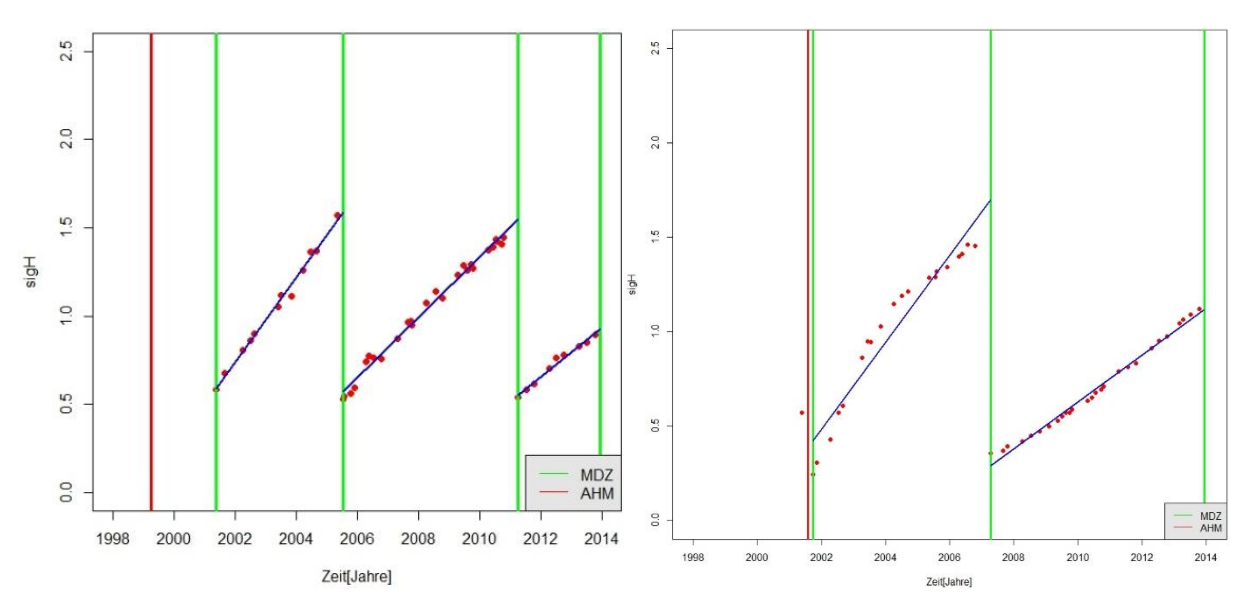

<span id="page-38-0"></span>Abbildung 22 Regressionsanalyse Querschnitt 1, Querschnitt 2 (rechts) nach AHM - Einsatz

Werden die Messwerte für beide Querschnitte nacheinander gereiht, der Maschineneinsatz vernachlässigt und von einem steigenden sigH ausgegangen, so ist in den nachfolgenden Abbildungen die entsprechende Setzungskurve ersichtlich. Dabei resultiert [Abbildung 23](#page-38-1) aus den Messwerten des Querschnittes 1 aus [Abbildung 22.](#page-38-0) Werden die ersten vier Jahre mit den letzten drei Jahren verglichen, so geht aus der Kurve hervor, dass nach einem zu Beginn schnelleren Setzungsverhalten dieses nach einem gewissen Zeitfenster abklingt und das Gleis sich langsamer verschlechtert.

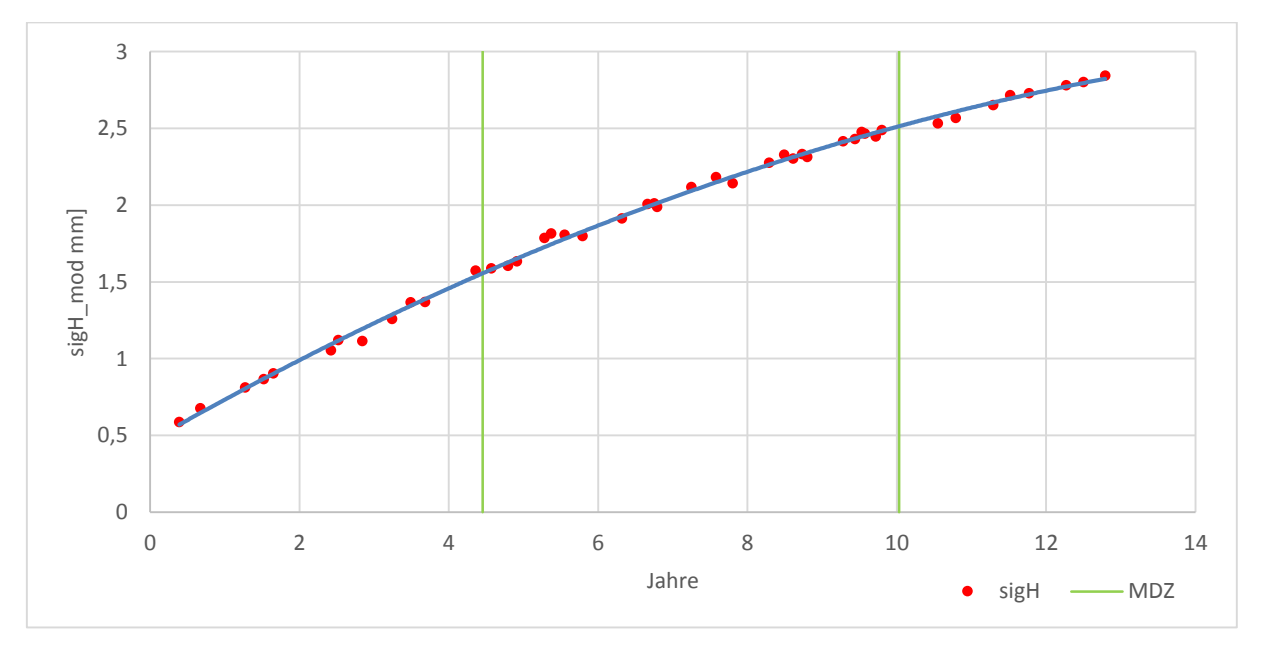

<span id="page-38-1"></span>Abbildung 23 sigH\_mod Querschnitt 1

In [Abbildung 24](#page-39-0) ist dieses abklingende Setzungsverhalten besonders deutlich erkennbar. Während sich das Gleis in den ersten sechs Jahren nach einem AHM – Einsatz sehr schnell setzt klingt dieser steile Setzungsverlauf danach vermehrt ab und die Steigung der Kurve verläuft deutlich flacher. Zu erwähnen bleibt noch, dass der in [Abbildung 24](#page-39-0) zwischen den Jahren vier und acht sichtbare, beinahe horizontale Verlauf, i.d.R. in den Messdaten nicht ersichtlich wird, da im Durchschnitt alle zwei bis sechs Jahre gestopft wird, so wie es in [Abbildung 23](#page-38-1) dargestellt wird.

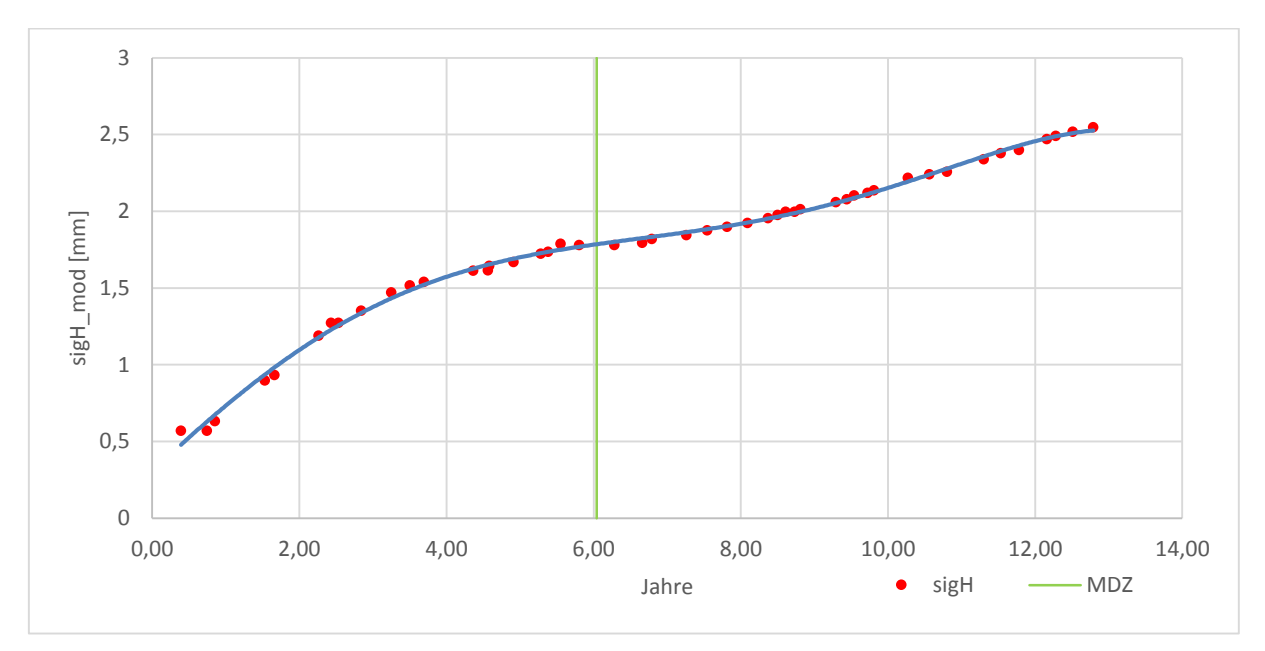

Abbildung 24 sigH\_mod Querschnitt 2

<span id="page-39-0"></span>Der letzte Bereich der Zeit-Setzungs-Linie wird durch Sekundär- bzw. Kriechsetzungen gekennzeichnet. Dieser Setzungsanteil tritt erst nach dem Abklingen der Primärsetzungen auf und kann mehrere Jahre andauern. [Göbel, Lieberenz 2013]

Dieser Setzungsanteil ist im Gleislageverhalten relativ selten zu sehen respektive zu messen, da die Gleislage, wie in den vorangehenden Abbildungen ersichtlich, in regelmäßigen Abständen in Richtung und Höhe korrigiert wird.

<span id="page-40-1"></span>Nachdem im vorherigen Kapitel die allgemeinen Setzungen und theoretischen Überlegungen für die Arbeit behandelt worden sind, werden in diesem Kapitel verschiedenste Funktionen untersucht werden, mit deren Hilfe es möglich sein sollte, die Setzungen nach Einbau einer Tragschicht abzubilden und somit das Gleislageverhalten zu erklären.

Die Anforderungen an die untersuchten Funktionen sind einerseits, dass sie relativ leicht zu berechnen sind. Andererseits soll mit Hilfe der Steigung eine definitive Aussage über das Verhalten des Gleises formuliert werden können.

#### $5.1$ Lineare Funktion

Die lineare Funktion [\(Abbildung 25\)](#page-40-0) hat die Form

$$
f : \mathbb{R} \to \mathbb{R},
$$

$$
f : x \mapsto f(x) = ax + b.
$$

Die beiden Parameter *a*, *b* ∈ ℝ bestimmen die Charakteristik der Gerade. Dabei legt *a* die Steigung und *b* den Abstand von der x-Achse fest. Sofern *a* > 0 ist steigt die Gerade, bei a < 0 fällt diese. [Holey, Wiedemann 2015]

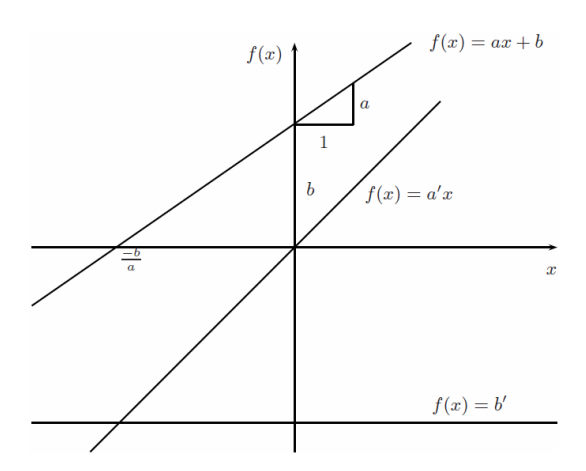

Abbildung 25 Lineare Funktion [Holey, Wiedemann 2015]

<span id="page-40-0"></span>Die lineare Funktion ist die einfachste aller Funktionen und wird durch den Parameter der Steigung sehr genau beschrieben. Ferner erfüllt sie die zu Beginn dieses Kapitels gestellten Anforderungen hinsichtlich der einfachen Handhabung und eignet sich somit für eine Regressionsanalyse.

### $5.2$ Natürliche Logarithmusfunktion

Bei der logarithmischen Funktion handelt es sich um die Umkehrfunktion der Exponentialfunktion. Daher nähert sich diese der y-Achse asymptotisch an.

Die Form der Logarithmusfunktion lautet wie folgt:

$$
f:\ \mathbb{R}^+\ \rightarrow\ \mathbb{R},
$$

$$
f: x \mapsto f(x) = \ln x. \text{ [Holey, Wiedemann 2015]}
$$

Das Monotonieverhalten beziehungsweise das Steigungsverhalten des natürlichen Logarithmus ist in [Abbildung 26](#page-41-0)**[Fehler! Verweisquelle konnte nicht gefunden werden.](#page-41-0)** angeführt. Für den Bereich ]0; $\frac{1}{e}$ [ verhält sich dieser streng monoton fallend, für ] $\frac{1}{e}$ ; $\infty$ [ streng monoton steigend. [Sachs, Bartsch 2015]

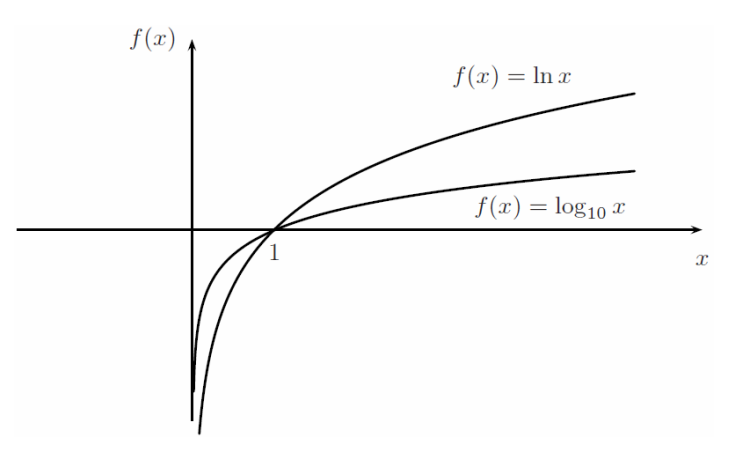

Abbildung 26 Logarithmische Funktion [Holey, Wiedemann 2015]

<span id="page-41-0"></span>Der natürliche Logarithmus eignet sich insofern sehr gut für eine Regressionsanalyse, als der Verlauf klar definiert ist. Wie bereits erläutert, verhält sich dieser für den Bereich bis  $\frac{1}{e}$ streng monoton fallend. Die vorhandenen Messsignale beinhalten jedoch nur positive Werte, weshalb die Regressionsanalyse in jedem Fall ein streng monoton steigendes Verhalten liefert und der Verlauf der Kurve ähnlich jener in [Abbildung 26](#page-41-0) aussehen würde. Mit Hilfe dieses Verlaufes kann in weiterer Folge keine Aussage über das exakte Steigungsverhalten getroffen werden, weshalb ein Vergleich zwischen den Steigungen von linearen und logarithmischen Funktion nur bedingt bzw. nicht zulässig ist. Die Steigung des Logarithmus an der Stelle x ist gleich 1/x. Das bedeutet, dass die Steigung im Vergleich zum Ausganswert nur unwesentlich steigt.

Trotz allem wird die logarithmische Funktion für eine weitergehende Regressionsanalyse verwendet. Dies wird vor allem darin begründet, dass die Vermutung naheliegt, dass zu-

mindest im ersten Raum eines Querschnittes nach einem AHM – Einsatz der Setzungsverlauf dem Verlauf einer logarithmischen Funktion ähnlich ist. Diese Vermutung lässt sich vor allem aus [Abbildung 23](#page-38-1) und [Abbildung 24](#page-39-0) herleiten und begründen.

#### $5.3$ Polynomfunktion

Eine Polynomfunktion [\(Abbildung 27\)](#page-42-0) lässt wie folgt darstellen:

```
f: \mathbb{R} \to \mathbb{R}
```

```
f(x) = a_0 + a_1 x + a_2 x^2 + \dots + a_{n-1} x^{n-1} + a_n x^n
```
 $a_0, a_1, a_2, ..., a_n \in \mathbb{R}$ . [Arens, Hettlich et al. 2015]

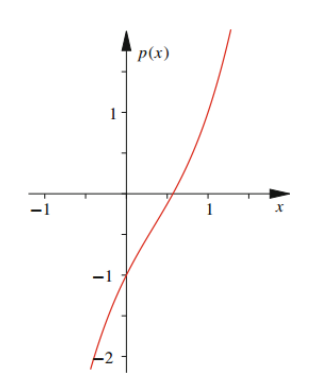

Abbildung 27 Polynomfunktion [Arens, Hettlich et al. 2015]

<span id="page-42-0"></span>Mit steigender Anzahl an Polynomen liefert die Polynomfunktion immer das beste Bestimmtheitsmaß R² und lässt somit nur bedingt eine Aussage über etwaige Zusammenhänge zu. Ferner ist die Funktion mit Hilfe der Steigung nicht eindeutig zu charakterisieren. Zudem wird die Form mit zunehmender Polynomanzahl immer unübersichtlicher. Deshalb wird auf eine Regressionsanalyse mit Hilfe der Polynomfunktion verzichtet.

#### 5.4 Potenzfunktion

Eine Potenzfunktion ist grundsätzlich eine Polynomfunktion mit folgender Darstellung:

$$
f(x) = \mathbb{R} \to \mathbb{R},
$$

 $x \mapsto x^n$ ,  $(n \in \mathbb{N})$ . [Westermann 2006]

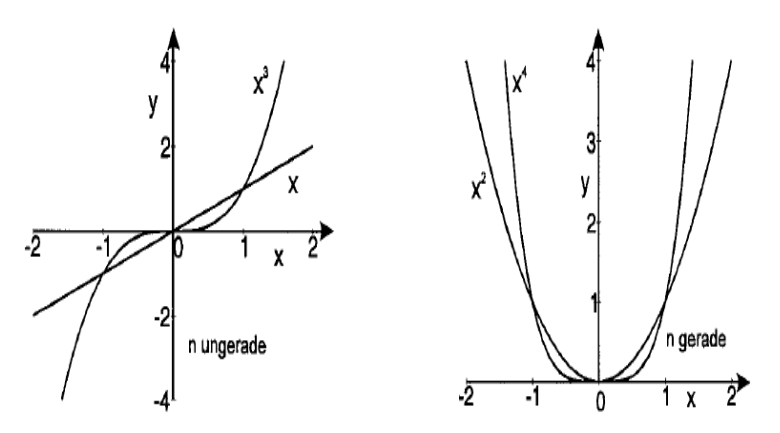

<span id="page-43-0"></span>Abbildung 28 Potenzfunktion, n ungerade (links), n gerade (rechts) [Westermann 2006]

Wie in [Abbildung 28](#page-43-0) ersichtlich, werden Form und Verlauf der Potenzfunktion erheblich vom Exponenten bestimmt. Handelt es sich um einen positiven, ungeraden Exponenten kann der Verlauf ähnlich jenem in [Abbildung 28](#page-43-0) links aussehen. Ist dieser jedoch positiv und gerade, stellt sich ein Verlauf gemäß [Abbildung 28](#page-43-0) rechts ein. Daneben existieren noch Verläufe für negative gerade und ungerade Exponenten. Aus dieser Vielzahl an Möglichkeiten wird ersichtlich, weshalb die Potenzfunktion für eine weiterführende Regressionsanalyse nicht verwendet wird.

# 6 Untersuchungsgebiet & Methodik

Nachdem die geeigneten Funktionen für eine weiterführende Analyse ausgewählt worden sind, werden in diesem Kapitel die untersuchten Querschnitte, der Ablauf der Regressionsanalyse und die Methodik für weitere Auswertungen behandelt und erläutert.

#### $6.1$ Untersuchungsgebiet

Die vorliegende Arbeit behandelt ausschließlich mit der AHM sanierte Querschnitte. Die vorliegenden Daten gehen bis in das Jahr 1996 zurück und umfassen Messdaten einschließlich bis zum Jahr 2013. In [Abbildung 29](#page-44-0) ist ein anonymisierter Ausschnitt aus der Datenbank abgebildet, in dem zu erkennen ist, dass jeder Querschnitt mit entsprechender Querschnittsnummer (QSNr), Gleisnummer und TUG-Strecke eindeutig definiert wurde. Ferner sind der Datei zusätzliche Parameter wie Datum des AHM-Einsatzes, Schwellentyp, das Einbaujahr der Schwelle sowie die zugehörige Belastungsklasse zu entnehmen. Des Weiteren sind den jeweiligen Messzeitpunkten die entsprechenden sigH – Werte zugeordnet. Das *NA* signalisiert hierbei einen etwaigen Messfehler oder -ausfall.

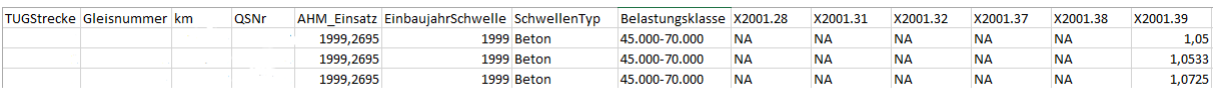

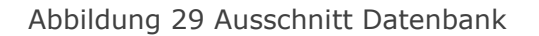

### <span id="page-44-0"></span> $6.2$ Methodik

In [Abbildung 35](#page-48-0) ist ein vereinfachtes Ablaufdiagramm zur Berechnung der Regressionen für die vorliegenden Querschnitte abgebildet. Der gesamte Quellcode wurde im Statistikprogramm *R-Project* programmiert und mit diesem auch ausgewertet.

Der Ablauf der Berechnung kann grob in vier Teilbereiche unterteilt werden: Zunächst werden die aus [Abbildung 29](#page-44-0) bekannten Daten eingelesen und aufbereitet. Dabei geht es vor allem um die Überführung der vorhandenen Messwerte in ein geeignetes Format, um diese in weiterer Folge verwenden zu können. Sobald ein Querschnitt ausgewählt wird, erfolgt die Überprüfung der vorhandenen Messdaten. Sofern der Querschnitt Messdaten beinhaltet, werden diese weiterverarbeitet, ansonsten wird ein neuer Querschnitt ausgewählt und die vorhergehende Datenaufbereitung wird wiederholt. Im nächsten Schritt werden Grenzwerte sowohl in positiver als auch in negativer Richtung definiert und das Delta absolut bestimmt. Diese Grenzwerte wurden eigenständig festgelegt und haben sich im Laufe der Programmierarbeit ergeben. Bereits hier beginnt die Raumerstellung für die Regressionsanalyse. Unter einem Raum wird dabei die Zeitspanne zwischen zwei Maschineneinsätzen verstanden. Wenn die Grenzwerte weder unter- noch überschritten werden, wird jeweils

### Untersuchungsgebiet & Methodik

der erste und letzte Messpunkt als Raumgrenze festgelegt. Nachfolgend werden die vorhandenen Daten auf eventuelle Ausreißer überprüft. Diese entstehen durch Messungenauigkeiten, Messfehler oder -ausfälle der Messinstrumente. Werden etwaige Ausreißer detektiert, werden diese entfernt und die Raumgrenzen neu erstellt, ansonsten bleiben die bereits erstellten Raumgrenzen bestehen und es wird mit der Regressionsanalyse begonnen. Ausreißer sind deshalb problematisch, da sie die zuvor gesetzten Grenzwerte über- bzw. unterschreiten und als neue, in diesem Fall falsche Raumgrenzen identifiziert werden. Den letzten Bereich des Ablaufes bildet die Regressionsanalyse sowohl für die lineare als auch die logarithmische Regression. Bevor die Berechnung der jeweiligen Regressionen startet wird die Bedingung gestellt, dass nur dann eine Regression berechnet werden soll, wenn ein Raum mindestens drei gültige Werte beinhaltet. Schlussendlich werden die charakteristischen Werte Raumanfang und -ende, Steigung, Anfangs- und Endqualität für jeden Querschnitt und Raum in einer Datei zusammengefasst und ausgegeben. Nachfolgend werden exemplarisch für die lineare Regression vier Abbildungen dargestellt, aus denen der Ablauf der Regressionsanalyse hervorgeht. Die Regressionsanalyse wurde für sowohl für die lineare als auch für die logarithmische Funktion für über 117.000 Querschnitte ausgewertet. Beispielhafte Querschnitte für beide Funktionen können dem Anhang 1-10 entnommen werden. In [Abbildung 30](#page-45-0) ist der Querschnitt 3 mit den gültigen sigH-Werten zum jeweiligen Messzeitpunkt abgebildet.

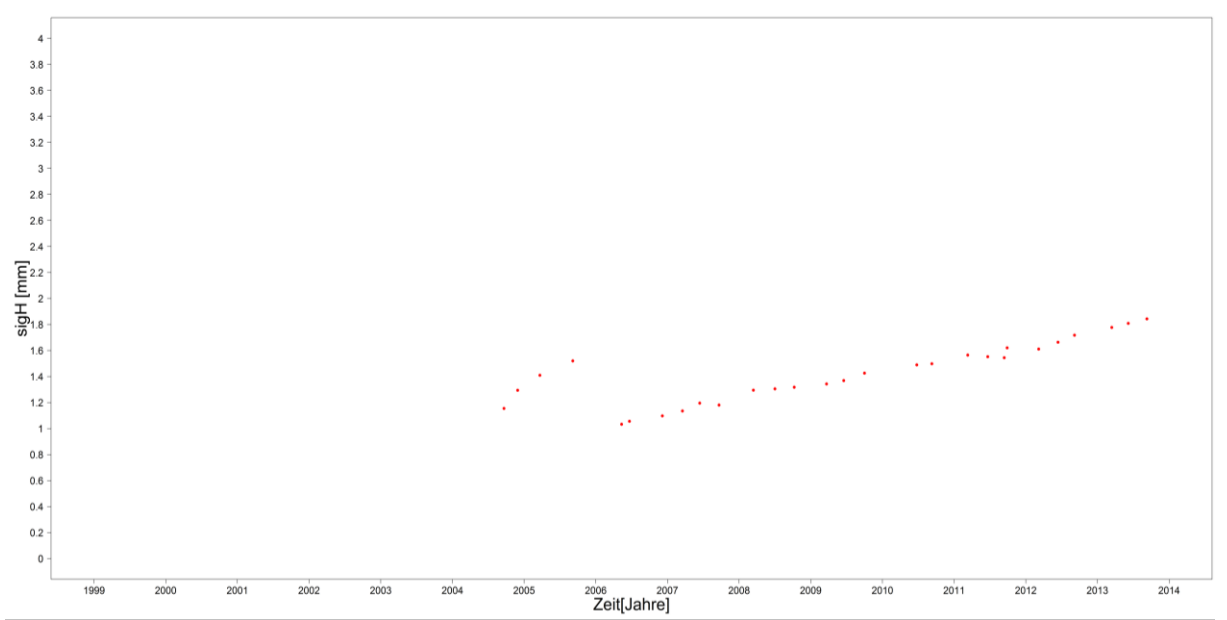

Abbildung 30 Querschnitt 3 mit sigH

<span id="page-45-0"></span>[Abbildung 31](#page-46-0) zeigt bereits die ersten erstellten Raumgrenzen. Hierbei wurden noch keine eventuell vorhandenen Ausreißer detektiert und entfernt, es sind lediglich über die zuvor beschriebenen Grenzwerte Raumgrenzen erstellt worden. Im nachfolgenden, bereits beschriebenen Abschnitt, werden nun etwaige Ausreißer detektiert und der erste Messpunkt als Raumgrenze definiert [\(Abbildung 32\)](#page-46-1).

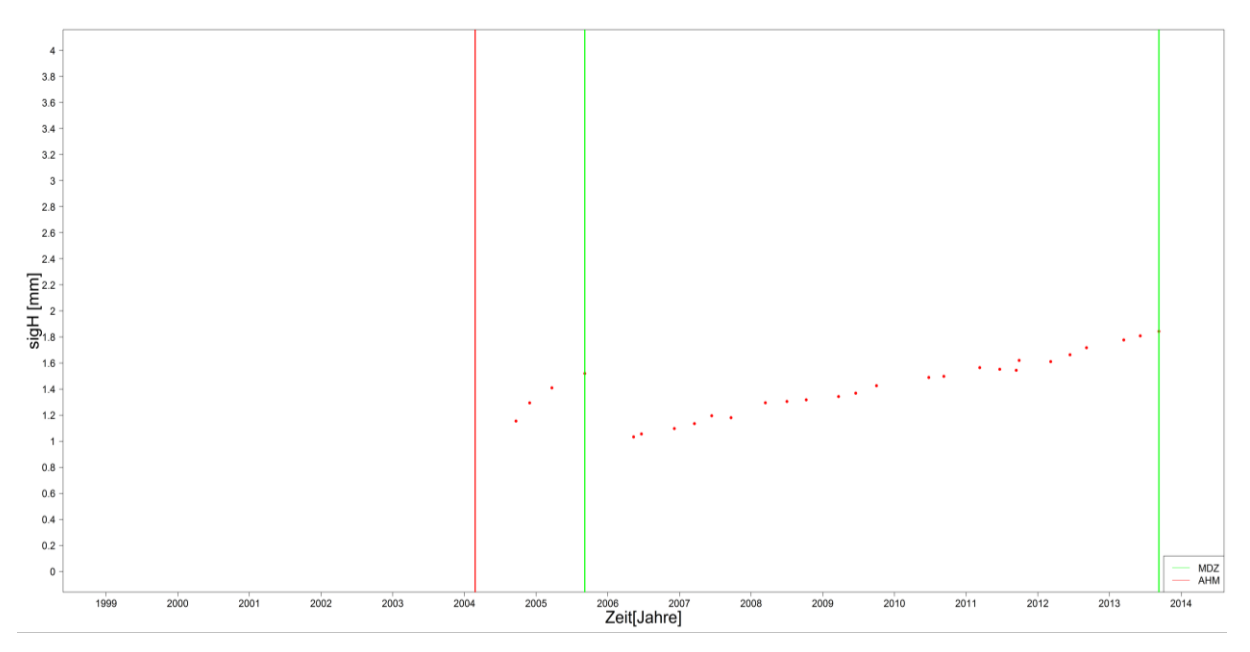

Abbildung 31 Querschnitt 3 mit sigH, Raumgrenzen und AHM - Einsatz

<span id="page-46-0"></span>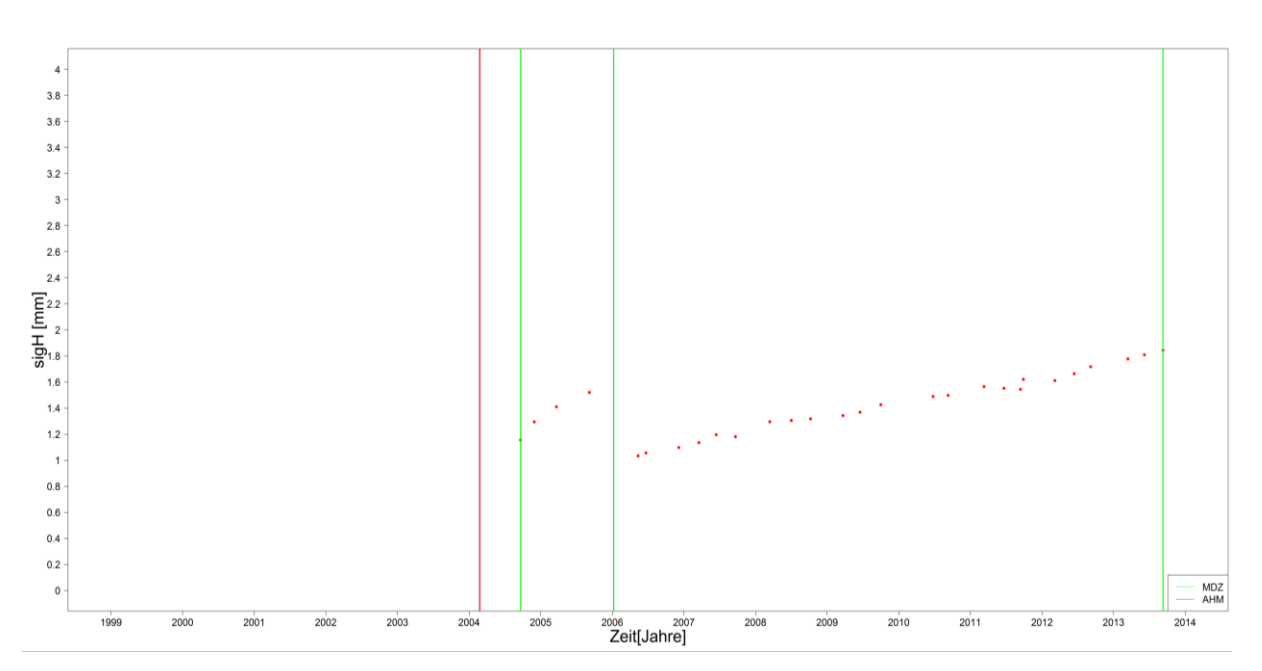

<span id="page-46-1"></span>Abbildung 32 Querschnitt 3 mit sigH, Raumgrenzen, AHM - Einsatz und Ausreißer

Den letzten Schritt der Regressionsanalyse bildet die Berechnung der Trendkurven. In [Ab](#page-47-0)[bildung 33](#page-47-0) ist dies anhand des Querschnittes 3 beispielhaft für die lineare Regression abgebildet. Die wichtigsten Informationen werden direkt mit der Ausgabe der graphischen Darstellung ausgegeben. Dabei handelt es sich in erster Linie um die Anfangsqualität Q\_n und die Endqualität Q\_ult. Diese werden jeweils über die Steigung als Schnittpunkte zwischen Maschineneinsatz und Trendkurve ermittelt. Zusätzlich wird das Bestimmtheitsmaß R² ausgegeben.

Untersuchungsgebiet & Methodik

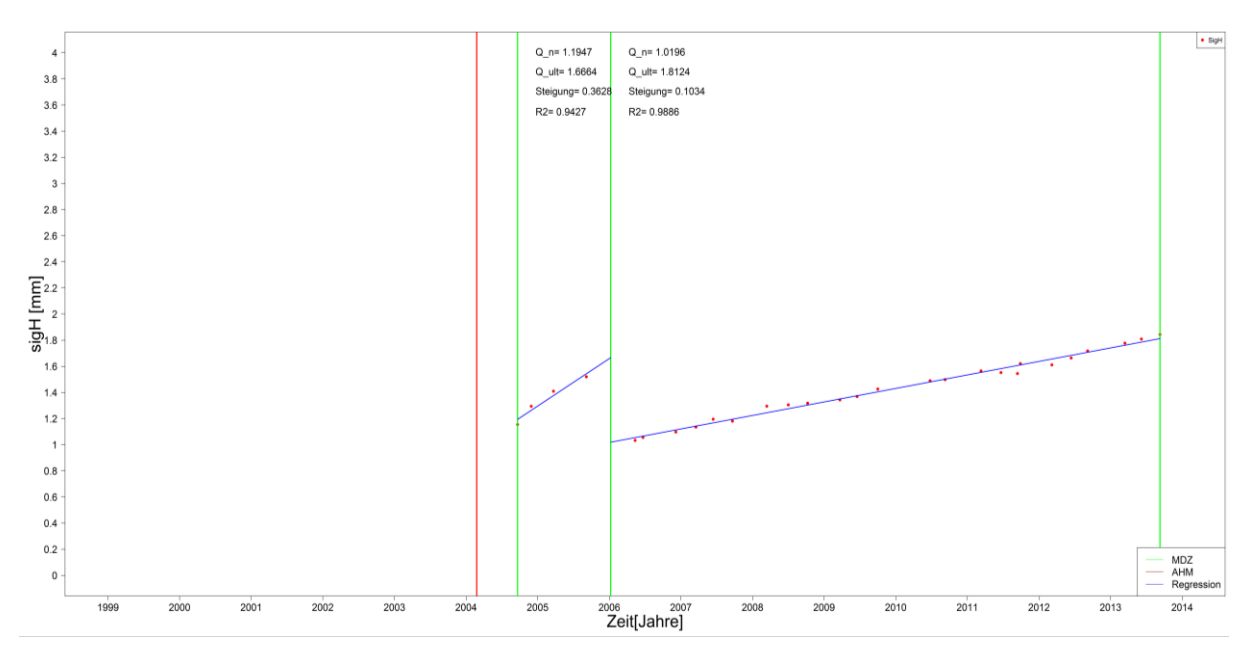

Abbildung 33 Querschnitt 3 mit linearer Regressionsanalyse

<span id="page-47-0"></span>Die verwendeten Funktionen wurden bereits in Kapitel [5](#page-40-1) charakterisiert. Dabei wurden lediglich die logarithmische und lineare Funktion für eine weiterführende Regressionsanalyse als geeignet empfunden. Hinsichtlich der Beschreibung und Prognostizierbarkeit des Gleislageverhaltens ist die Anfangsqualität Q\_n von entscheidender Bedeutung. Diese ist im engeren Sinne gesehen die Einbauqualität, das heißt die Qualität nach einem Maschineneinsatz. Daraus lassen sich im Anschluss Erkenntnisse über die Wirksamkeit verschiedenster Maschineneinsätze ablesen. Die Einbauqualität wird über die zuvor ermittelte Steigung berechnet. Da bei der Logarithmusfunktion die y-Achse die Asymptote ist, kann kein Q\_n berechnet werden. Es wird daher immer der erste Messpunkt als Anfangsqualität festgelegt [\(Abbildung 34\)](#page-47-1).

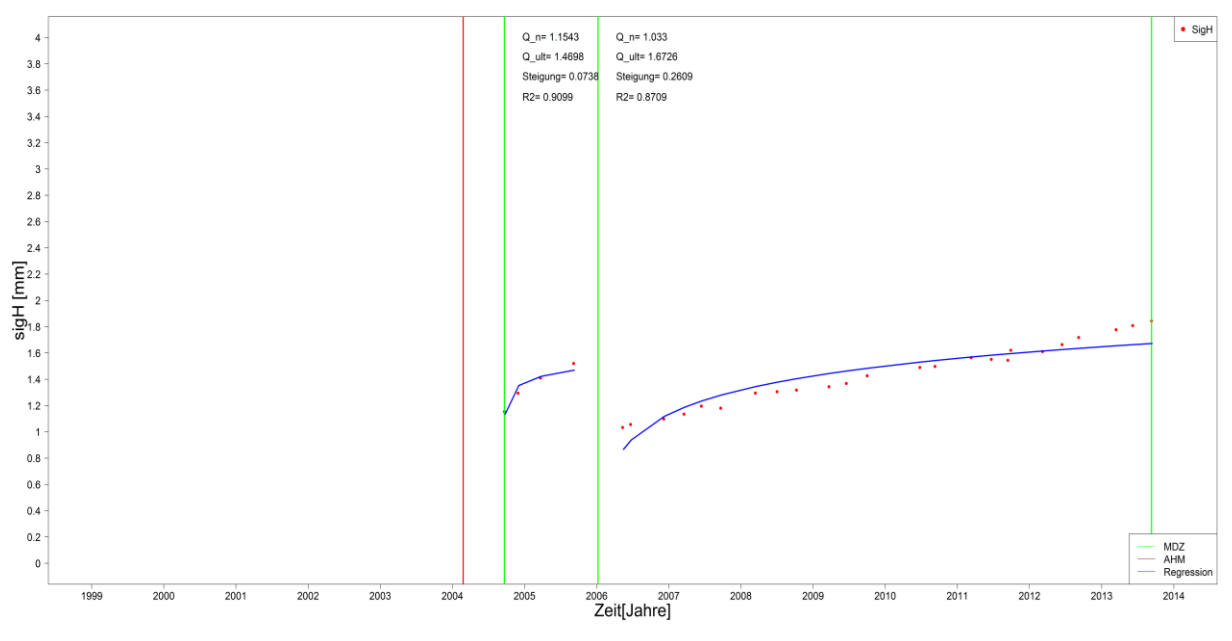

<span id="page-47-1"></span>Abbildung 34 Querschnitt 3 mit logarithmischer Regressionsanalyse

## Untersuchungsgebiet & Methodik

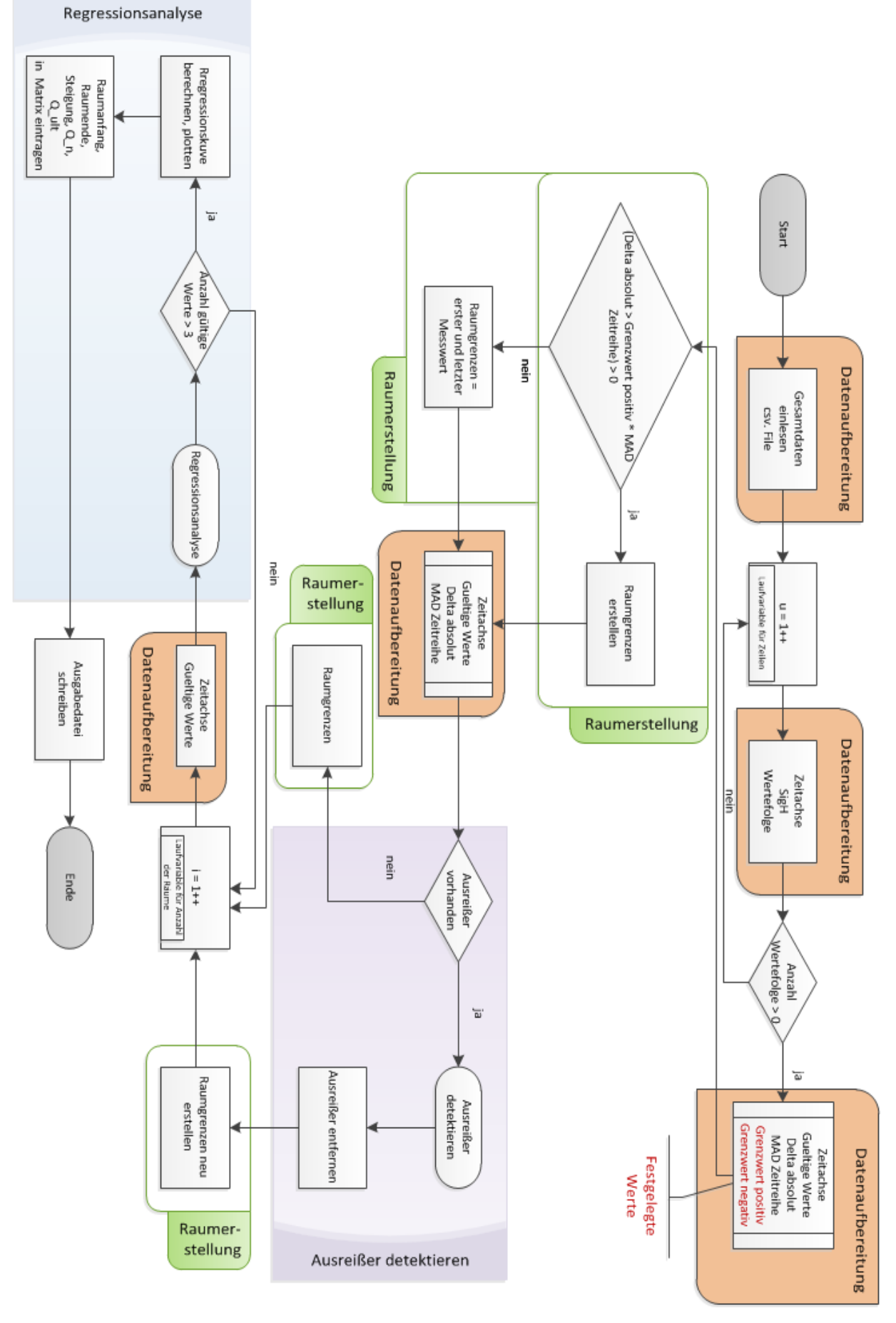

<span id="page-48-0"></span>Abbildung 35 Ablaufdiagramm Regressionsanalyse

Nachdem im vorangegangenen Kapitel die Methode der Analyse und das Untersuchungsgebiet vorgestellt worden sind, werden im Folgenden Abschnitt die daraus resultierenden Ergebnisse präsentiert und interpretiert.

Vorab ist es notwendig, die Belastungen in sechs Belastungsklassen einzuteilen.

- Belastungsklasse 1: >70.000 GesBT<sup>12</sup>/Tag, Gleis  $\mathbf{r}$
- Ī Belastungsklasse 2: 45.000 – 70.000 GesBT/Tag, Gleis
- Belastungsklasse 3: 30.000 45.000 GesBT/Tag, Gleis  $\mathbf{I}$
- $\mathbf{I}$ Belastungsklasse 4: 15.000 – 30.000 GesBT/Tag, Gleis
- $\mathbf{I}$ Belastungsklasse 5:8.000 – 15.000 GesBT/Tag, Gleis
- $\mathbf{I}$ Belastungsklasse 6: <8.000 GesBT/Tag, Gleis

#### $7.1$ Netzweite Regressionsanalyse

Für die Beschreibung des Gleislageverhaltens nach einem AHM-Einsatz werden nachfolgend nur Messergebnisse nach einer Unterbausanierung berücksichtigt. In weiterer Folge werden alle davorliegenden Räume vernachlässigt und es erfolgt kein Vergleich der Ergebnisse. Zunächst erfolgt ein Überblick über die Verteilung der Schwellen, der durchschnittlichen Raumlängen und der Anzahl der Querschnitte. Im Anschluss an diese Auswertung werden die Ergebnisse der linearen und logarithmischen Regressionsanalyse diskutiert.

# 7.1.1 Allgemeine Ergebnisse

[Abbildung 36](#page-50-0) links oben ist die Verteilung der Schwellentypen zu entnehmen. Daraus geht klar hervor, dass die Betonschwelle, gefolgt von den besohlten Betonschwellen (in Folge USP<sup>13</sup> genannt), dominant ist, Holzschwellen hingegen werden nach einer Unterbausanierung kaum eingesetzt. Die hohe Anzahl an Betonschwellen lässt sich damit erklären, dass die USP erst seit 2005 im Instandhaltungsplan der ÖBB verankert und der Einbau bei Neubaustrecken und Reinvestitionen reglementiert ist. In der Darstellung darunter ist die Anzahl der Querschnitte mit den jeweiligen Räumen zu sehen. Dies ist so zu verstehen, dass nach einem AHM-Einsatz bis zu elf Instandhaltungsmaßnahmen getätigt worden sind. Dabei signalisiert jeder Raum einen neuen Maschineneinsatz. So gibt es beispielsweise in etwa 90.000 Querschnitte die einen Raum enthalten, jedoch nur mehr ca. 15.000 Querschnitte mit vier Räumen nach einem AHM-Einsatz. Aufgrund der vorliegenden Auswertung werden alle weiterführenden Analysen nur mehr für die ersten vier Räume getätigt, da für die dahinterliegenden Räume zu wenig valide Daten vorliegen und es dementsprechend

-

<sup>12</sup> Gesamtbruttotonnen

Raym 1

wenig Querschnitte mit dieser Anzahl an Räumen gibt. Ferner würde die Auswertung der Raume fünf bis elf zu einer Verfälschung des Ergebnisses führen.

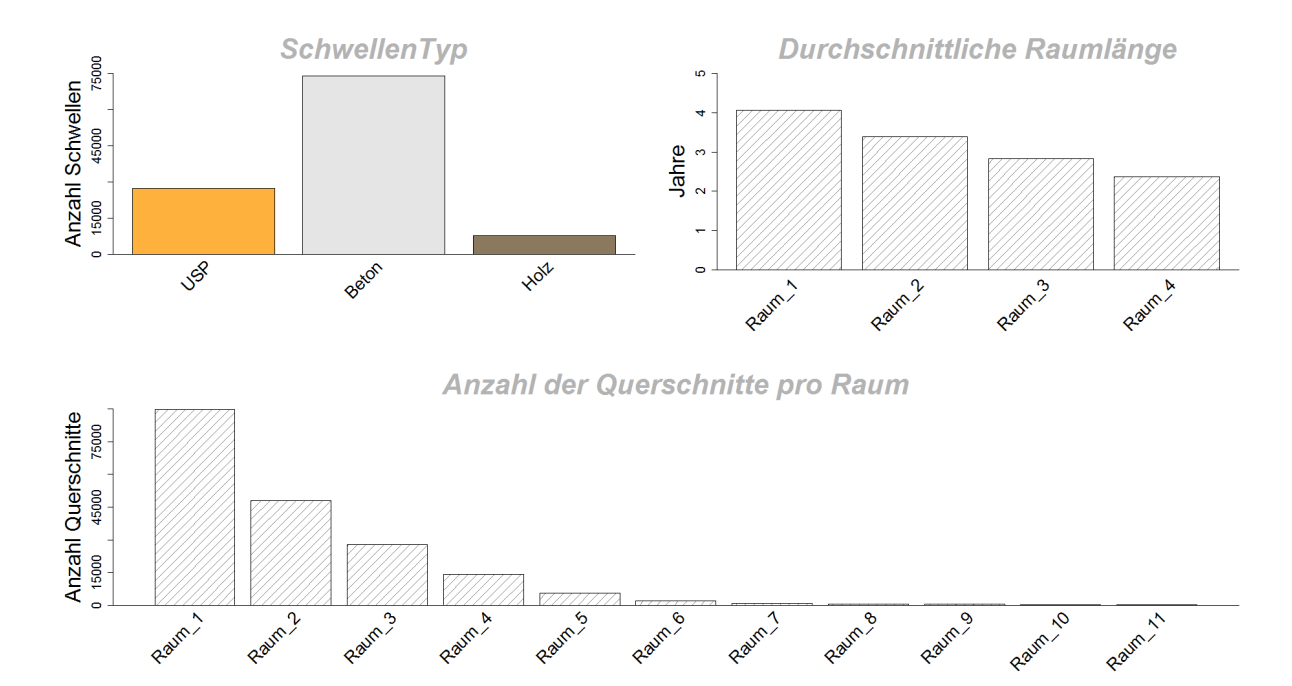

<span id="page-50-0"></span>Abbildung 36 Schwellentypen, durchschnittliche Raumlängen, Anzahl Querschnitte

 $\epsilon$ 

aum A

Die Anzahl der Querschnitte in Abhängigkeit von den verschiedenen Belastungsklassen ist in [Abbildung 37](#page-50-1) links oben ersichtlich. Daraus geht eindeutig hervor, dass die meisten Querschnitte den Belastungsklassen 2 und 3 zugeordnet werden.

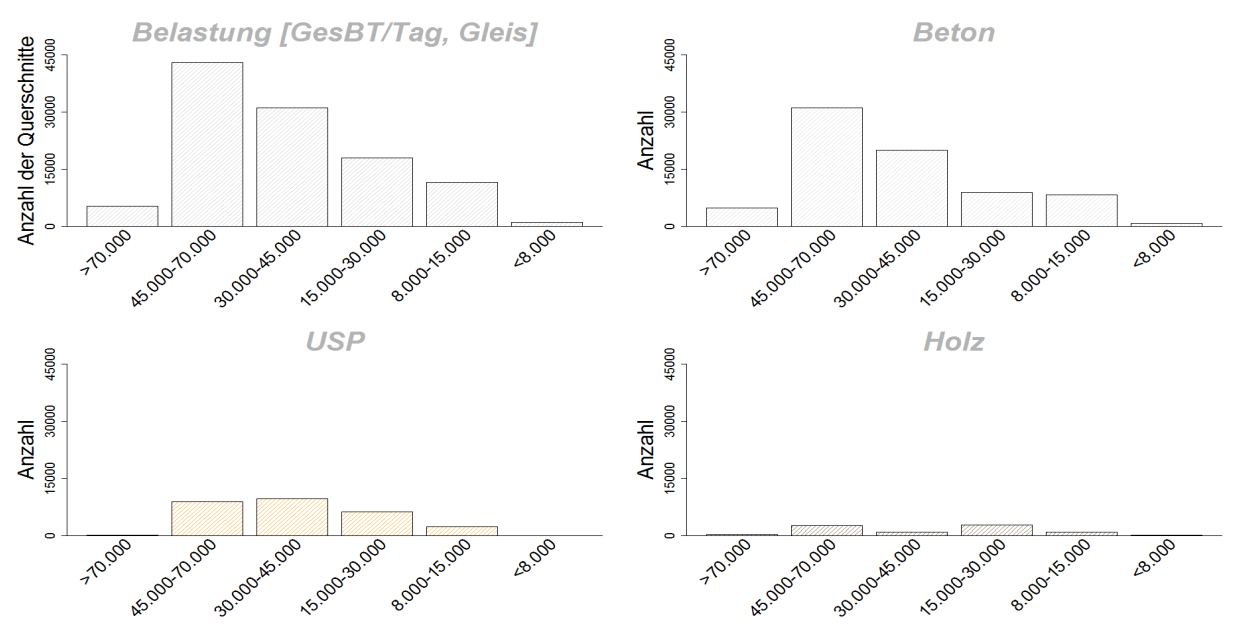

Abbildung 37 Querschnitte und Schwellentypen je Belastungklasse

<span id="page-50-1"></span>Wie bereits zuvor erläutert, wurde die Betonschwelle bis zum Jahr 2005 am häufigsten eingesetzt. Dies wird durch [Abbildung 37](#page-50-1) bestätigt. Ferner geht aus der Abbildung deutlich

hervor, dass die USP in den Belastungsklassen 2,3 und 4 vermehrt eingesetzt werden. Es ist jedoch auch klar ersichtlich, dass die Holzschwelle bei Querschnitten mit AHM-Einsatz eher selten bis gar nicht zum Einsatz kommt.

Abschließend wird noch die Raumlänge in Abhängigkeit der Schwellen betrachtet. Der aus [Abbildung 36](#page-50-0) erkennbare Trend der kürzer werdenden Räume korreliert mit dem Ergebnis aus [Abbildung 38.](#page-51-0) Bei den USP beträgt die Länge des ersten Raumes in etwa 3,5 Jahre, bei den Betonschwellen ca. vier Jahre. Für beide Schwellentypen kann zusammenfassend festgehalten werden, dass die Raumlänge abnimmt und durchschnittlich 2,8 bzw. 3,2 Jahre beträgt. Erfahrungswerte haben gezeigt, dass sich Holzschwellen besonders in schwierigen Bereichen bewährt haben und der erste Maschineneinsatz zu einem späteren Zeitpunkt als bei den anderen Schwellentypen gesetzt werden kann.

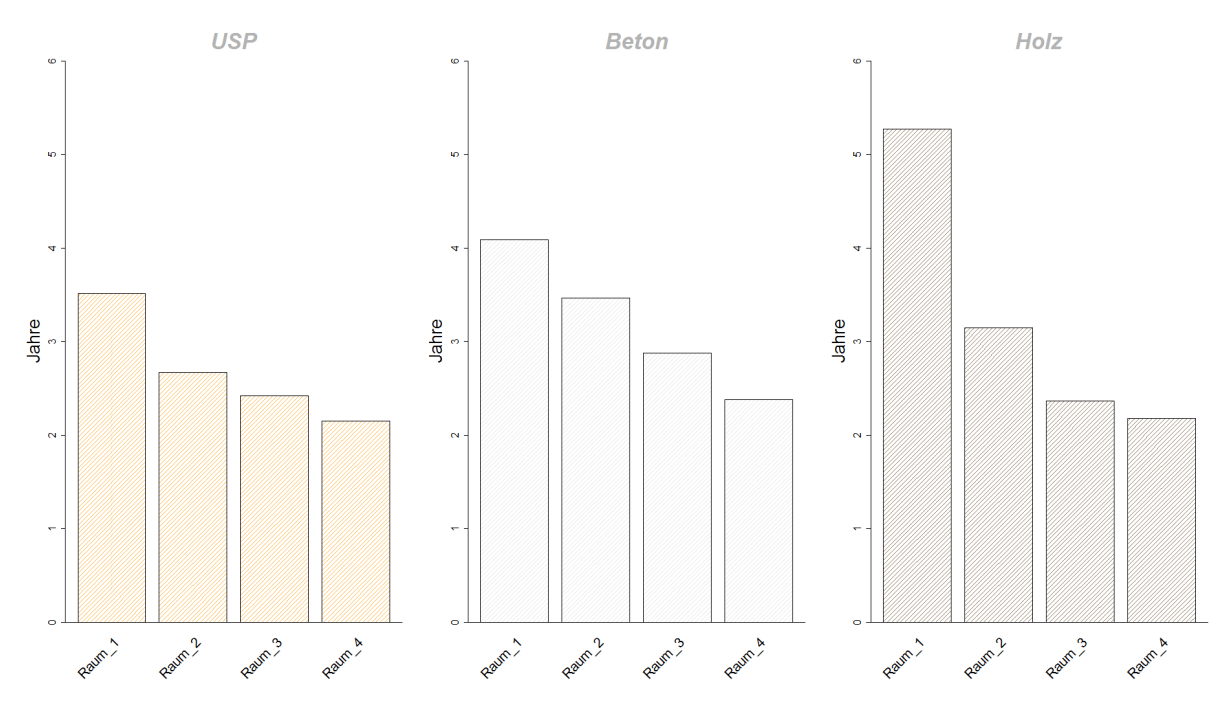

Abbildung 38 Durchschnittliche Raumlänge je Schwellentyp

# <span id="page-51-0"></span>7.1.2 Bestimmheitsmaß R<sup>2</sup>

Zunächst ist in [Abbildung 39](#page-52-0) links oben das R² für alle Querschnitte für die lineare Regressionsanalyse abgebildet. Es ist zu erkennen, dass die Anpassung der linearen Funktion stetig zunimmt und der Median bereits im ersten Raum in etwa. 0,95 beträgt. Werden folglich die Bestimmtheitsmaße der einzelnen Schwellentypen für die lineare Regression betrachtet, bleibt festzuhalten, dass der Median für jeden Raum und Schwellentyp immer über 0,90 liegt. Einzig bei den USP sind im ersten Raum Ausreißer festzustellen.

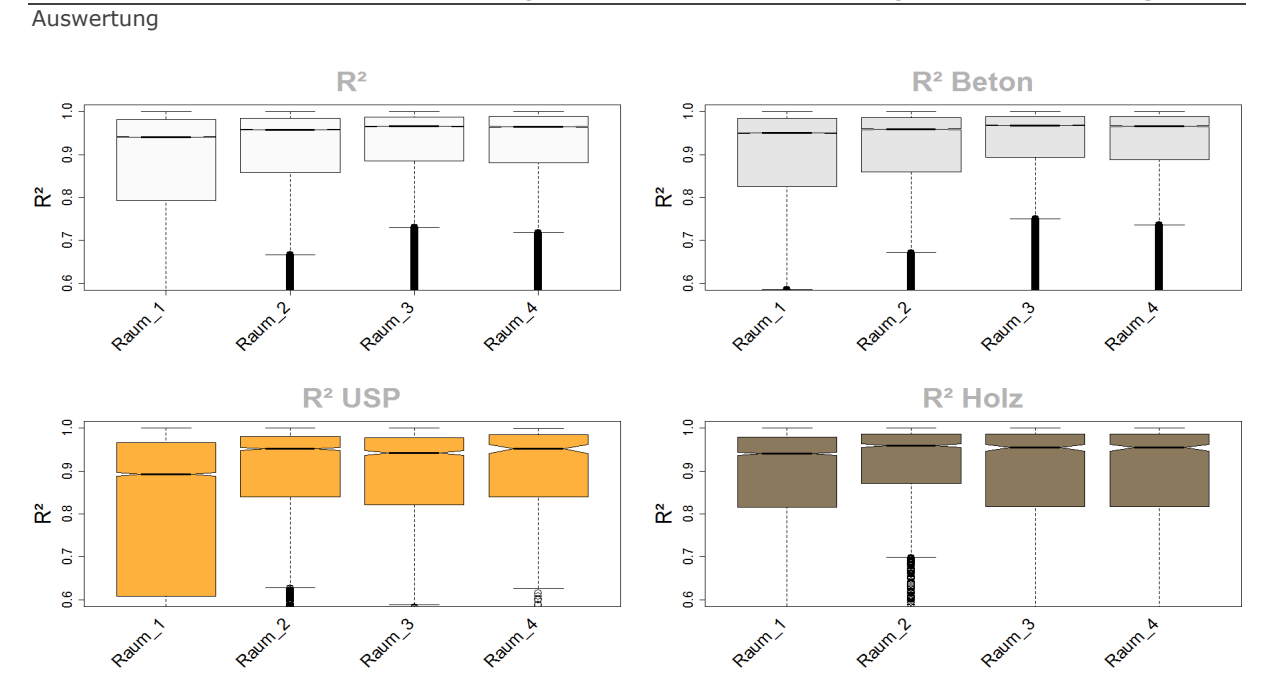

Abbildung 39 Bestimmtheitsmaß R² lineare Regression

<span id="page-52-0"></span>Ferner ist in [Abbildung 39](#page-52-0) links oben erkennbar, dass das R² stetig zunimmt und schlussendlich einen Wert über 0,95 erreicht. Dies deutet darauf hin, dass sich das Gleis mit steigendem Gleisalter homogener verschlechtert und keine respektive sehr wenige Ausreißer vorhanden sind.

Die Ergebnisse für das R² der logarithmischen Regressionsanalyse sind [Abbildung 40](#page-53-0) zu entnehmen. Analog den Ergebnissen aus [Abbildung 39](#page-52-0) nimmt die Anpassungsrate auch bei der logarithmischen Funktion von Raum zu Raum zu, jedoch liegt diese speziell im ersten Raum und dies unäbhängig von den Schwellentypen gesehen, unter den Werten der linearen Regression und erreicht in weiterer Folge in keinem Fall das Bestimmtheitsmaß der linearen Funktion.

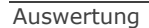

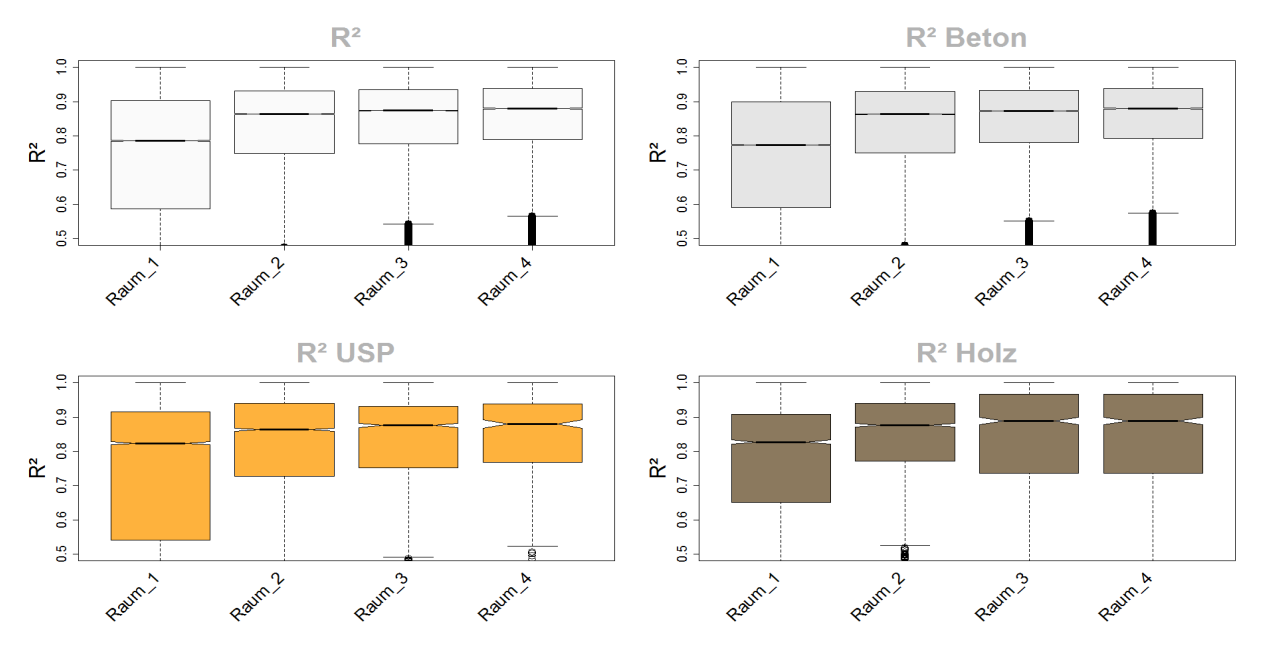

Abbildung 40 Bestimmtheitsmaß R² logarithmische Regression

<span id="page-53-0"></span>Die eingangs aufgestellte These, dass das Setzungsverhalten im ersten Raum nach einem AHM-Einsatz einem logarithmischen Trend folgt, kann aufgrund der Ergebnisse widerlegt werden.

# 7.1.3 Steigung

Wie bereits in Kapitel [5](#page-40-1) erläutert, können die Steigungen von linearen und logarithmischen Funktionen nur bedingt miteinander verglichen werden. Nichtsdestotrotz werden in diesem Fall die Steigungen von beiden Funktion behandelt und interpretiert. In erster Linie geht es jedoch vor allem darum, das in Kapitel [4](#page-35-0) beschriebene abklingende Setzungsverhalten zu bestätigen respektive zu widerlegen.

[Abbildung 41](#page-54-0) zeigt die Steigungen der ersten vier Räume für die lineare Regression. Im ersten Raum beträgt der Median der Steigung in etwa 0,15, nimmt in den nachfolgenden Räumen stetig zu und erreicht zum Schluss einen Wert von 0,27.

Den Ergebnissen folgend, wird die in Kapitel 4 aufgestellte These, Gleise nach einem AHM-Einsatz verschlechtern sich mit zunehmendem Gleisalter langsamer, widerlegt. Ferner kann das in den Abbildunge[nAbbildung 23](#page-38-1) un[dAbbildung 24](#page-39-0) abklingende Setzungsverhalten vorerst nicht bestätigt werden.

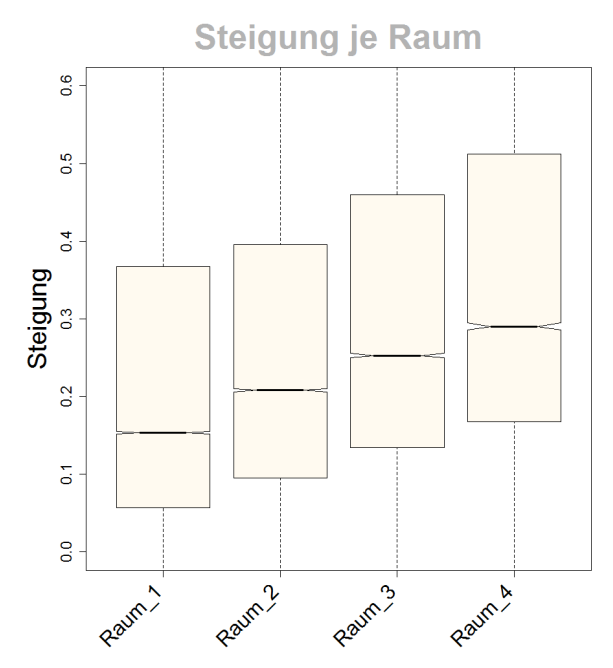

Abbildung 41 Steigung je Raum, lineare Regression

<span id="page-54-0"></span>Das Steigungsverhalten der logarithmsichen Regression verhält sich analog zu jenem der linearen Funktion. Die Steigungen nehmen stetig zu, der Median liegt im Raum vier bei 0,2. Aus den bereits erläuterten Gründen ist ein Vergleich der Steigungen der beiden Funktion nicht zulässig, jedoch wird das abklingende Setzungsverhalten mit den Steigungen beider Funktionen widerlegt.

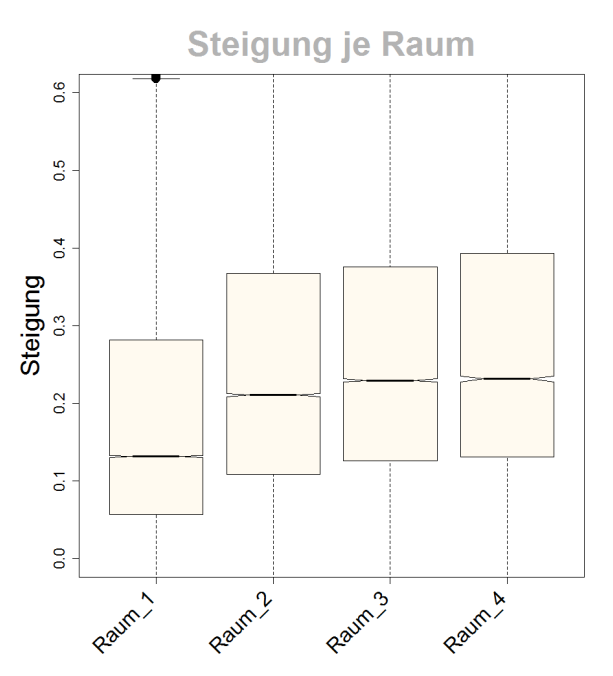

Abbildung 42 Steigung je Raum, logarithmische Regression

<span id="page-54-1"></span>Die erzielten Ergebnisse zeigen, dass die Logarithmusfunktion in keinem Fall ein besseres Bestimmtheitsmaß liefert als die lineare Funktion. Deshalb wird in allen weitergehenden

Auswertungen auf eine Interpretation der logarithmischen Regressionsanalyse verzichtet und die entsprechenden Abbildungen können dem Anhang entnommen werden.

### $7.2$ Gefilterte, netzweite Regressionsanalyse

Nachdem die Ergebnisse, insbesondere die Steigungen betreffend, nicht schlüssig sind respektive unerwartete Ergebnisse liefern, erfolgt im nächsten Schritt eine Filterung der vorhandenen Daten. Die Notwendigkeit dieser Maßnahme wird in [Abbildung 43](#page-55-0) sichtbar. Die vorgehenden Auswertungen basieren auf den in dieser Abbildung dargestellten Daten. Dabei ist vor allem die Tatsache entscheidend, dass nicht jeder Querschnitt dieselbe Anzahl an Räumen besitzt und diese in weiterer Folge nicht dieselben Daten beinhalten. Dies führt wiederum dazu, dass bei der Auswertung der erste Raum des Querschnittes i nicht dem ersten Raum des nachfolgenden Querschnittes entspricht. Mit Hilfe dieser Filterung wird sichergestellt, dass alle Querschnitte auf der gleichen Datengrundlage basieren und die Messungen des ersten Raumes vom Querschnitt i jenen des Querschnittes i+1 entsprechen. Als Kriterium wird festgelegt, dass nur Querschnitte betrachtet werden, welche vier aufeinanderfolgende Räume nach einem AHM-Einsatz mit gültigen Messwerten besitzen. Das Ergebnis der Filterung ist in [Abbildung 44](#page-55-1) dargestellt.

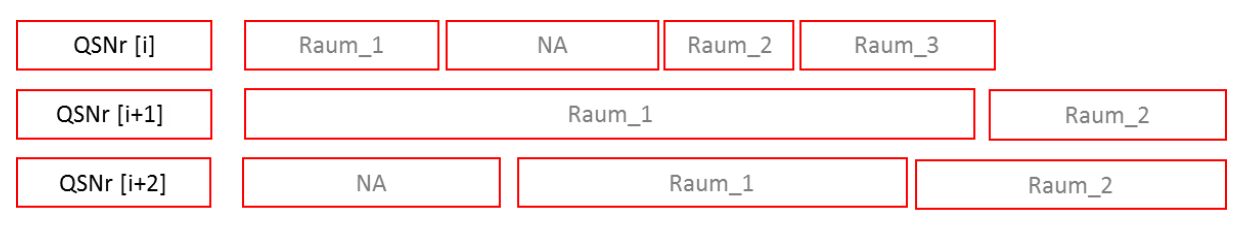

Abbildung 43 Daten vor der Filterung

<span id="page-55-0"></span>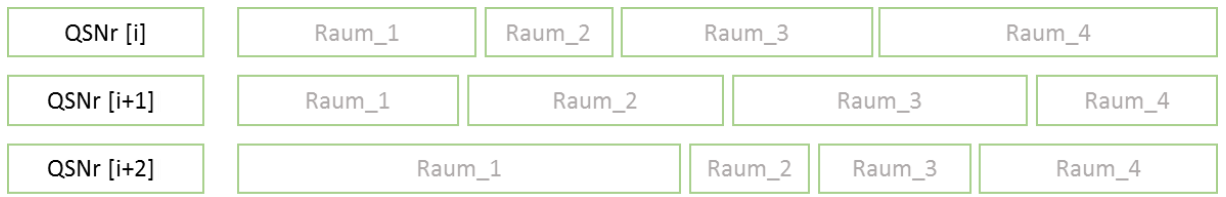

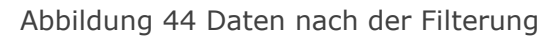

# <span id="page-55-1"></span>7.2.1 Allgemeine Ergebnisse

In [Abbildung 45](#page-56-0) sind die ersten Ergebnisse für den gefilterten Datensatz ersichtlich. Die Filterung des Datensatzes hat dazu geführt, dass alle Querschnitte dieselbe Anzahl an Räumen besitzen. Die Verteilung der Schwellen hat sich im Vergleich zu [Abbildung 36](#page-50-0) deutlich reduziert, jedoch dominiert die Betonschwelle aus den bekannten Gründen weiterhin. Das wichtigste Ergebnis der vorangegangenen Filterung ist die Änderung der durchschnittlichen Raumlängen. Zuvor reduzierte sich die Raumlänge vom ersten bis zum letzten Raum stetig, in diesem Szenario ergibt die Auswertung ein entgegengesetztes Ergebnis. Angefangen bei

Raum eins steigt die durchschnittliche Länge bis zum Raum drei. Die Reduzierung der Raumlänge in Raum vier ist mit dem Ende der Datenreihe im Jahr 2013 zu erklären.

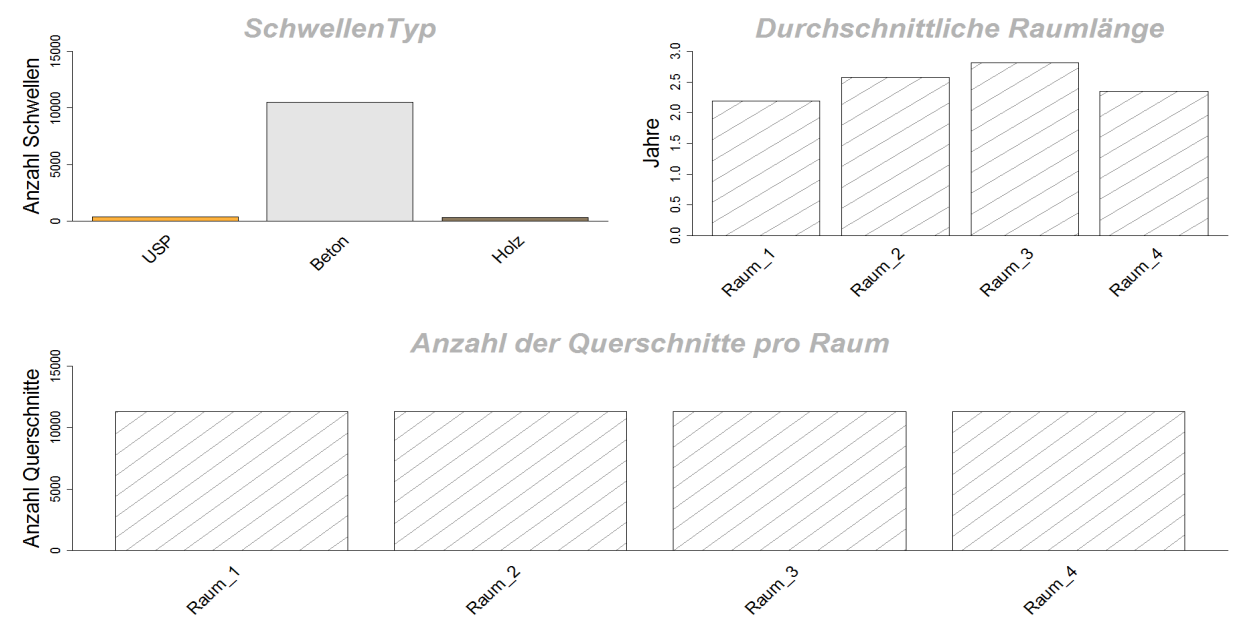

<span id="page-56-0"></span>Abbildung 45 Schwellentypen, durchschnittliche Raumlängen, Anzahl Querschnitte, Daten gefiltert

Die Zunahme der durchschnittlichen Raumlängen liefert das zuvor erwartete Ergebnis und bestätigt die These, dass die Abstände zwischen den Maschineneinsätzen länger werden und die Eingriffsschwelle für eine notwendige Instandhaltungsmaßnahme zu einem späteren Zeitpunkt erreicht wird.

Das Erreichen der Eingriffsschwelle führt zu einer nicht mehr akzeptablen Qualität im Gleis und zieht eine Instandhaltungsmaßnahme nach sich. [Fendrich, Fengler 2014] Die Grenze der Eingriffsschwelle ist in erster Linie von der Streckenhöchstgeschwindigkeit abhängig, divergiert jedoch stark von Land zu Land.

In [Abbildung 46](#page-57-0) ist wiederum einerseits die Anzahl der Querschnitte je Belastungsklasse und andererseits die Anzahl der Querschnitte schwellenspezifisch zu entnehmen. Analog zu den Ergebnissen aus [Abbildung 37](#page-50-1) dominiert die Belastungsklasse 2 für alle Querschnitte und Schwellentypen. Ferner ist auch in diesem Fall die Betonschwelle für alle Belastungsklassen am öftesten verwendet worden.

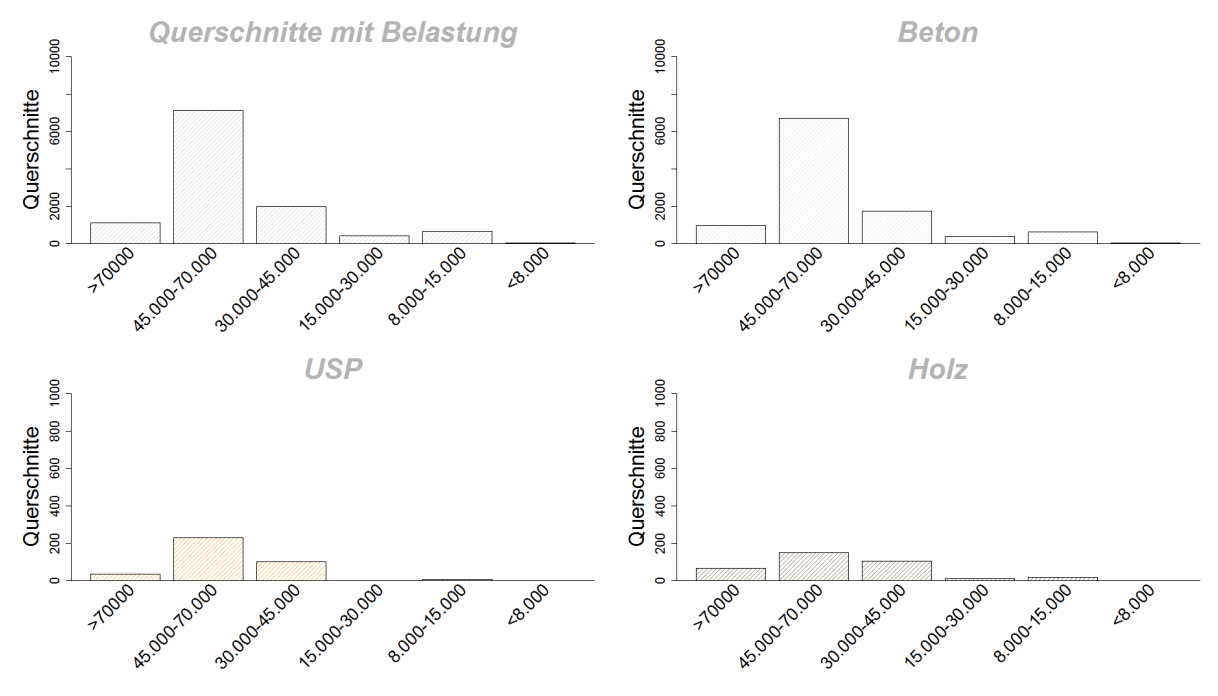

<span id="page-57-0"></span>Abbildung 46 Querschnitte und Schwellentypen je Belastungsklasse, Daten gefiltert

Entsprechend den Ergebnissen der durchschnittlichen Raumlängen je Schwellentyp aus [Abbildung 38](#page-51-0) sind die Ergebnisse der gefilterten Querschnitte in [Abbildung 47](#page-57-1) dargestellt. Die Beton- und Holzschwellen bestätigen das Ergebnis aus [Abbildung 45,](#page-56-0) lediglich die USP liefern ein abweichendes Ergebnis.

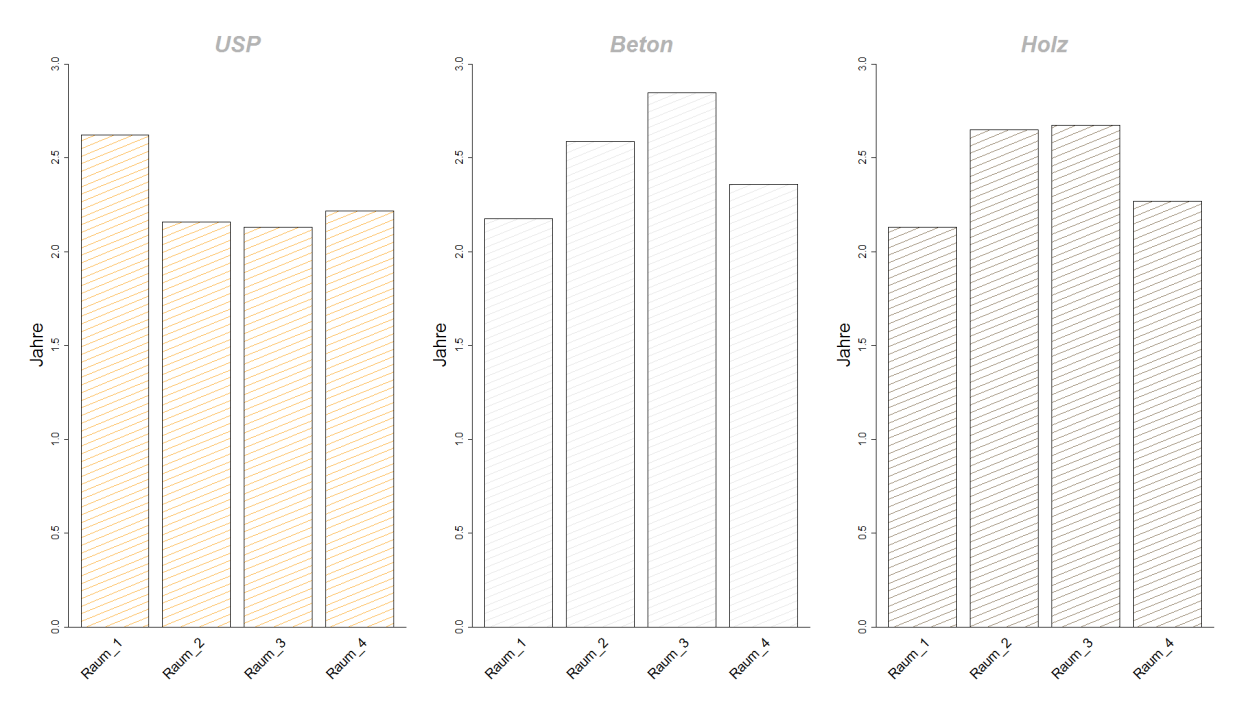

<span id="page-57-1"></span>Abbildung 47 Durchschnittliche Raumlänge je Schwellentyp, Daten gefiltert

# 7.2.2 Bestimmtheitsmaß R<sup>2</sup>

Werden in weiterer Folge die Bestimmtheitsmaße für die gefilterte Datenmenge der linearen Regression [\(Abbildung 48\)](#page-58-0) betrachtet, so ergibt sich ein ähnliches Szenario wie zuvor. Wiederum liefert die lineare Funktion ein zufriedenstellendes Ergebnis hinsichtlich des Bestimmtheitsmaßes. Dieses unterschreitet in keinem Raum 0,95 und verläuft in den nachfolgenden Räumen konstant. Lediglich Raum 4 zeigt ein leicht abfallendes R², dies liegt jedoch in erster Linie daran, dass durch die vorhergehende Filterung eine Vielzahl an Querschnitten verloren gegangen ist, für diesen Raum relativ wenig Daten zur Verfügung stehen und etwaige Ausreißer einen größeren Einfluss haben. Ferner liefern die R² der Schwellen in jedem Raum Werte über 0,9, was ebenfalls einem sehr guten Wert entspricht.

Das Bestimmtheitsmaß der logarithmischen Regressionsanalyse ist dem [Anhang 11](#page-78-0) zu entnehmen.

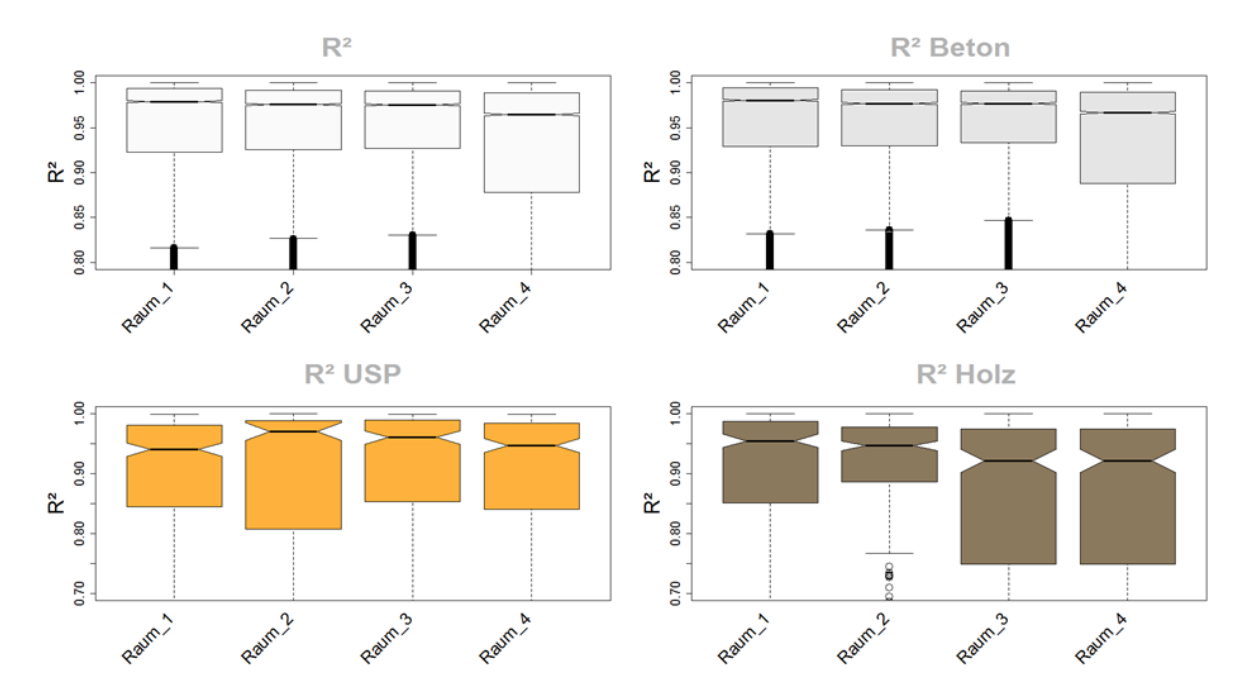

<span id="page-58-0"></span>Abbildung 48 Bestimmtheitsmaß R² lineare Regression, Daten gefiltert

# 7.2.3 Steigung

Nachdem zuvor das R² für den gefilterten Datensatz bestimmt worden ist und die Ergebnisse eine noch bessere Anpassungsrate liefern, gilt es im nächsten Schritt den Steigungsverlauf zu überprüfen. In [Abbildung 49](#page-59-0) wird die eingangs aufgestellte These, dass sich das Gleis nach einem AHM-Einsatz und dementsprechendem Tragschichteinbau langsamer verschlechtert, bestätigt. In Raum eins liegt der Median der Steigung bei 0,4, hat in weiterer Folge einen abnehmenden Trend und beträgt im Raum vier in etwa 0,25. Dies bedeutet im Vergleich zu [Abbildung 41](#page-54-0) ein konträres Ergebnis und bedeutet, dass die Abstände zwischen den Instandhaltungsmaßnahmen länger werden, die Eingriffsschwelle zu einem späteren Zeitpunkt erreicht wird und das Gleis sich langsamer verschlechtert.

Eine analoge Auswertung für die logarithmische Regression zu [Abbildung 49](#page-59-0) ist dem zu [Anhang 12](#page-78-1) entnehmen.

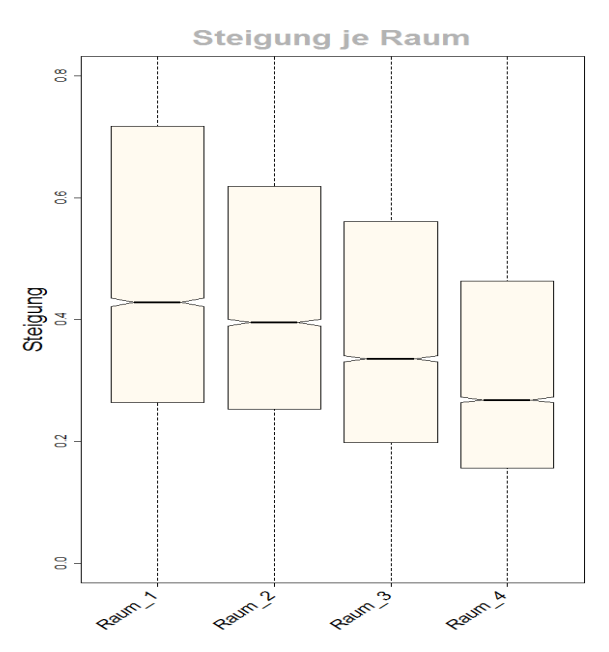

<span id="page-59-0"></span>Abbildung 49 Steigung je Raum, lineare Regression, gefilterte Daten

Nachdem die eingangs aufgestellten Thesen bestätigt werden konnten, wird das Steigungsverhalten für den jeweiligen Schwellentyp betrachtet. Aus [Abbildung 50](#page-60-0) geht hervor, dass die Steigungen für jeden Schwellentyp flacher werden und das vorherige Ergebnis bestätigt werden kann.

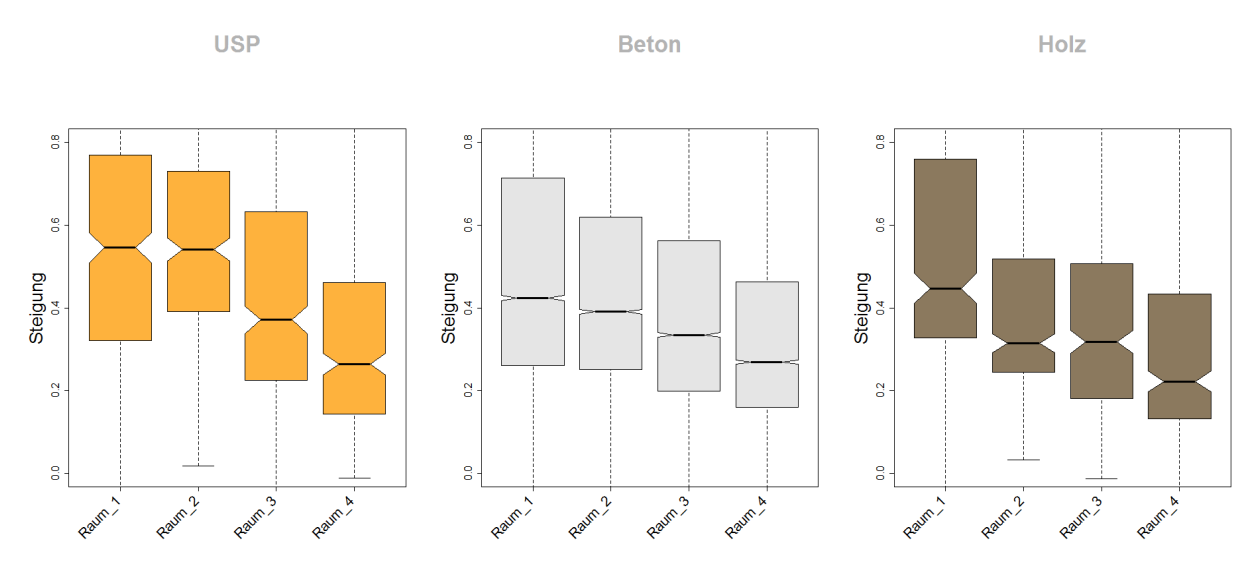

<span id="page-60-0"></span>Abbildung 50 Steigung je Raum und Schwellentyp, lineare Regression, Daten gefiltert Die schwellenspezifischen Steigungen für die logarithmische Regression sind im [Anhang 13](#page-79-0) dargestellt.

# 7.2.4 Kumulierte Belastung

In den nachfolgenden Abbildungen sind für jede Belastungsklasse die kumulierten Belastungen, die dazugehörigen Steigungen und Anfangsqualitäten dargestellt. Die kumulierte Belastung wird über die mittlere Belastung am Tag und Gleis auf das Jahr hochgerechnet und mit der dazugehörigen Raumlänge multipliziert. (z.B. Belastungsklasse 2, mittlere Belastung mit 57.000 GesBT/Tag)

Für die Belastungsklasse 1 sind die jeweiligen Steigungen und Anfangsqualitäten (Q\_n) je Raum der [Abbildung 51](#page-61-0) zu entnehmen. Zunächst beträgt die Anfangsqualität 0,8 und die Steigung liegt bei über 0,4. Nach in etwa 300 Millionen Gesamtbruttotonnen Belastung, dies entspricht in dieser Belastungsklasse einem Gleisalter von 12 Jahren, hat sich die Anfangsqualität nach einem Maschineneinsatz auf unter 0,7 verbessert. Ferner hat sich die Steigung von einem Anfangswert von 0,43 auf unter 0,35 verbessert.

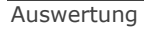

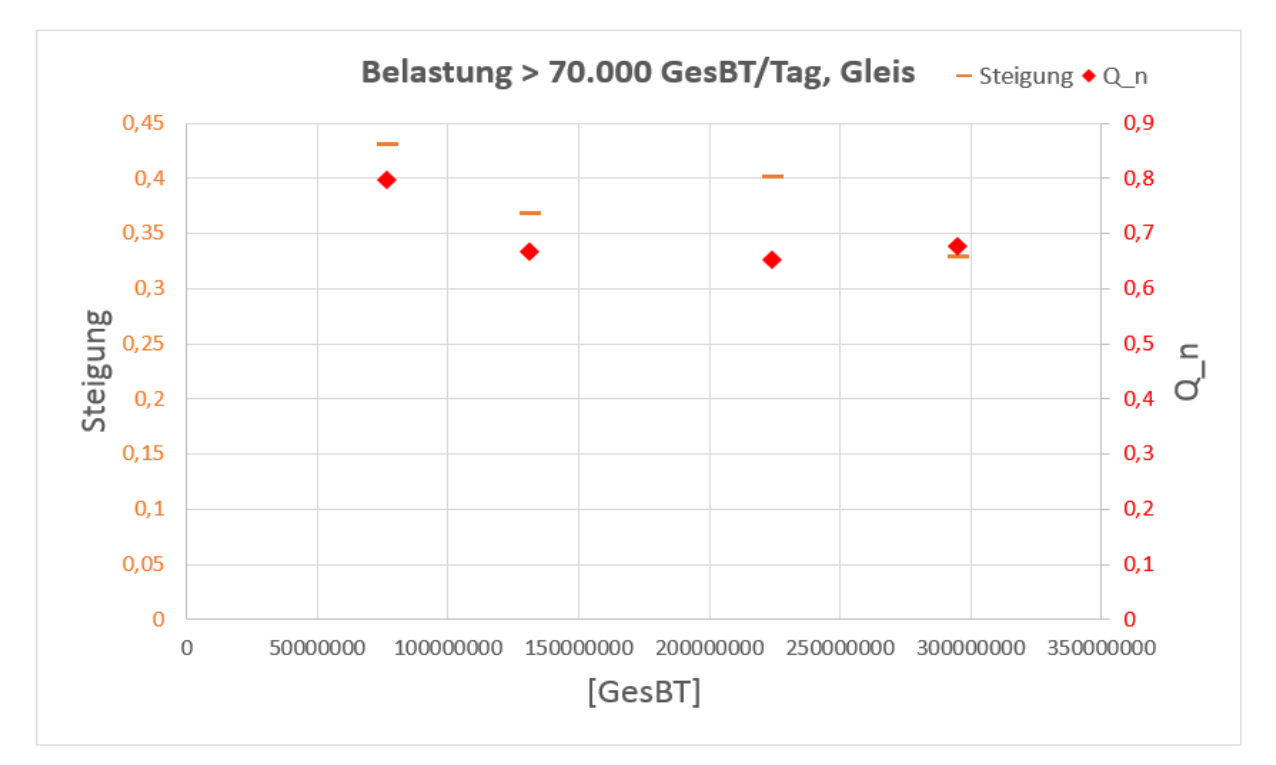

<span id="page-61-0"></span>Abbildung 51 Kumulierte Belastung, Belastungsklasse 1, lineare Regression

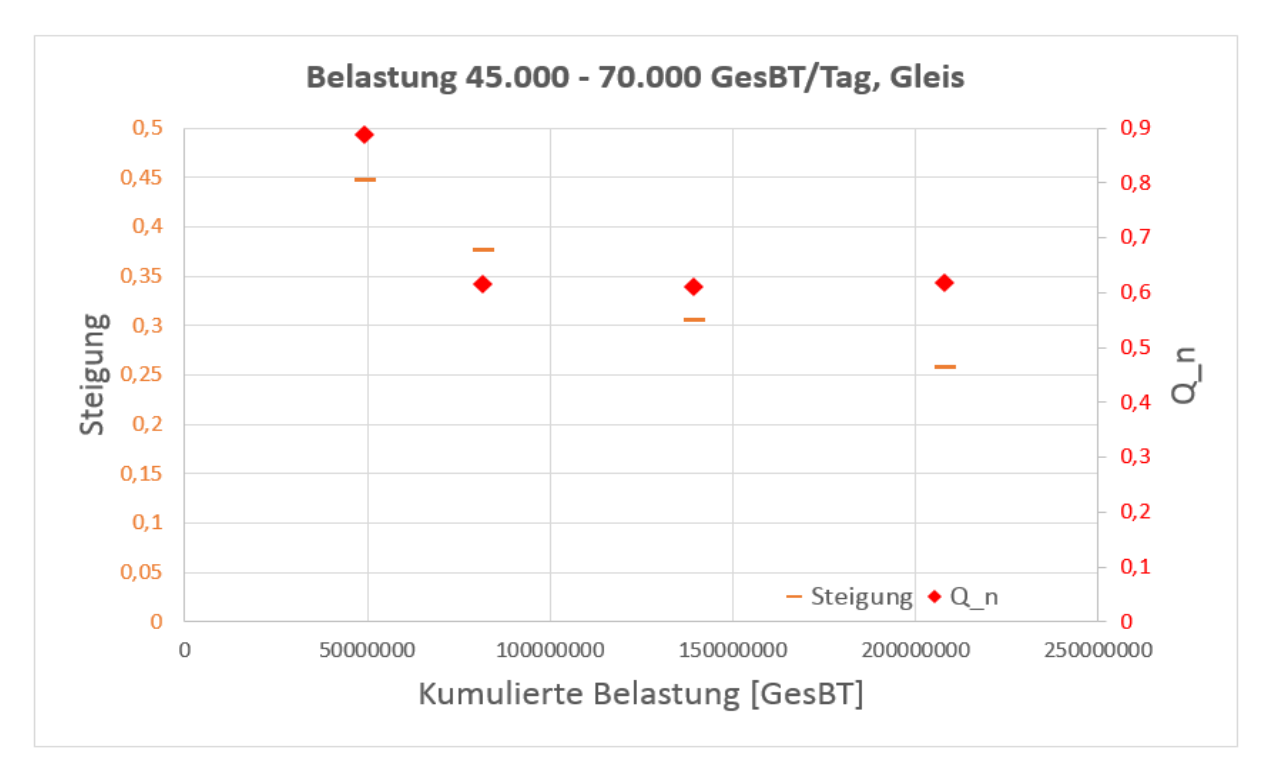

Für die Belastungsklasse 2 [\(Abbildung 52\)](#page-61-1) ergibt sich nachstehendes Ergebnis.

Abbildung 52 Kumulierte Belastung, Belastungsklasse 2, lineare Regression

<span id="page-61-1"></span>Nach einer Belastung von 50 Millionen Gesamtbruttotonnen (entspricht in dieser Belastungsklasse einem Gleisalter von ca. 2,5 Jahren) ergibt sich eine Anfangsqualität von 0,9 und Steigung von 0,45. Nach einem Gleisalter von 10,5 Jahren und einer Belastung von

220 Millionen Gesamtbruttotonnen liegt die Anfangsqualität unter 0,6 und hat sich erheblich verbessert. Die Steigungen folgen einem abnehmenden Trend und befinden sich nach 10,5 Jahren bei 0,25.

Die beiden mittleren Belastungsklassen 3 und 4 (Abbildunge[nAbbildung 53Abbildung 54\)](#page-62-0) verhalten sich nahezu ident. Damit kann für beide Belastungsklassen zusammengefasst werden, dass nach anfänglich vergleichsweise hohen Steigungen, diese spätestens im Raum 3 abklingen und die Anfangsqualitäten sich nur unwesentlich von der des ersten Raumes unterscheiden.

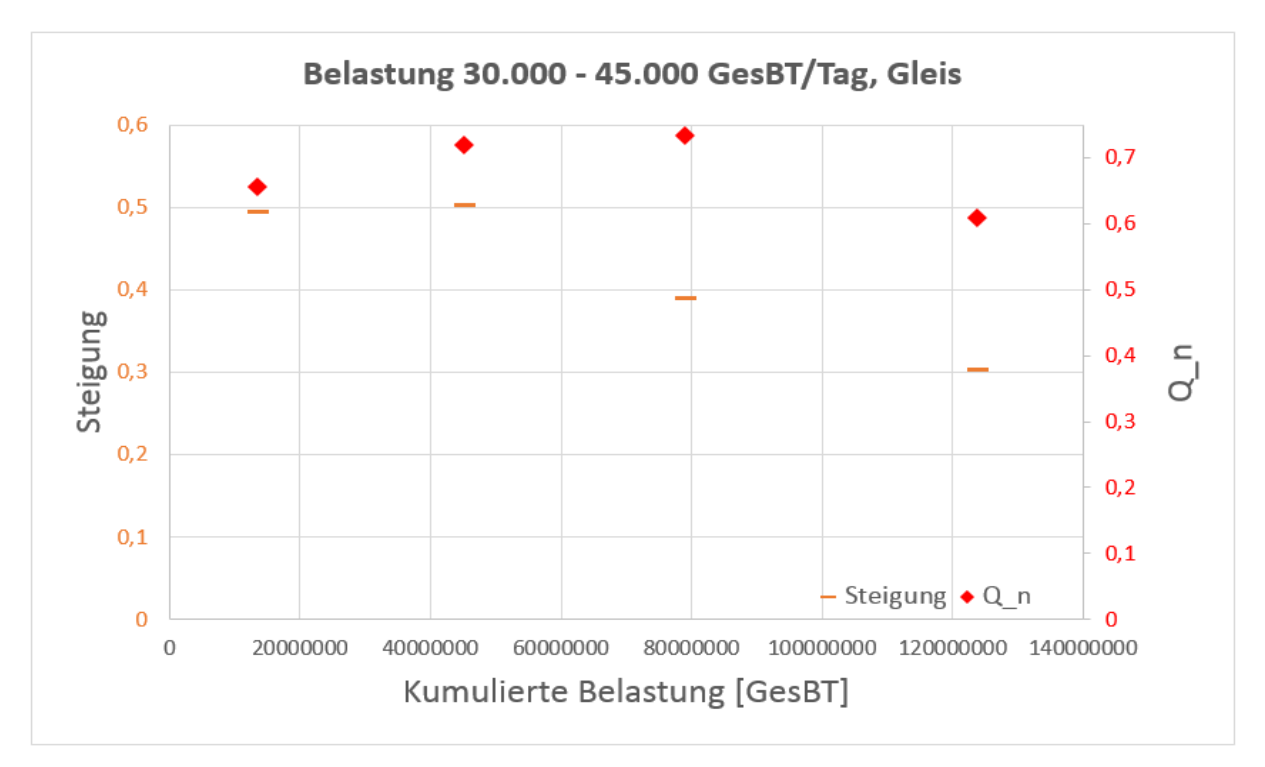

<span id="page-62-0"></span>Abbildung 53 Kumulierte Belastung, Belastungsklasse 3, lineare Regression

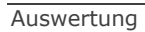

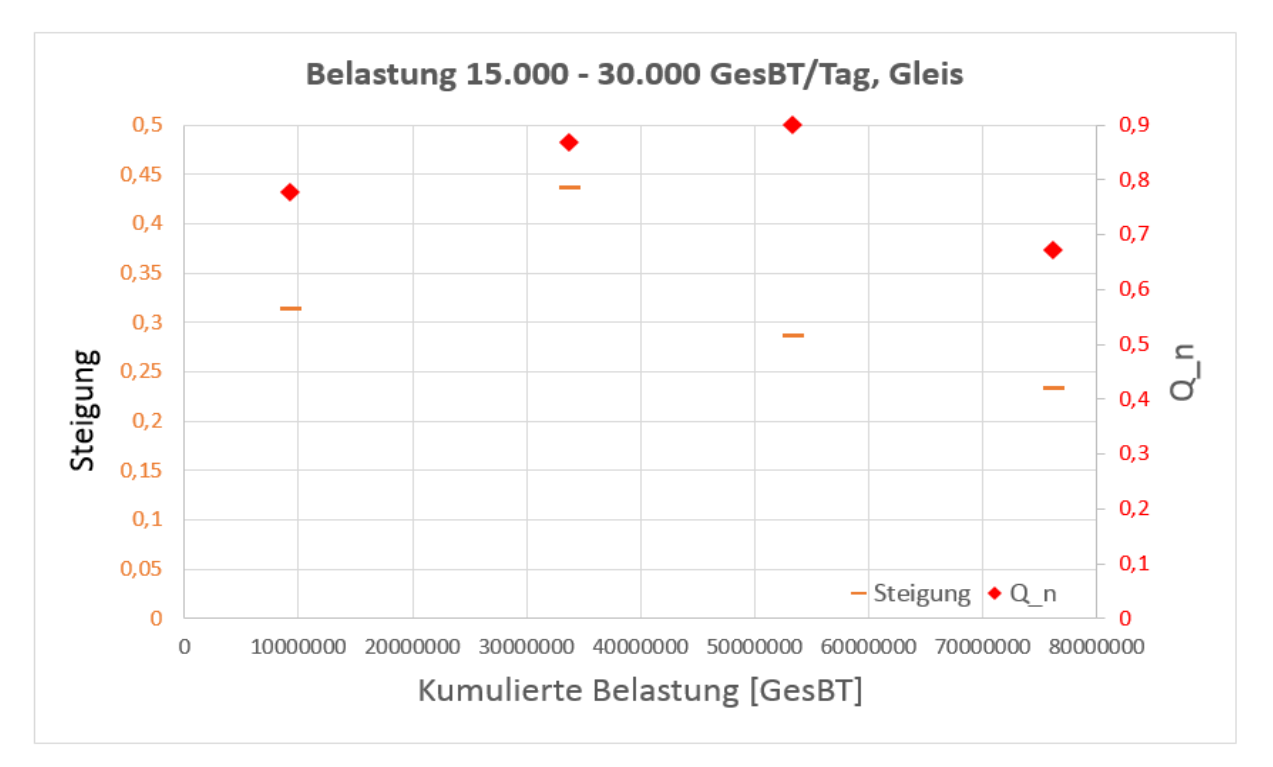

Abbildung 54 Kumulierte Belastung, Belastungsklasse 4, lineare Regression

<span id="page-63-1"></span>Die Belastungsklasse 5 [\(Abbildung 55\)](#page-63-0) kann im Vergleich zu den anderen Belastungsklassen als Ausreißer bezeichnet werden. Nach einer zu Beginn sehr niedrigen Steigung und einer Anfangsqualität von ca. 0,8 verdoppelt sich die Steigung und fällt erst für die nachfolgenden Räume. Die Anfangsqualität wird zumindest im zweiten Raum besser und verschlechtert sich danach zusehends.

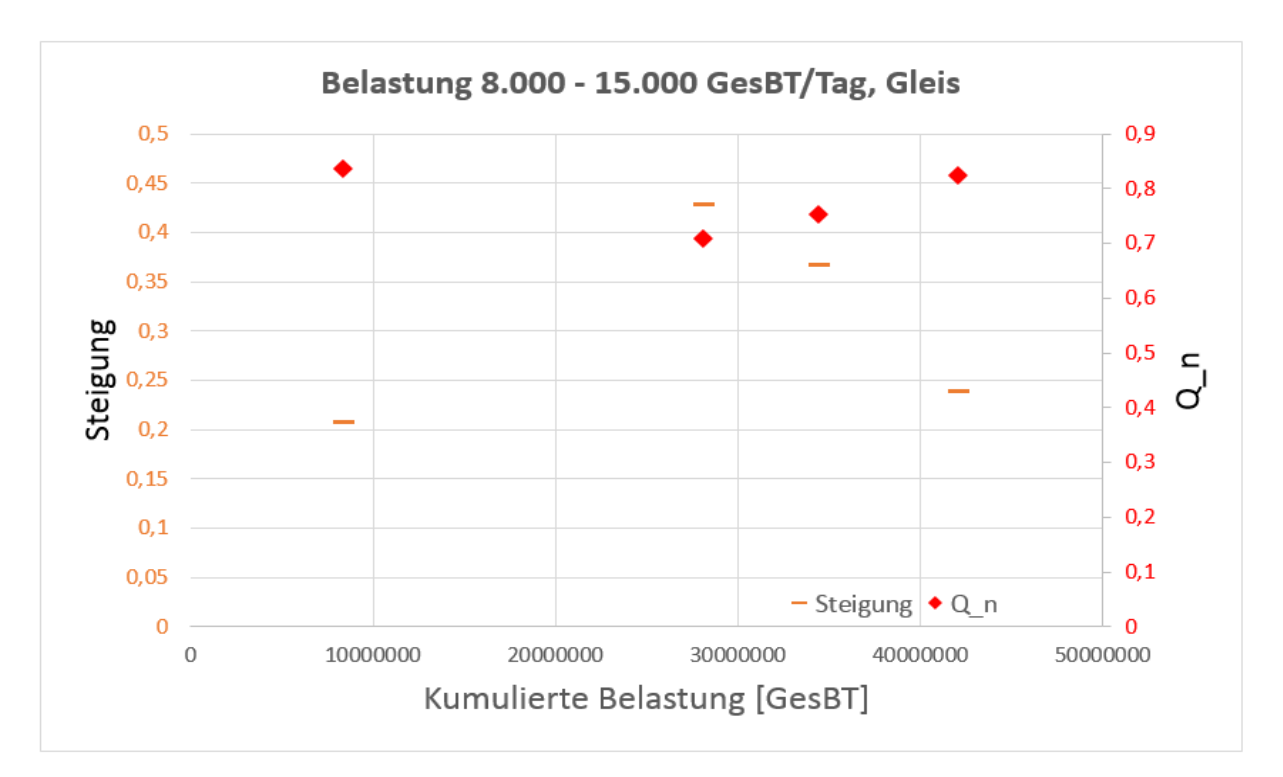

<span id="page-63-0"></span>Abbildung 55 Kumulierte Belastung, Belastungsklasse 5, lineare Regression

In [Abbildung 56](#page-64-0) sind die Ergebnisse der Belastungsklasse 6 abgebildet. Im ersten Raum beträgt die Anfangsqualität ca. 0,97 und die Steigung für den ersten Raum liegt über 0,35. Bei besser werdender Anfangsqualität nehmen gleichzeitig die Steigungen ab und betragen dann im Mittel 0,3.

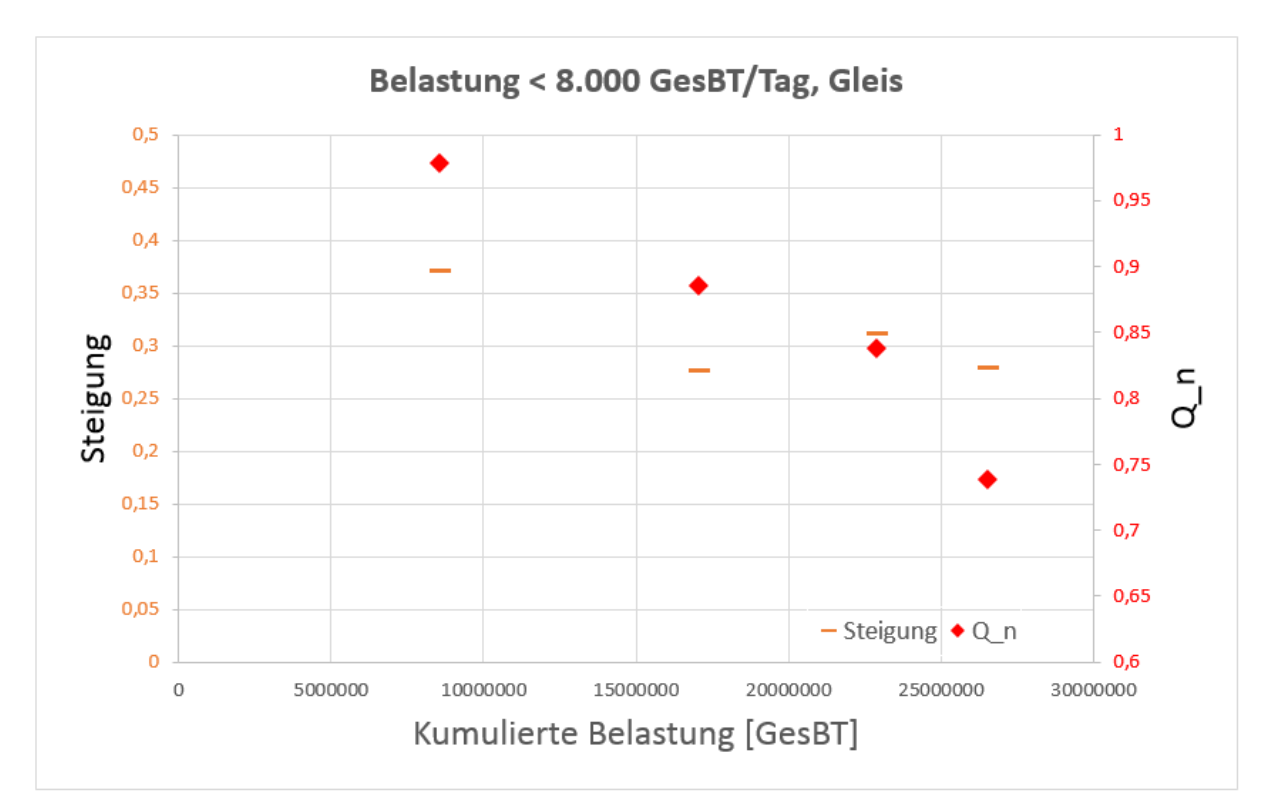

Abbildung 56 Kumulierte Belastung, Belastungsklasse 6, lineare Regression

<span id="page-64-0"></span>Nach der Darstellung und Interpretation werden im letzten Abschnitt dieser Arbeit die eingangs gestellten Forschungsfragen beantwortet und ein Ausblick auf weitere, mögliche Forschungsschwerpunkte auf diesem Gebiet aufgezeigt.

Beantwortung der Forschungsfragen, Zusammenfassung und Ausblick

# 8 Beantwortung der Forschungsfragen, Zusammenfassung und Ausblick

Im abschließenden Kapitel werden die eingangs gestellten Forschungsfragen beantwortet, eine Zusammenfassung der erzielten Ergebnisse wiedergegeben und es erfolgt ein Ausblick auf zukünftige Aufgaben.

#### 8.1 Beantwortung der Forschungsfragen

1. *Ist es möglich die Setzung nach dem Einbau einer Tragschicht mittels Regression abzubilden?*

Aufrunde der Ergebnisse, welche in den Abbildunge[nAbbildung 33,](#page-47-0) [Abbildung 34](#page-47-1) und dem Anhang 1-10 aufbereitet wurden, kann diese Hypothese bestätigt und die Frage somit mit einem Ja beantwortet werden. Die Setzungen lassen sich sowohl mittels einer logarithmischen als auch einer linearen Regression abbilden, wobei die lineare Regression die wesentlich besseren Anpassungsraten liefert.

2. *Kann mit Hilfe einer solchen Regression das Verhalten des Gleises "vorhergesagt" werden?*

Die Ergebnisse der Regressionsanalyse haben gezeigt, dass mit den Steigungen einer Funktion eine Endqualität berechnet werden kann. Diese hängt in erster Linie von der Anfangsqualität und der Steigung des Raumes ab. Mit Hilfe dieser beiden Parameter ist es möglich eine Qualität zu jedem beliebigen Zeitpunkt zu berechnen und in weiterer Folge ermöglicht dies eine valide Prognose des Gleislageverhaltens.

> a. Wenn ja: "Ist es möglich dieses "vorhergesagte" Gleisverhalten in die In*standhaltungsstrategie einzubinden, um so von einer reaktiven zu einer präventiven Instandhaltungsstrategie zu gelangen"?*

Die Einbindung von Verschlechterungsraten in einen Instandhaltungsplan erweist sich zum jetzigen Zeitpunkt als eher problematisch. Dies liegt einerseits daran, dass die berechneten Verschlechterungsraten für Querschnitte und nicht für Abschnitte gelten und andererseits besteht das Streckennetz nicht ausschließlich aus AHM – sanierten Querschnitten, vielmehr überwiegen noch jene ohne Tragschicht. Für eine Implementierung der Verschlechterungsraten in einen Instandhaltungsplan ist es notwendig das Setzungsverhalten von Querschnitten ohne Tragschicht zu berechnen, diese auf Abschnitte umzurechnen und in weiterer Folge mit den sanierten Abschnitten zu verknüpfen. Ferner müssen die Instandhaltungszyklen anderer Komponenten, wie beispielsweise von Schienen, berücksichtigt werden. Erst nach diesen Schritten wird es möglich das prognostizierte Setzungsverhalten respektive Gleislageverhalten im Instandhaltungsplan einzubinden.

Beantwortung der Forschungsfragen, Zusammenfassung und Ausblick

# 3. *Sind die Ergebnisse der ermittelten Regression für eine signifikant hohe Anzahl von sanierten Gleisen valide?*

Aufgrund dessen, dass für die Evaluierung nahezu 600 km sanierte Strecke herangezogen wurden und Daten von über 15 Jahren ausgewertet worden sind, ist die Validität der Ergebnisse gegeben. In weiterer Folge kann das ermittelte Setzungsverhalten von AHM-sanierten Querschnitten als stellvertretend für alle sanierten Querschnitte angesehen werden.

### 8.2 Zusammenfassung und Ausblick

Das Gleislageverhalten nach Einbau kann einer Tragschicht kann mit Hilfe der Regressionsanalyse als geeignet betrachtet werden. Nach der Gegenüberstellung der Ergebnisse der logarithmischen und der linearen Regressionsanalyse, bleibt festzuhalten, dass ein linearer Zusammenhang zwischen Setzung und Verschlechterungsrate besteht. Wie bereits bei der Beantwortung der Forschungsfragen angemerkt worden ist, sind die ermittelten Werte für Querschnitte, jedoch nicht für Abschnitte repräsentativ. Für die Zukunft bleibt, dass die ermittelten Ergebnisse und Zusammenhänge auf ganze Abschnitte umgelegt und daraus Verschlechterungsraten ermittelt werden.

Festzuhalten bleibt, dass sich Gleise nach einem Tragschichteinbau mit steigendem Gleisalter langsamer verschlechtern. Dies bedeutet, dass der Zeitpunkt bis zum Erreichen der Eingriffsschwelle später eintritt und der Instandhaltungsaufwand sinkt. Dieses Ergebnis ist in [Abbildung 57](#page-67-0) veranschaulicht.

Zunächst werden sanierte oder reinvestierte Strecken nach einem halben bis einem Jahr einem Stabilisierungsstopfen unterzogen. In der [Abbildung 57](#page-67-0) entspricht das Stabilisierungsstopfen dem Zeitpunkt Null, die Anfangsqualität liegt bei 0,8. Danach verschlechtert sich das Gleis innerhalb der ersten zwei Jahre und erreicht als Endqualität einen Wert über 1,5. In weiterer Folge werden die Steigungen mit den zugehörigen Raumlängen jeweils an das Ende eine Raumes gehängt. Der Verlauf der Steigung jedes einzelnen Raumes wurde zur Bestätigung des abklingenden Setzungsverhaltens mit Punkten bis zum Ende des nachfolgenden Raumes gezeichnet. Dabei geht aus [Abbildung 57](#page-67-0) eindeutig hervor, dass die Steigungen von Raum zu Raum flacher werden.

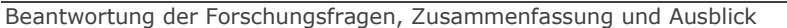

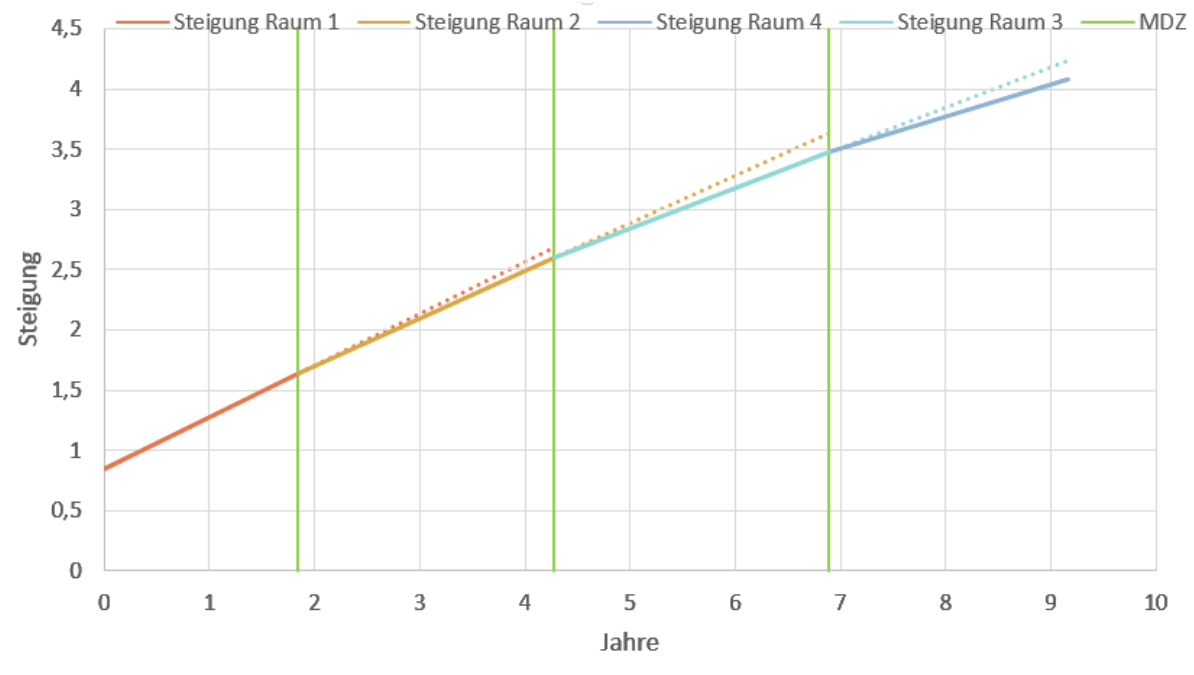

Abbildung 57 Steigung mit zugehöriger Raumlänge

<span id="page-67-0"></span>Eine weitere Aufgabenstellung nach Abschluss dieser Masterarbeit ist, dass die realen Maschineneinsätze mit denen in dieser Arbeit kombiniert werden. Dabei sollen die realen Instandhaltungsmaßnahmen jene in dieser Arbeit ersetzen und bei fehlenden Einträgen die Raumgrenzen dieser Arbeit herangezogen werden. Mit diesem Schritt kann die Datenbank hinsichtlich der Maschineneinsätze als vollständig erachtet werden und es könnten neue Verschlechterungsraten ermittelt werden.

Wie bereits erwähnt, sind in dieser Arbeit nur AHM-sanierte Querschnitte betrachtet worden. In weiterer Folge sollen die Verschlechterungsraten des restlichen Streckennetzes berechnet und mit den Verschlechterungsraten der AHM-sanierten Abschnitte verglichen werden. Dieser Schritt würde zur Beurteilung der Wirksamkeit von Tragschichten dienen und einen wesentlichen Beitrag zur Weiterentwicklung im Gebiet der Unterbausanierungen beitragen.

# Abbildungsverzeichnis

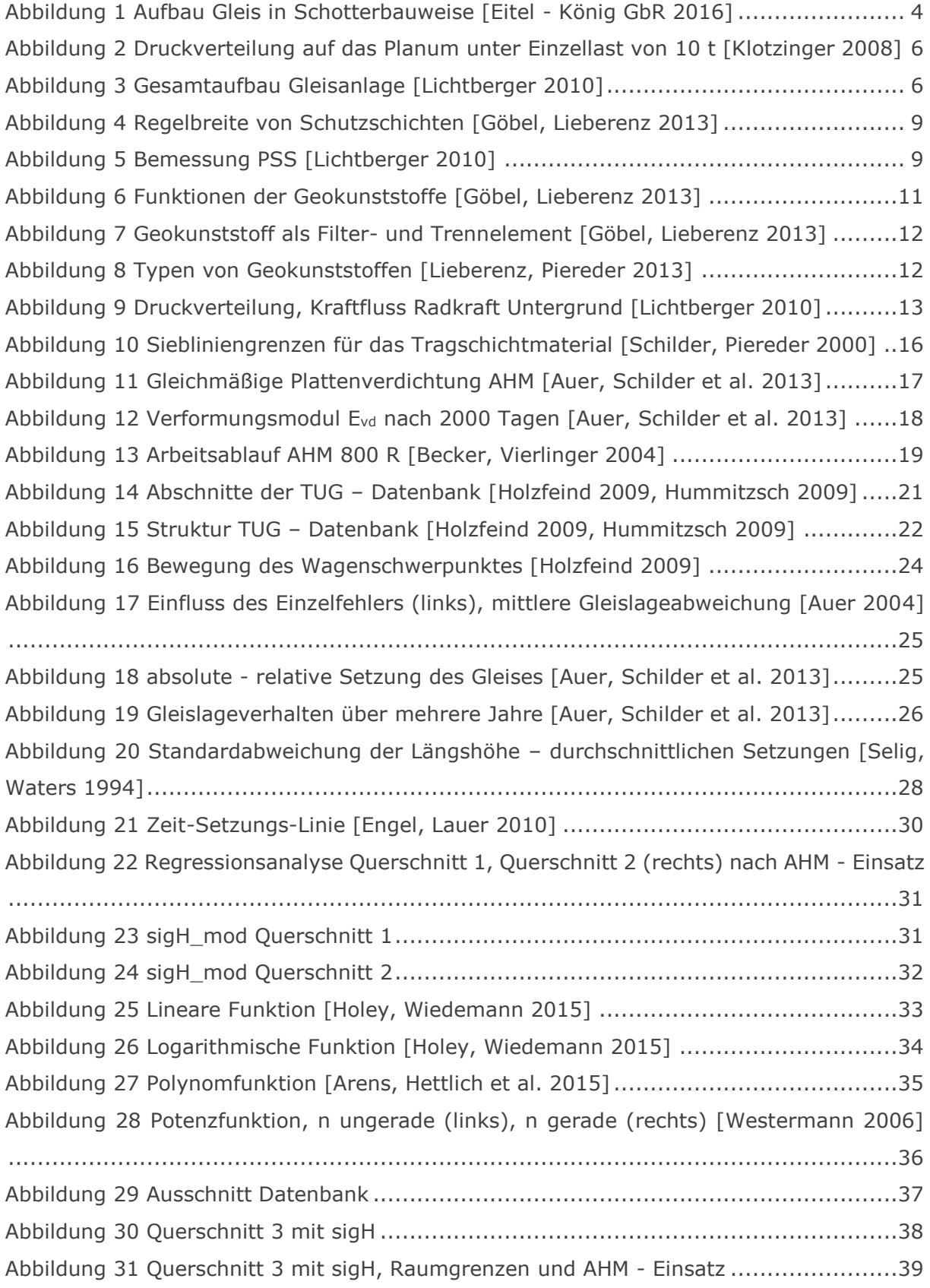

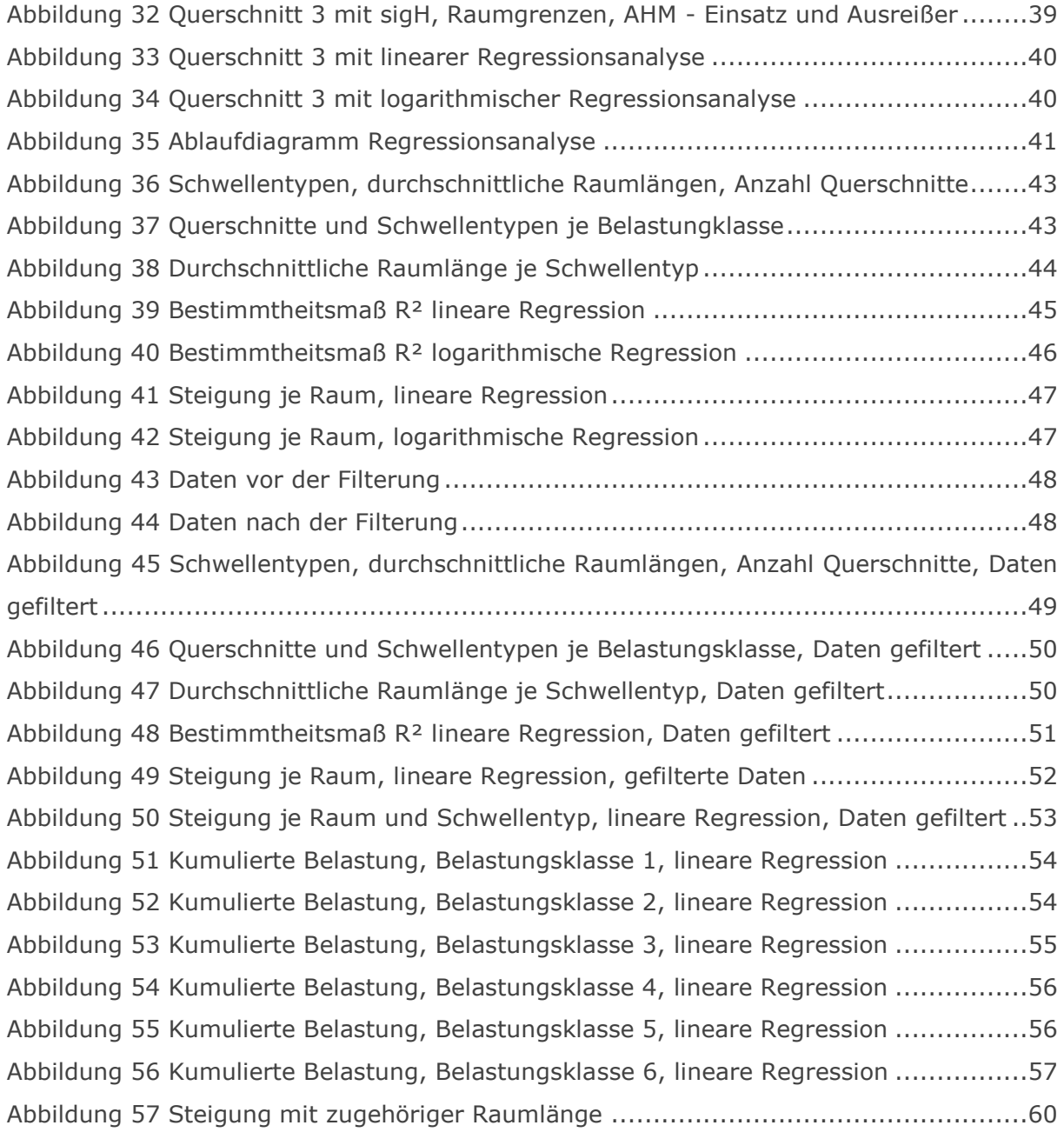

# Tabellenverzeichnis

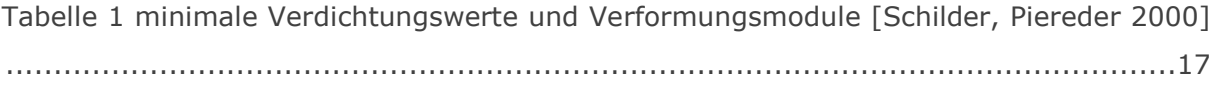

# Literaturverzeichnis

ARENS, T., HETTLICH, F., KARPFINGER, C., KOCKELKORN, U., LICHTENEGGER, K. and STACHEL, H., 2015. *Elementare Funktionen–Bausteine der Analysis.* 3 edn. Springer.

AUER, F., 2004. Gleislagequalitätsanalyse zur Instandhaltungsoptimierung*. Eisenbahntechnische Rundschau,* (1), pp. 838-844.

AUER, F., SCHILDER, R. and BREYMANN, H., 2013. 13 Jahre Erfahrung mit gleisgebundener Untergrundsanierung im Netz der ÖBB. *Eisenbahntechnische Rundschau,* (12), pp. 817-827.

BECKER, R. and VIERLINGER, P., 2004. Nachhaltiges Wirtschaften durch gleisgebundenes Schotterrecycling. *Eisenbahningenieur,* (6), pp. 18-22.

BECZKOWSKI, H., 2002. Zustandsverbesserung von Streckengleisen der PKP durch Einsatz der AHM 800-R PL. *Eisenbahntechnische Rundschau,* (4), pp. 194-198.

EITEL - KÖNIG GBR, 2016-last update, TTfiligran - Gleisbau wie beim Vorbild. Available: http://www.ttfiligran.de/vorbildinfos/oberbau.asp [02/03, 2016].

ENGEL, J. and LAUER, C., 2010. *Einführung in die Boden-und Felsmechanik: Grundlagen und Berechnungen.*; München: Carl-Hanser Verlag.

ENZI, M., 2011. *Optimaler Re-Investitionszeitpunkt für den Oberbau von Streckenabschnitten*, Technische Universität Graz - Institut für Eisenbahnwesen und Verkehrswirtschaft.

FENDRICH, L. and FENGLER, W., 2014. *Handbuch Eisenbahninfrastruktur.* 2 edn. Berlin Heidelberg: Springer-Verlag.

GÖBEL, C. and LIEBERENZ, K., 2013. *Handbuch Erdbauwerke der Bahnen: [eisenbahntechnische und geotechnische Grundlagen; Planung, Bemessung und Ausführung; Schutzschichten, Entwässerung, Ertüchtigung, Instandhaltung].* 2. edn. Eurailpress Tetzlaff-Hestra.

HOLEY, T. and WIEDEMANN, A., 2015. *Mathematik für Wirtschaftswissenschaftler.* Springer-Verlag.

HOLZFEIND, J., 2009. *Zur Prognostizierbarkeit des Qualitätsverhaltens von Gleisen Analyse des Qualitätsverhaltens am Einzelquerschnitt*, Technische Universität Graz - Institut für Eisenbahnwesen und Verkehrswirtschaft.

HUMMITZSCH, R., 2009. *Zur Prognostizierbarkeit des Qualitätsverhaltens von Gleisen Statistische Analyse des Gleisverhaltens zur Erstellung eines Prognosemodells*, Technische Universität Graz - Institut für Eisenbahnwesen und Verkehrswirtschaft.

KLOTZINGER, E., 2008. Der Oberbauschotter Teil 1: Anforderungen und Beanspruchung. *Eisenbahntechnische Rundschau,* (1-2), pp. 34-41.

LICHTBERGER, B., 2010. *Handbuch Gleis Unterbau Oberbau Instandhaltung Wirtschaftlichkeit.* 3 edn. Hamburg: Eurailpress.

LIEBERENZ, K. and PIEREDER, F., 2013. Entwicklung von Schutzschichten mit Geokunststoffen. *Eisenbahn Ingenieur Kalender*, pp. 252-270.

MARX, L., MOßMANN, D. and KULLMANN, H., 2011. *Arbeitsverfahren für die Instandhaltung des Oberbaues.* Bahn Fachverlag.

ÖBB, 2004. *Technische Lieferbedingungen für Tragschichtmaterial 0/32 für AHM 800 R.* Bedingnisheft 720.

PIEREDER, F., 1997. Formation rehabilitation on Austrian Federal Railways-operating experience gained with the AHM 800-R. *Rail Engineering International, Edition,* (3).

PIEREDER, F. and ÖBB, A.F.R., 2000. Formation rehabilitation on Austrian Federal Railways—five years of operating experience with the AHM 800-R. *Rail Engineering International,* (4), pp. 11-16.

RAHN, H., 2001. Die Rolle der Tragschichten im Eisenbahnbau. *Der Eisenbahningenieur,* (3), pp. 50-57.

RIESSBERGER, K., 1997. Gleisgeometrie und Wirtschaftlichkeit–oder–wie gut muss ein Gleis sein. *ÖVG Spezial, Bd,* 41.

SACHS, M. and BARTSCH, H., 2015. *Kleine Formelsammlung Mathematik.* 23 edn. München: Carl Hanser Verlag.

SCHILDER, R. and PIEREDER, F., 2000. AHM 800-R: Planumsverbesserung mit der Aushubmaschine AHM 800-R. *Eisenbahntechnische Rundschau,* (9), pp. 577-586.

SELIG, E.T. and WATERS, J.M., 1994. *Track geotechnology and substructure management.* 3 edn. London: Thomas Telford.

TERZAGHI, K., PECK, R.B. and MESRI, G., 1996. *Soil mechanics in engineering practice.* John Wiley & Sons.

WESTERMANN, T., 2006. *Mathematik für Ingenieure mit Maple.: Band 1: Differential-und Integralrechnung für Funktionen einer Variablen, Vektor-und Matrizenrechnung, Komplexe Zahlen, Funktionenreihen.* Springer-Verlag.
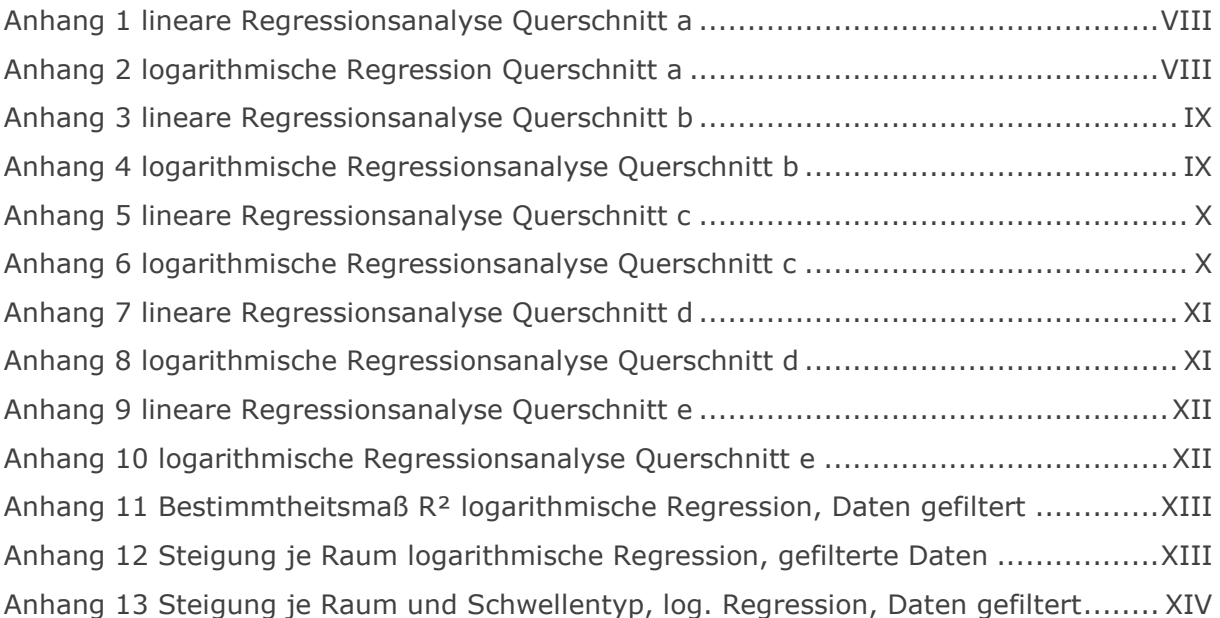

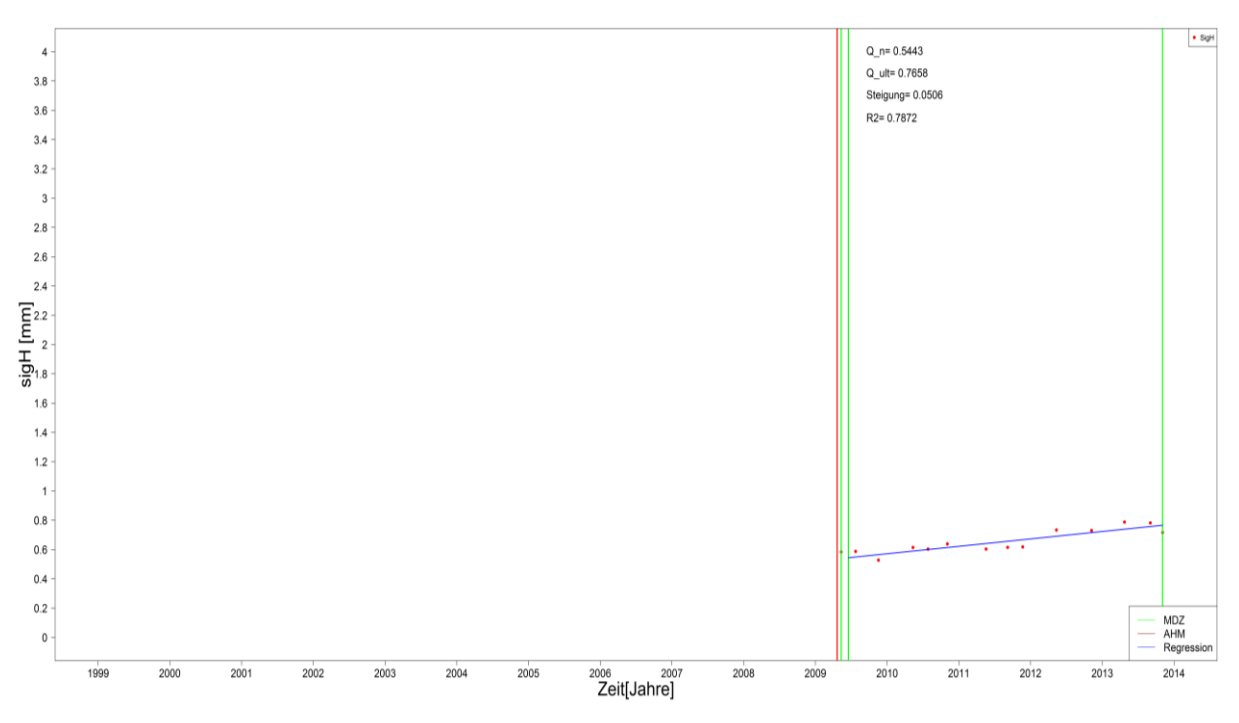

Anhang 1 lineare Regressionsanalyse Querschnitt a

<span id="page-73-0"></span>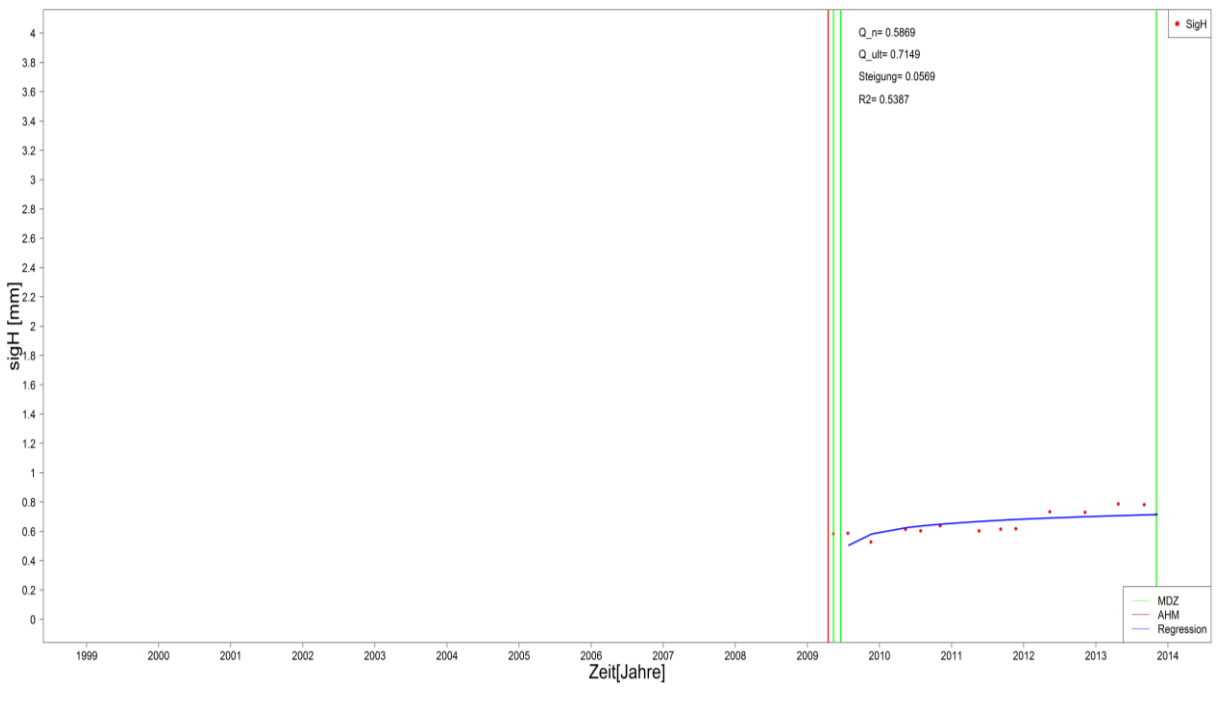

<span id="page-73-1"></span>Anhang 2 logarithmische Regression Querschnitt a

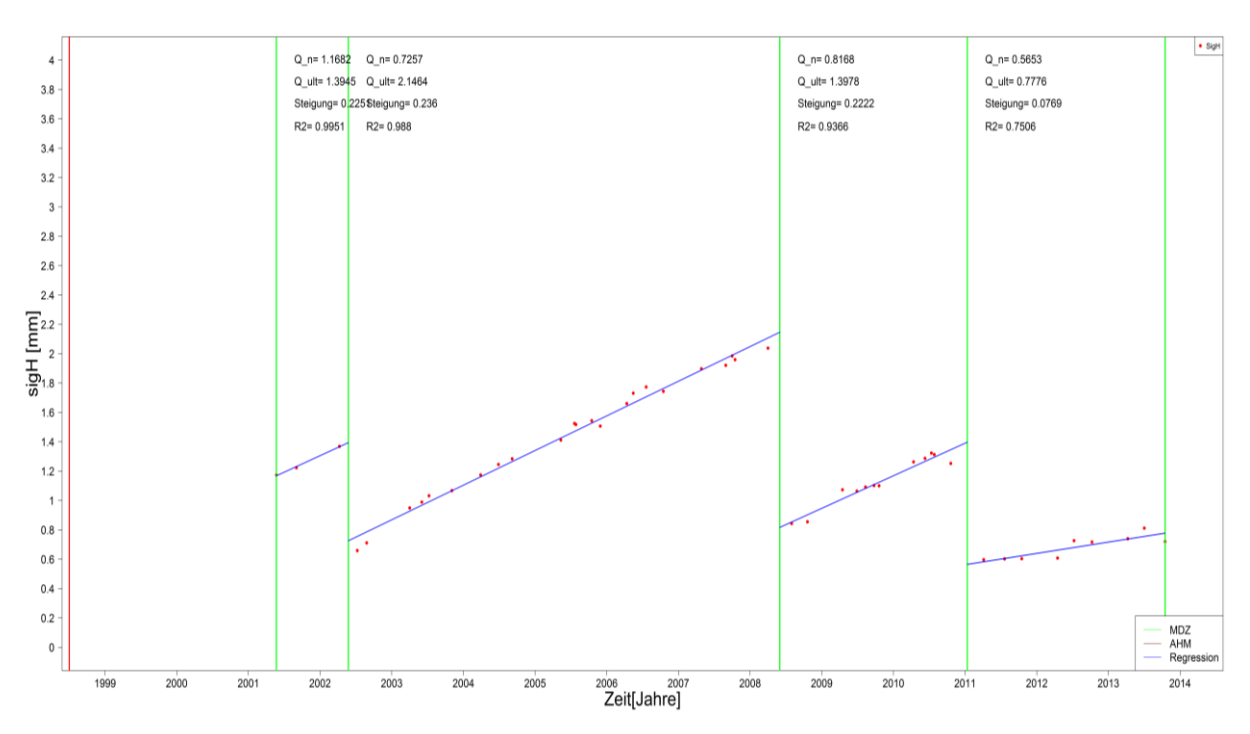

Anhang 3 lineare Regressionsanalyse Querschnitt b

<span id="page-74-0"></span>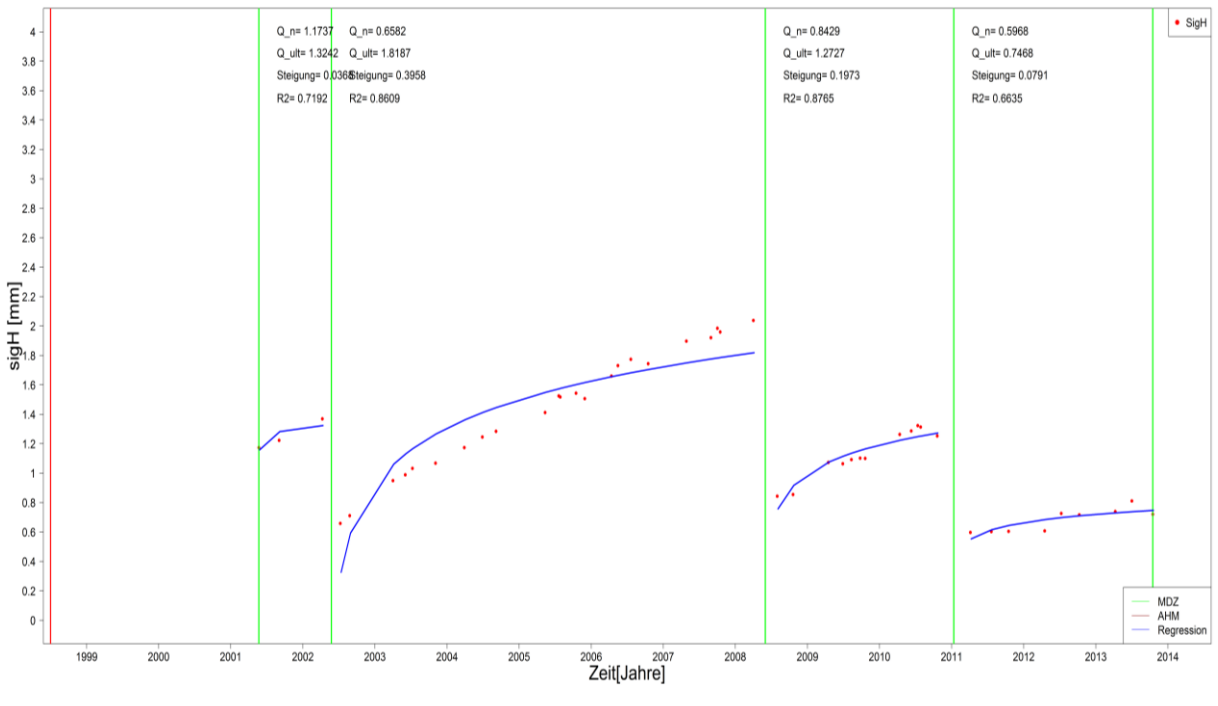

<span id="page-74-1"></span>Anhang 4 logarithmische Regressionsanalyse Querschnitt b

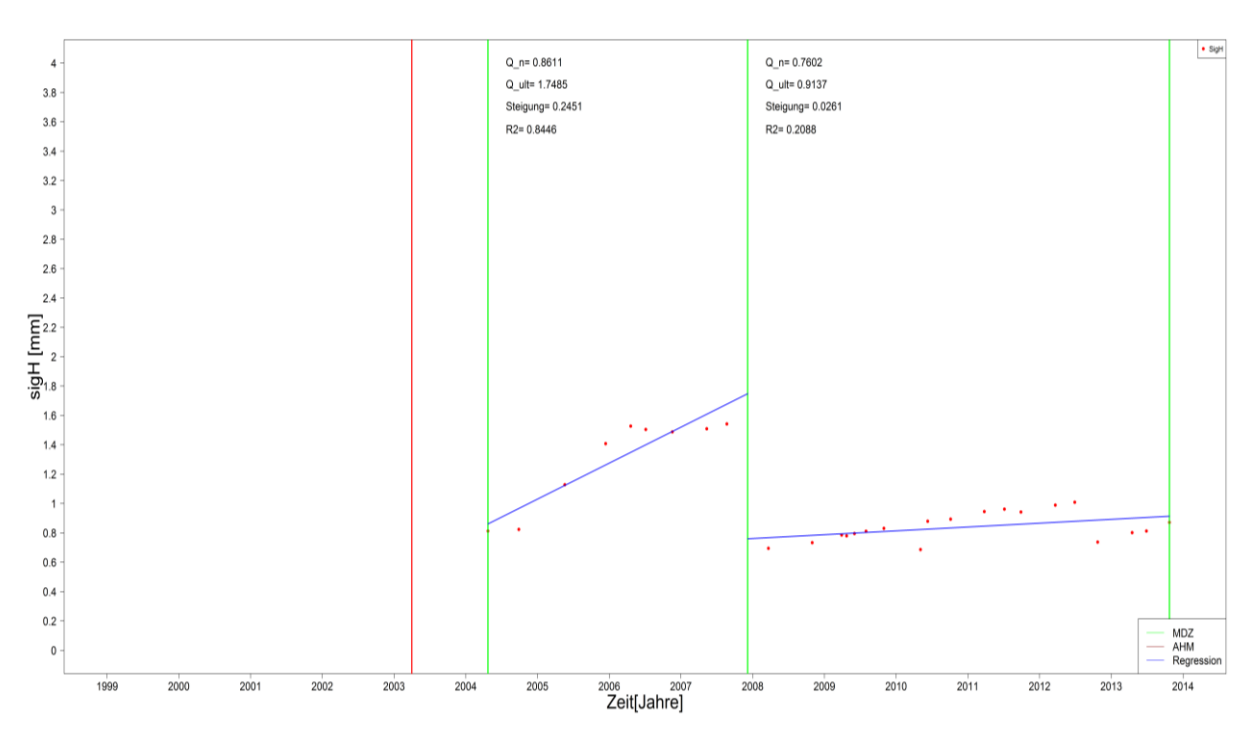

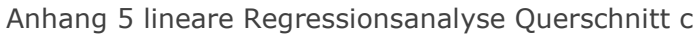

<span id="page-75-0"></span>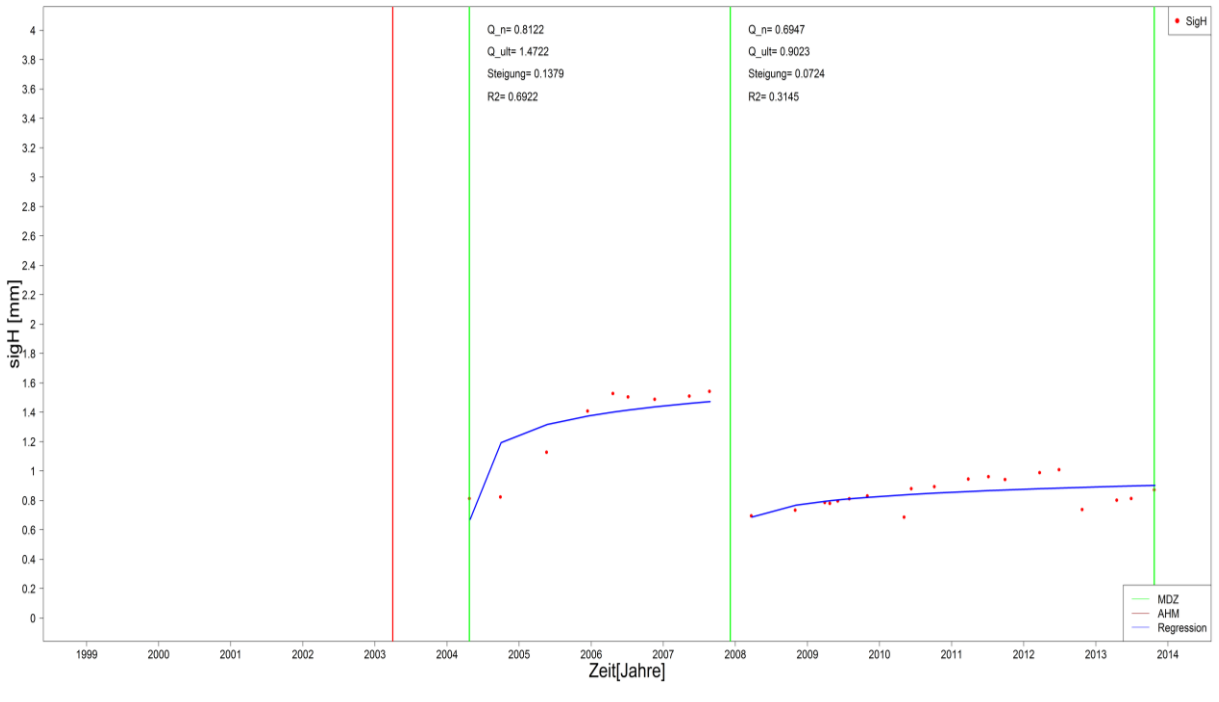

<span id="page-75-1"></span>Anhang 6 logarithmische Regressionsanalyse Querschnitt c

X

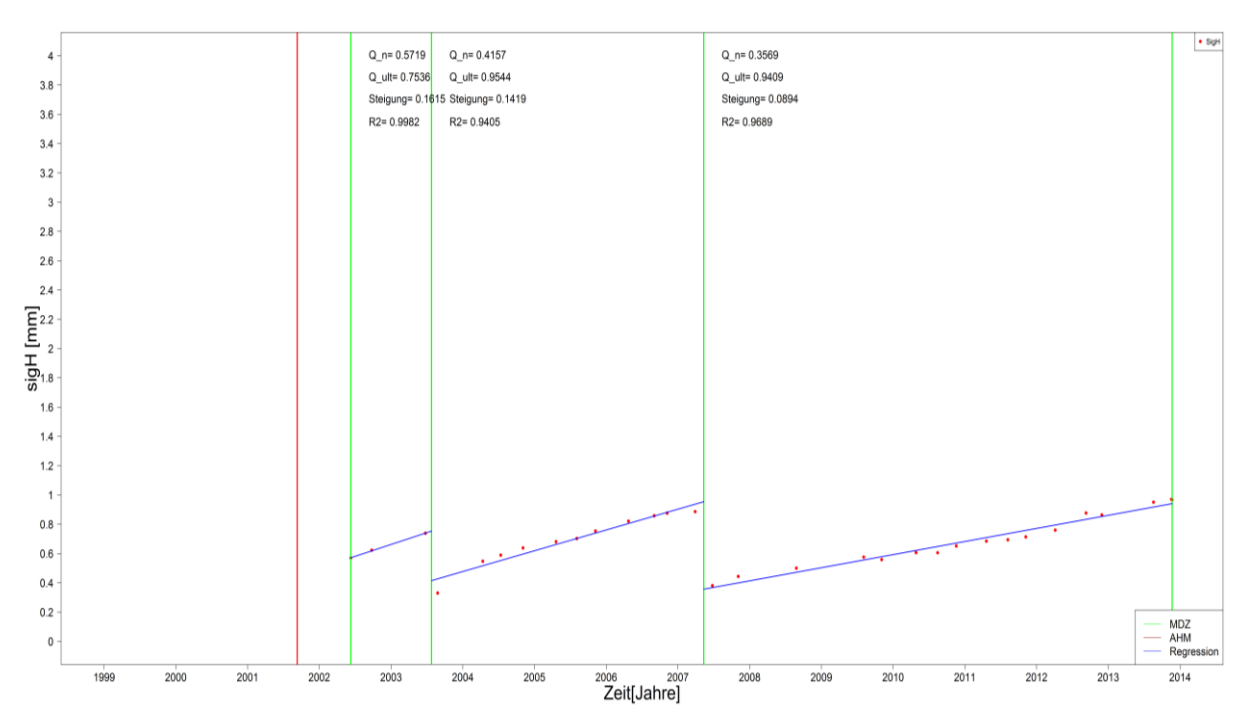

Anhang 7 lineare Regressionsanalyse Querschnitt d

<span id="page-76-0"></span>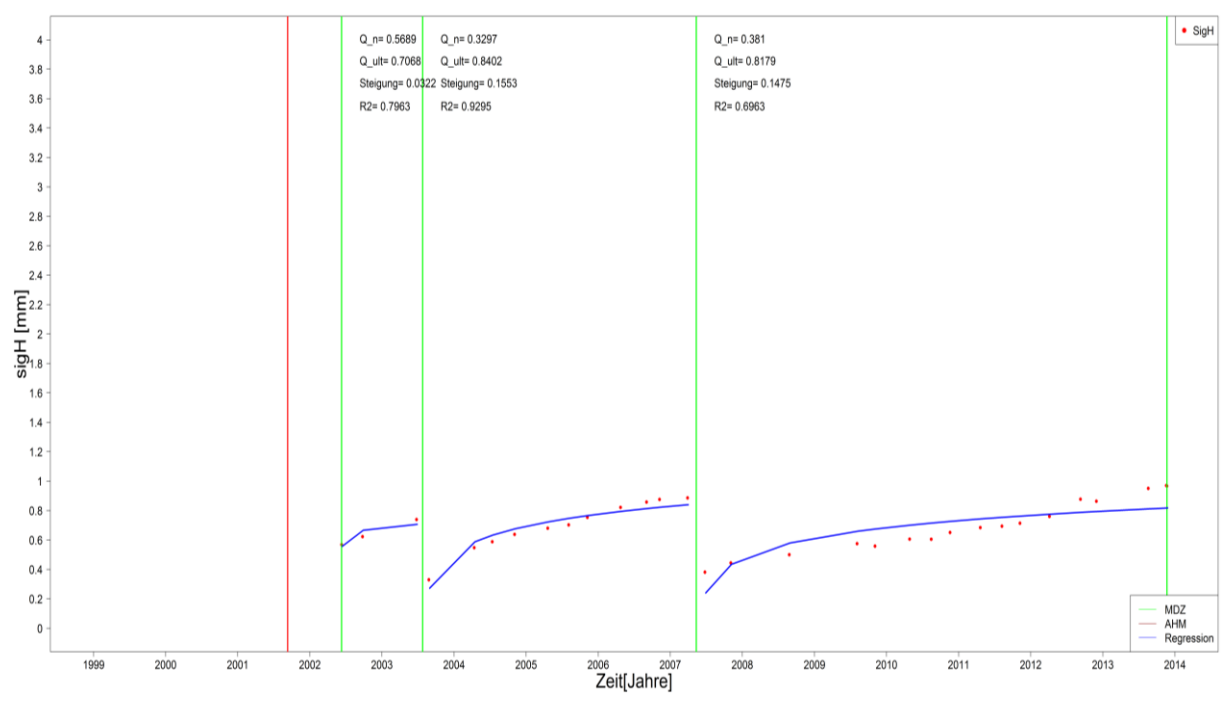

<span id="page-76-1"></span>Anhang 8 logarithmische Regressionsanalyse Querschnitt d

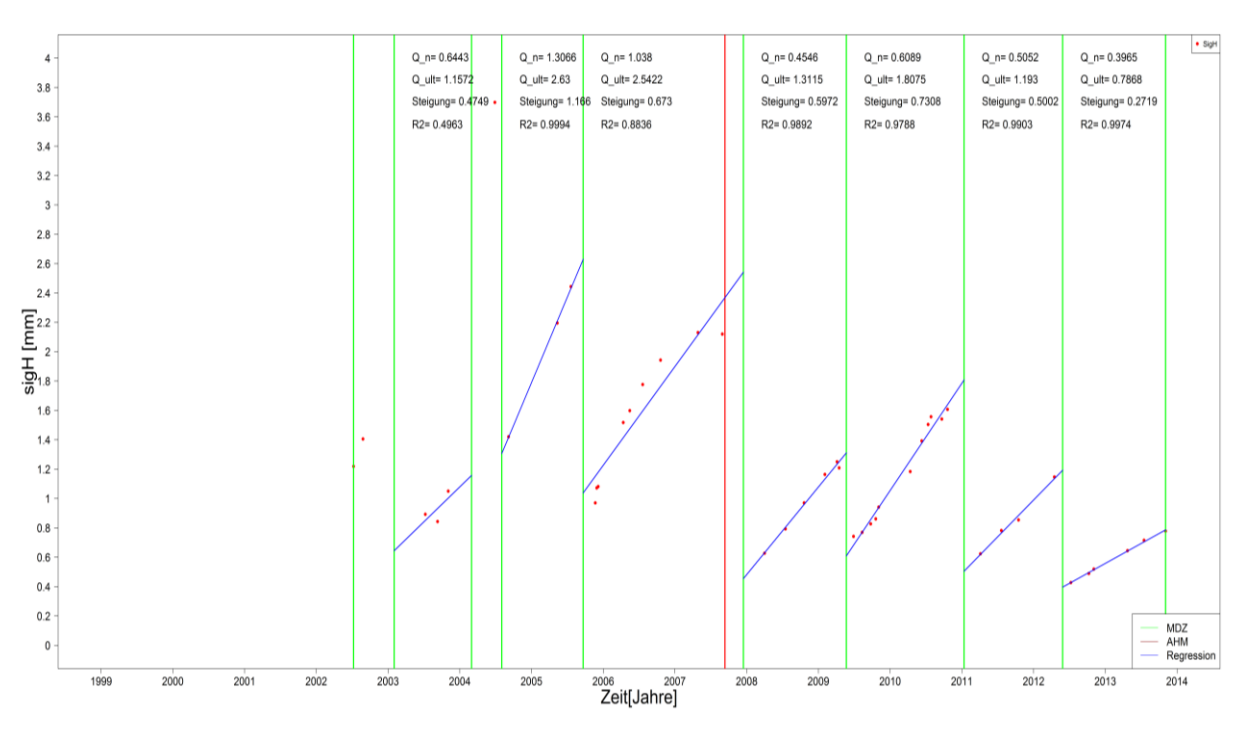

Anhang 9 lineare Regressionsanalyse Querschnitt e

<span id="page-77-0"></span>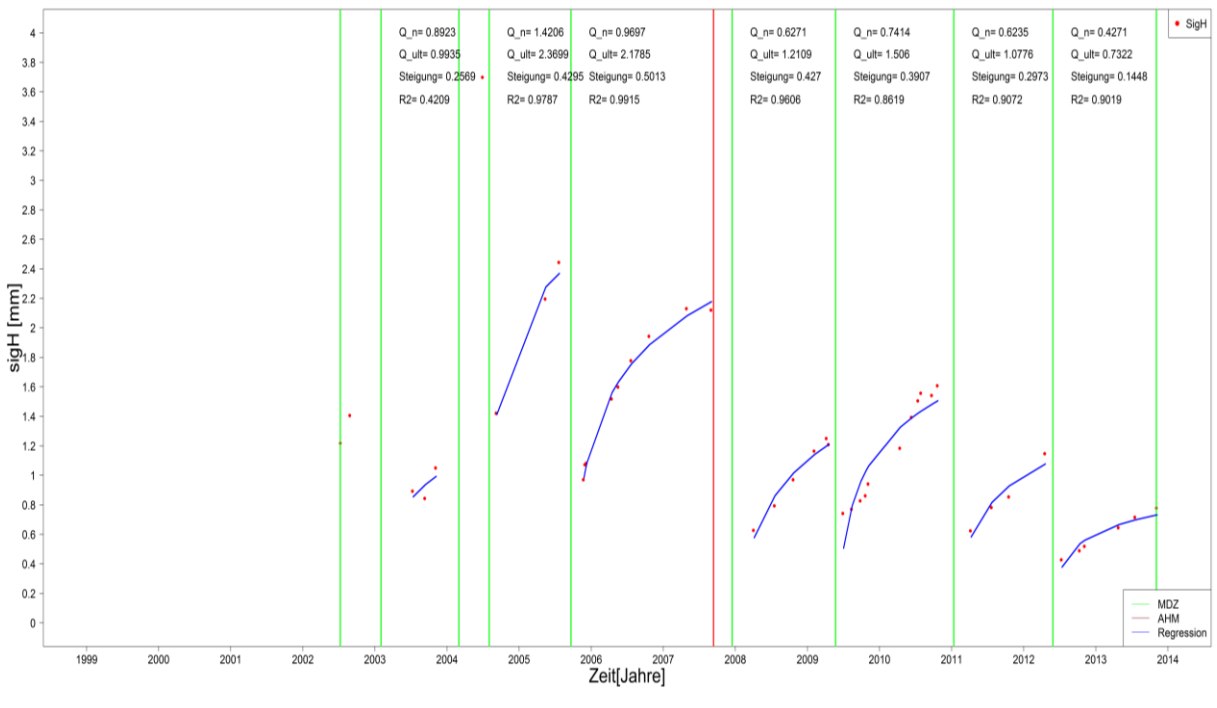

<span id="page-77-1"></span>Anhang 10 logarithmische Regressionsanalyse Querschnitt e

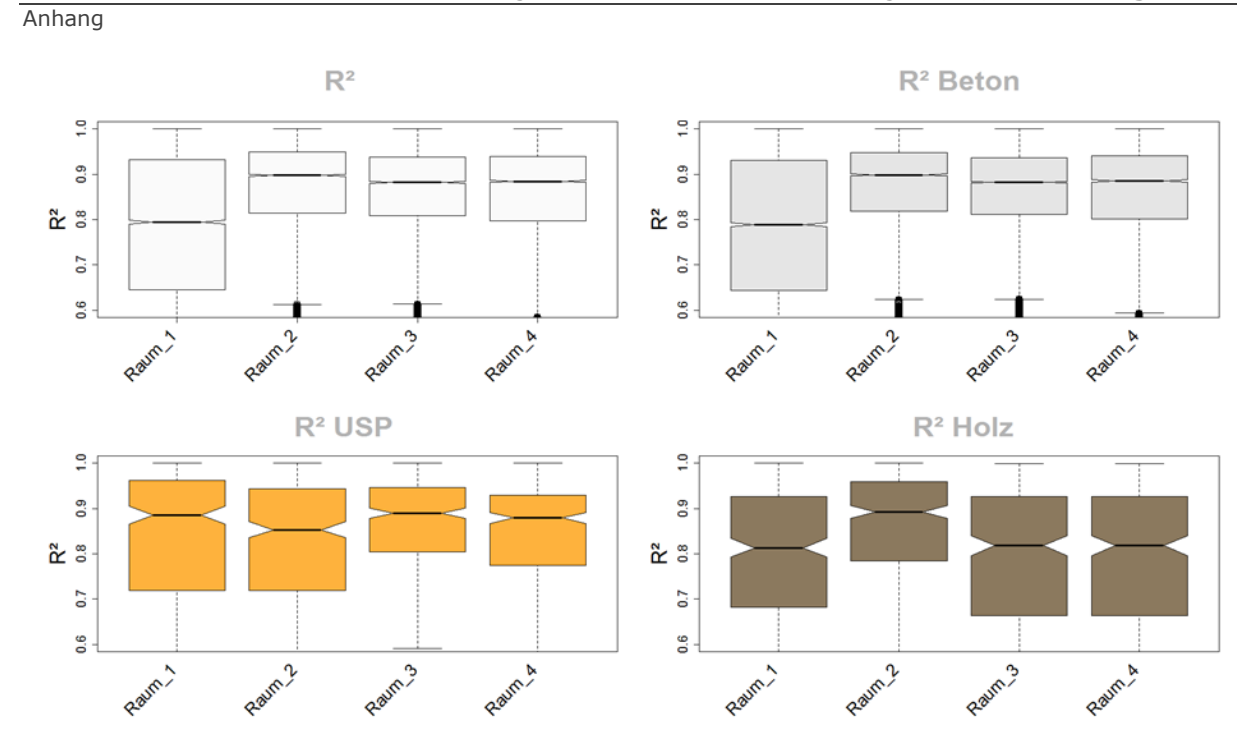

<span id="page-78-0"></span>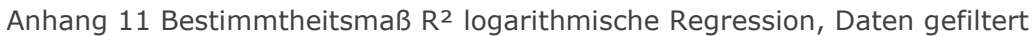

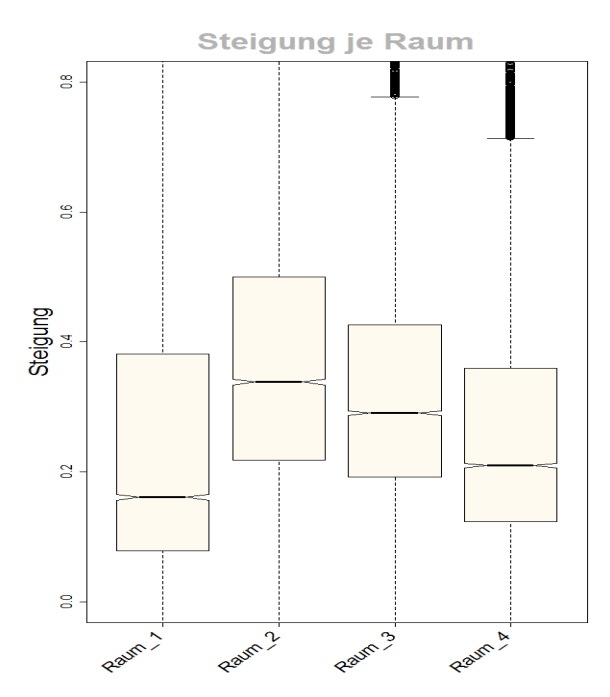

<span id="page-78-1"></span>Anhang 12 Steigung je Raum logarithmische Regression, gefilterte Daten

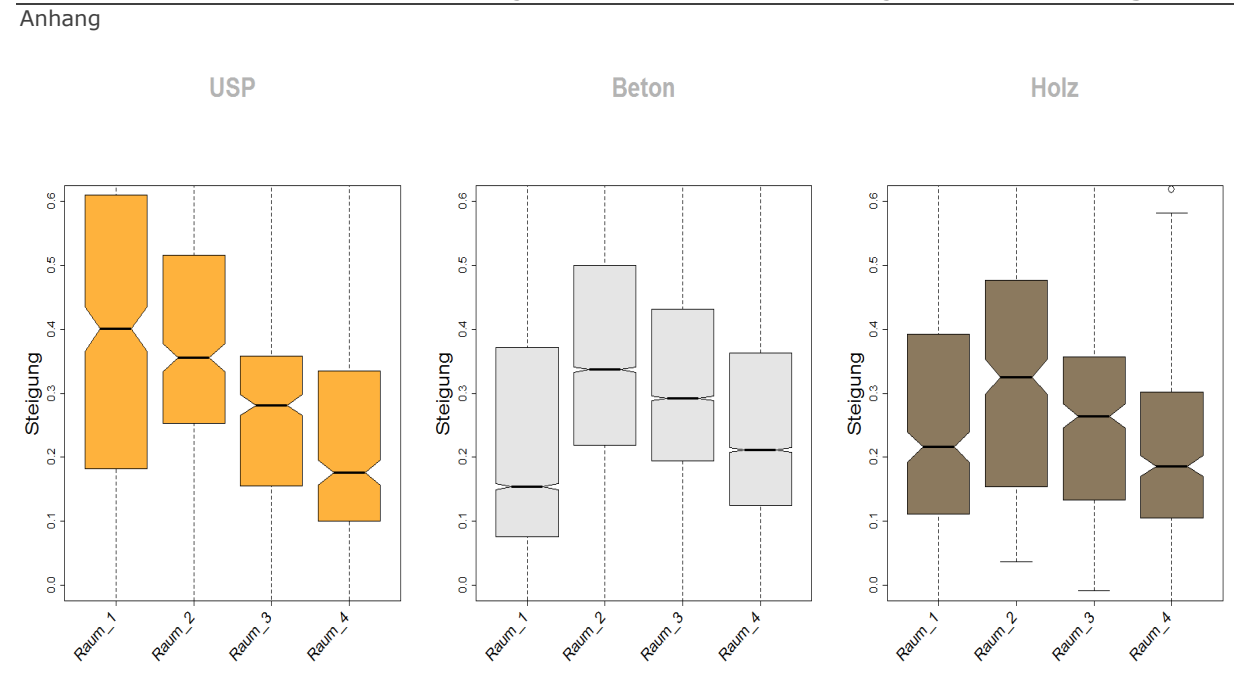

<span id="page-79-0"></span>Anhang 13 Steigung je Raum und Schwellentyp, log. Regression, Daten gefiltert

WISSEN • TECHNIK • LEIDENSCHAFT

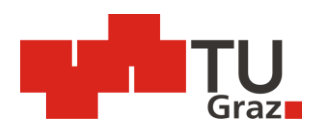

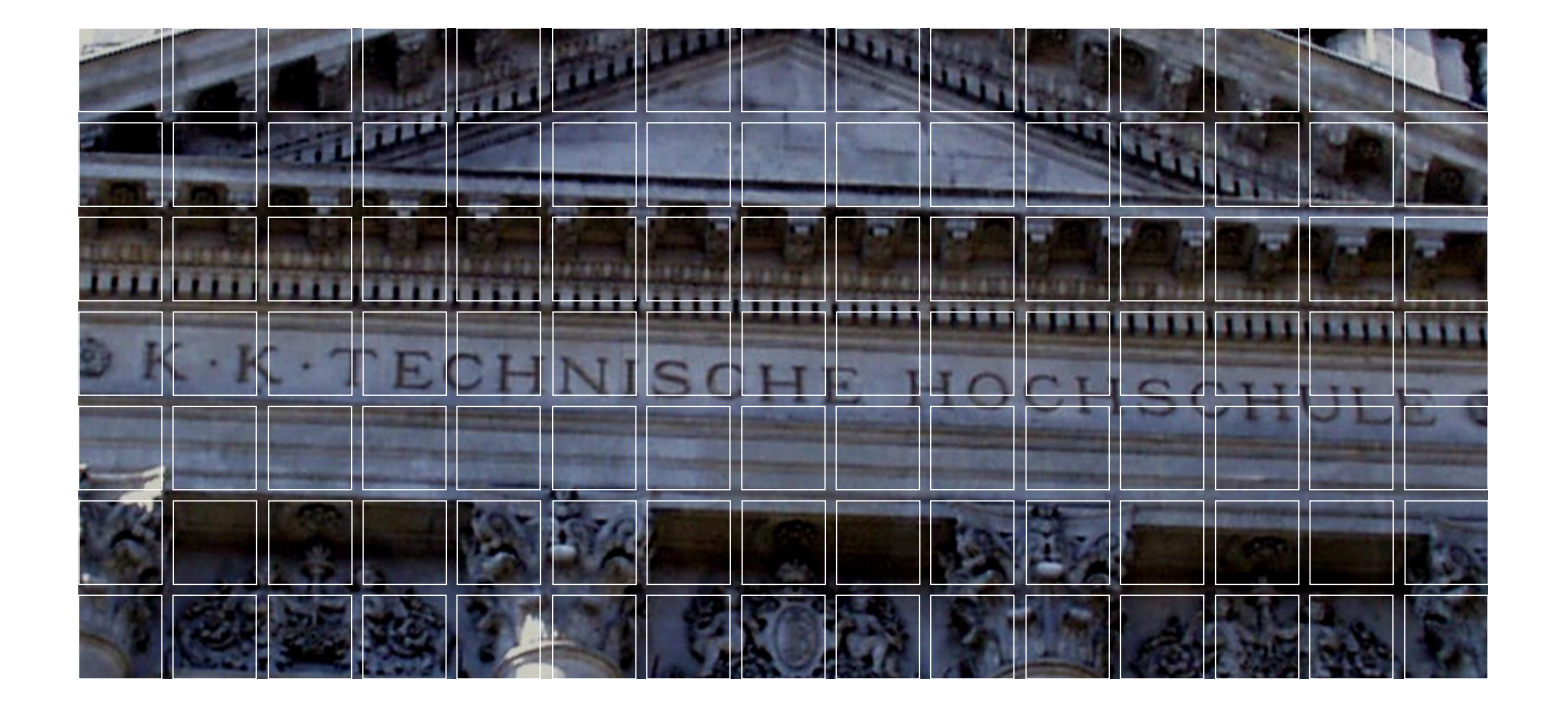